# **CAPITULO I**

# **CAPÍTULO I INTRODUCCIÓN**

- **1.1. Selección y definición del tema del proyecto.**
- **1.1.1. Ubicación geográfica del proyecto de grado.**

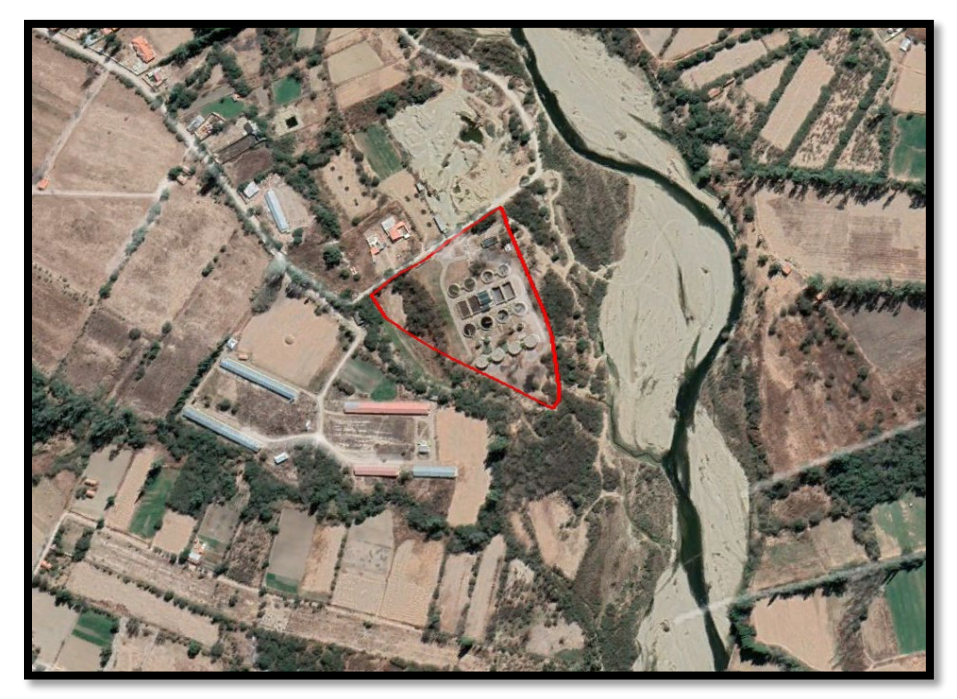

Figura 1.1. Ubicación Geográfica del Proyecto Fuente: Google Earth.

# **1.1.2. Latitud y longitud.**

La planta de tratamiento de aguas residuales de San Blas se encuentra ubicada en la ciudad de Tarija, está ubicado al sur de la ciudad, siguiendo la prolongación de la avenida Felipe Palazón hasta el final de este, en el margen derecho del río Guadalquivir.

Entre las coordenadas UTM: 322870,71- 323026,42 m E y 7613794,32-7613904,99 m S; a 1830 m.s.n.m. como altitud promedio.

# **1.1.3. Límites territoriales.**

Tiene como límites a los siguientes espacios geográficos:

- Al Norte: Colegio La Salle.
- Al Sur: San Blas.
- Al Este: San Luis.
- Al Oeste: Ruta San Jacinto.

# **1.2. Antecedentes.**

En los sistemas de tratamiento de agua servidas, existen variables que dictan el diseño que son afluentes a la planta, tales como el caudal y las cargas de contaminantes como por ejemplo la Demanda Bioquímica de Oxigeno (DBO), Solidos Suspendidos Totales (SST), Nitrógeno Kjeldahl (NKT) o el Fósforo. Estas variables sufren una importante fluctuación horaria a diaria que deben ser analizadas, y que, para el diseño de infraestructura, se deben buscar los valores máximos. Frecuentemente, para la etapa de diseño se utilizan metodologías con las cuales, a partir de los datos promedio de caudal y cargas, se obtienen una serie de datos horario sintética, que replique la distribución temporal de los datos medidos en otras plantas (Langergraber et. al, 2008).

Dado que la aireación en los sistemas de tratamiento de lodos activados consume una fracción significativa de la energía total requerida por la planta de tratamiento de aguas residuales (PTAR) (Henze, 2008), y que en el diseño y operación se podría sobreestimar el consumo máximo, este trabajo se visualiza como una oportunidad para evaluar de mejor manera el consumo de oxígeno, con tal de economizar energía y en consecuencia costos de inversión y operación de las plantas de tratamiento.

- **"Cálculo del consumo máximo de oxígeno diario del reactor biológico de un sistema de tratamiento de lodos activados"** (Proschle Salazar, 2017): Se comprobó que existe una variación del consumo máximo diario de oxígeno respecto al medio máximo anual con la metodología de Langregraber desde el análisis de muestras a diferentes temperaturas y edades de lodo del sistema de tratamiento de varias plantas de tratamiento sin sedimentador primario determinando un factor de máximo horario respecto del medio diario para la adecuada generación de materia orgánica dentro de los reactores.
- **"Evaluación del digestor aerobio en la planta de tratamiento de agua residuales, aguas blancas (análisis y propuesta)"** (Martinez Cocoletzi, 2013)**:** Se evaluó el comportamiento del digestor aerobio para una nueva propuesta de difusores de aire y mezclado en el tanque de lodos bajo condiciones de temperatura diferentes al diseño.

Se comprobó que existe variación de consumo de oxígeno en condiciones reales respecto al diseño planteado en primera instancia siendo la solución para el aumento de eficiencia de transferencia de oxígeno en cambiar los difusores de aire a propuestas más aceptables según requerimiento de las condiciones reales.

Siendo la ciudad de Tarija una de las primeras en adquirir una planta de tratamiento de aguas residuales en los que uno de sus principales elementos de tratamiento son reactores aerobios de lodos activados, la presenta propuesta pretende realizar un análisis de los difusores o inyectores de oxígeno de estos mismos en el tratamiento secundario según el orden secuencial establecido por diseño y construcción del mismo.

#### **1.3. Problemática actual.**

En la actualidad la ciudad de Tarija cuenta con dos plantas de tratamiento de aguas residuales con tecnología aerobia (lagunas de oxidación y lodos activados), sus necesidades siempre han estado presentes y cada vez van en incremento, la falta de un sistema completo de alcantarillado sanitario y un sistema de tratamiento de agua residuales eficientes, se ha convertido en un tema de preocupación para los habitantes.

Actualmente en el margen izquierdo se cuenta con una planta de tratamiento que ya cumplió su vida útil y se puede notar su deterioro físico afectando en las eficiencias de remoción de nutrientes en la que trabaja. Las lagunas de Oxidación de San Luis tratan las aguas residuales de todo el margen izquierdo del río Guadalquivir, aún sigue en operación a pesar de haber cumplido con su vida útil de operabilidad.

En el margen derecho se cuenta con una planta de tratamiento de aguas residuales (PTAR) nueva recientemente implementada con un sistema de tratamiento de lodos activados, con la cual se encuentra en operación en una etapa de prueba y operación desde 2020 para que esta funcione en estado óptimo. Pero siendo una de las primeras plantas de tratamiento de este tipo, no se cuenta con suficiente información para replicar de mejor manera a futuras plantas de tratamiento de esta tecnología que se deseen emplazar en otros lugares del país de Bolivia.

Como una alternativa de solución al problema se propone elaborar un estudio del sistema principal de tratamiento de la planta, como lo son los reactores aerobios de estos, para demostrar que este tipo de tecnología es adecuada a la ciudad de Tarija y en otros lugares del país boliviano que se planteen aplicarlo.

#### **1.4. Formulación del problema.**

¿Se podrá cuantificar el consumo máximo diario de oxígeno en los reactores biológicos del sistema de tratamiento de lodos activados de la Planta de Tratamiento de Aguas Residuales en San Blas de la ciudad de Tarija mediante un modelo matemático?

#### **1.5. Justificación.**

A pesar de que la Ley 1333 de Medio Ambiente está en vigencia desde el 2011 no se ha visto un real impacto en las autoridades de gobierno tanto nacional, departamental y local para solucionar los temas de contaminación de cauces o afluentes naturales causados por el vertimiento de aguas residuales sobre sus aguas.

Además, de no contar con información o experiencias certeras en nuestro medio que determine la eficiencia de esta tecnología generando la incertidumbre en la población sobre la efectividad de este, se pretende en este estudio de análisis realizar la verificación y comprobación de la aplicabilidad de este tipo de tecnología en las aguas residuales que genera nuestro medio.

La eficiencia de los sistemas de lodos activados de la PTAR consultado a estudios anteriores y bibliografía revisada se estima que estas ronden en un 80 a 95% (Charpentier, 2014, pág. 16) de eficiencia en remoción promedio de DBO5, DQO, SST, SSV, N-NH3 y N-NO3 considerando la zona geográfica y climatológica de la ciudad, al realizar un muestreo a las aguas posterior al tratamiento primario de los sedimentadores primarios pone en duda la eficiencia de todo el sistema en general, además de analizar los parámetros más representativos como el DBO5, DQO, SST, SSV, N-NH3 y N-NO3 con la finalidad de verificar que la PTAR esté operando en su óptima capacidad y funcionamiento.

El estudio pretendería determinar un factor de requerimiento de oxígeno para la correcta evolución de microorganismos en estos reactores biológicos.

Se pretendería usar una metodología nueva en el medio para el cálculo de consumo de oxígeno mediante la formulación de un modelamiento y simulación de una PTAR, esto permitiría verificar mediante diferentes metodologías de cálculo evaluar resultados diferentes para diferenciar los parámetros de inyección de oxígeno en la PTAR son los óptimos.

# **1.6. Objetivos.**

# **1.6.1. Objetivo General.**

Analizar el consumo máximo diario de oxígeno en el reactor biológico del sistema de tratamiento de lodos activados de la Planta de Tratamiento en San Blas de la ciudad de Tarija mediante un modelo matemático para determinar factores de requerimiento de oxígeno máximo horario respecto del medio diario, a partir de los datos de la misma planta de tratamiento.

# **1.6.2. Objetivos Específicos.**

- Determinar el factor de carga máxima diaria respecto de la media anual a partir de la serie de datos de la planta de tratamiento para caracterizar el agua residual afluente a la planta con el modelo Influent Advisor.
- Caracterizar la variación el caudal afluente a escala horaria para la planta de tratamiento, para determinar el factor de caudal máximo horario respecto del medio diario.
- Verificar una metodología que considera la teoría de consumo carbonáceo y nitrogenáceo de oxígeno para encontrar el máximo consumo de oxígeno intradiario, y en consecuencia el factor de requerimiento máximo horario respecto del medio diario.

# **1.7. Marco de referencia.**

En general, el proyecto de grado a desarrollar comprenderá lo siguiente:

# **1.7.1. Marco espacial.**

La zona de "San Blas", instalaciones de la PTAR de San Blas en conjunto sus vecinos.

# **1.7.2. Marco temporal.**

Todos los datos de información recogidos en el mes de febrero del año 2023, año que COSAALT inició actividades operacionales de la planta.

# **1.8. Alcance.**

El presente proyecto de grado abarcará:

- Recolección de información necesaria por parte del proponente.
- Análisis de los datos de agua residual urbana del margen derecho de los distritos 12 y 13 de Tarija que ingresa a la PTAR de San Blas.
- Análisis técnico de los reactores aerobios para la aplicación de los métodos de estimación de oxígeno con un modelo de simulación.
- Análisis de los resultados que se aproximen al comportamiento real de la PTAR.
- Cálculo de factor de consumo máximo de oxígeno.

# **CAPITULO II**

# **CAPÍTULO II**

#### **FUNDAMENTOS DEL TRATAMIENTO DEL AGUA RESIDUAL**

#### **2.1. Tipo de tratamiento.**

- Tratamiento anaeróbico: Consiste en una serie de procesos microbiológicos, dentro de un recipiente hermético, dirigido a la digestión de la materia orgánica con producción de metano. Es un proceso en el que pueden intervenir diferentes tipos de microorganismos pero que está dirigido principalmente por bacterias. Presenta una serie de ventajas frente a la digestión aerobia: generalmente requiere de instalaciones menos costosas, no hay necesidad de suministrar oxígeno por lo que el proceso es más barato y el requerimiento energético es menor. Por otra parte, se produce una menor cantidad de lodo (20% en comparación con un sistema de lodos activados), y además este último se puede disponer como abono y mejorador de suelos.
- Tratamientos aerobios: En este tipo de tratamientos se llevan a cabo procesos catabólicos oxidativos. Como el catabolismo oxidativo requiere la presencia de un oxidante de la materia orgánica y normalmente éste no está presente en las aguas residuales, él requiere ser introducido artificialmente.

Partes de una planta de tratamiento de tipo aerobio.

• Tratamiento Preliminar de aguas residuales:

Tamizado: Consta de una cámara de rejas gruesa y/o fina para separar los sólidos mayores presentes en las aguas residuales, y que pueden causar problemas de obstrucción o mal funcionamiento, o que no son abatibles en las unidades subsecuentes.

Desarenador: Este componente remueve la arena que pudiera acumularse en las tuberías (y obstruirlas) y que produzca desgaste de las componentes móviles. Normalmente a continuación del tamizado.

Desgrasado: Remueve las grasas afluentes que se puedan adherir a las tuberías o interferir en el tratamiento biológico. Puede diseñarse como una unidad conjunta o separada del desarenador. Esta componente no siempre se considera en PTAR de menor tamaño.

Medición de caudal: Generalmente se ubica entre la cámara de rejas, el desarenador y lugares específicos en la PTAR para el control operacional de los procesos físicos o químicos dentro de los componentes de esta. No es un proceso de tratamiento en sí, pero se incluye en el Tratamiento Preliminar.

• Sedimentación Primaria:

La Sedimentación Primaria tiene por objetivo remover parte de los sólidos suspendidos y de la materia Orgánica presente en el afluente. Constituye una fase previa al tratamiento biológico y se utiliza en la modalidad de Lodo Activado Convencional para disminuir los requerimientos de oxígeno y el tamaño del reactor (estanque de aireación). Los Sólidos Suspendidos removidos son enviados a la línea de tratamiento de Lodos para su espesado y digestión.

Reactor:

Esta unidad constituye el tratamiento biológico propiamente tal, en que la biomasa degrada la materia orgánica afluente. Se le suele llamar estanque de aireación, aunque en algunos casos puede ser sólo parcialmente aireado.

• Sedimentación Secundaria:

Es necesaria para remover la biomasa por sedimentación permitiendo la obtención de un efluente clarificado. La biomasa sedimentada es recirculada al reactor para mantener una población adecuada de microorganismos en éste, en tanto el exceso de biomasa es purgado hacia la línea de tratamiento de lodos.

Desinfección:

Este proceso es necesario para eliminar los patógenos presentes en al agua servida tratada (comúnmente expresados en términos de coliformes fecales), y que no son particularmente removidos en el tratamiento biológico.

Tabla 2.1. Mecanismos predominantes de la línea de Tratamiento de Aguas Residuales.

| MECANISMOS PREDOMINANTES |            |          |                      |            |                |  |  |  |  |
|--------------------------|------------|----------|----------------------|------------|----------------|--|--|--|--|
| Nivel de<br>Tratamiento  | Preliminar | Primario | Primario<br>Avanzado | Secundario | m<br>Ferciario |  |  |  |  |

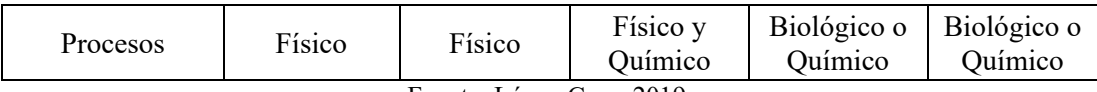

Fuente: López Cruz, 2019.

#### **2.1.1. Variabilidad temporal de datos afluentes de PTARs.**

El caudal de entrada a la planta varía en el tiempo, durante el día el caudal máximo puede ser significativamente mayor que el caudal medio diario. Típicamente a la entrada de una planta de tratamiento, el caudal máximo se presenta al finalizar la mañana o en el mediodía, momento en que el flujo proveniente de la actividad matutina de las personas, como las descargas de duchas y WC, llega a la planta. Un segundo máximo se produce alrededor de las 21:00, como se muestra en la figura 2.1. El caudal mínimo se alcanza durante la madrugada, debido a disminución de la actividad de la ciudad (Proschle Salazar, 2017).

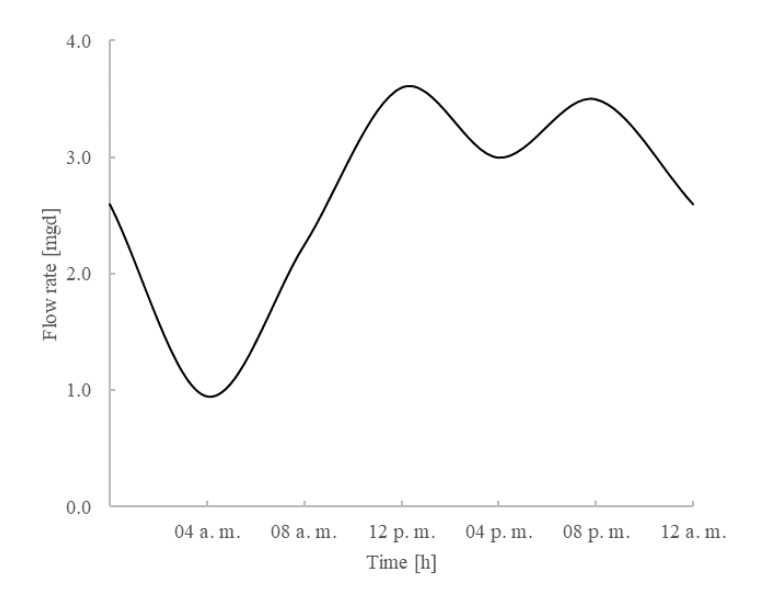

Figura 2.1. Variación horaria de entrada a una planta de tratamiento de aguas domésticas. Fuente: Adaptado de Metcalf y Eddy Inc, 1995.

Otro tipo de variación corresponde a la estacional, observada principalmente en balnearios y zonas donde la industria ofrece trabajo por estaciones, como por ejemplo pequeños pueblos agrícolas con cosecha estacional. La magnitud de la variación depende directamente del tamaño de la población permanente y de la magnitud de la actividad temporal. (Henze M. , Biological wastewater treatment: principles, modeling and desing, 2008).

Para la caracterización del máximo caudal, se utilizan factores de máximo, calculados del análisis de datos de al menos tres años (Metcalf y Eddy, 1995). Con estos datos se estima el factor con la siguiente ecuación (E2.1).

$$
fQ_{max} = \frac{Q_{maxh}}{Q_{medio diario}}
$$
 (E2.1.)

Esta expresión del factor máximo es la misma que se propone en la NB688 de "Reglamentos técnicos de diseño de sistemas de alcantarillado sanitario y pluvial", así es que podríamos decir que  $fQ_{max} = k_2$  donde se presenta el mismo coeficiente para el cálculo del factor "*M*" para el cálculo del caudal máximo horario doméstico. Las cargas de los contaminantes también presentan variaciones diarias similares a la de la figura 2.3.

#### **2.1.2. Marco conceptual.**

- Sólidos Totales.- Peso de las partículas sólidas suspendidas en un volumen de agua, retenidas en papel filtro No 42.
- Aguas naturales.- Aquellas cuyas propiedades originales no han sido modificadas por la actividad humana, y se clasifican en:

| Tabla 2.2. Tipos de agua         |                    |  |  |  |  |  |  |  |  |
|----------------------------------|--------------------|--|--|--|--|--|--|--|--|
| <b>TIPOS DE AGUA</b>             |                    |  |  |  |  |  |  |  |  |
| <b>SÓLIDOS DISUELTOS TOTALES</b> | mg/1               |  |  |  |  |  |  |  |  |
| Dulce                            | < 1.500            |  |  |  |  |  |  |  |  |
| Salobre                          | De 1.500 a 10.000  |  |  |  |  |  |  |  |  |
| Salina                           | De 10.000 a 34.000 |  |  |  |  |  |  |  |  |
| Marina                           | De 34.000 a 36.000 |  |  |  |  |  |  |  |  |
| Hiperhalina                      | De 36.000 a 70.000 |  |  |  |  |  |  |  |  |

Tabla 2.2. Tipos de agua

Fuente: Ley del Medio Ambiente Nro. 1333.

• Oxígeno Disuelto.- En un cuerpo de agua se produce y a la vez se consume oxígeno. La producción de oxígeno está relacionada con la fotosíntesis, mientras el consumo dependerá de la respiración, descomposición de sustancias orgánicas y otras reacciones químicas. También puede intercambiarse oxígeno con la atmosfera por difusión o mezcla turbulenta. La concentración total de oxígeno disuelto (OD) dependerá de todos los fenómenos disueltos.

- DQO.- Demanda Química de Oxígeno, en mg/l. Es la cantidad de oxígeno necesaria para descomponer químicamente la materia orgánica e inorgánica, se determina en laboratorios por un proceso de digestión en un lapso de 3 horas.
- DBO5.- Demanda Bioquímica de Oxígeno, en mg/l. Es la cantidad de oxígeno necesaria para descomponer biológicamente la materia orgánica carbonácea, se determina en laboratorios a una temperatura de 20 °C y en 5 días.
- Lixiviados.- Liquido resultante del proceso de disolución de los metales por efecto de la lluvia y agentes químicos y/o biológicos.
- pH.- Es una medida de acidez o alcalinidad de una solución. El pH indica la concentración de iones hidronio presentes en determinadas sustancias.
- Aguas residuales crudas.- Aguas procedentes de usos domésticos, comerciales, agropecuarios y de procesos industriales, o una combinación de ellas, sin tratamiento posterior a su uso.
- Aguas residuales tratadas.- Aguas procesadas en plantas de tiramiento para satisfacer los requerimientos de calidad en relación a la clase de cuerpo receptor a que serán descargadas.
- Población servida.- Número de habitantes que son servidos por un sistema de recolección y evacuación de aguas residuales.
- Afluente.- Agua residual que ingresa a un proceso de tratamiento.
- Efluente.- Líquido que sale del sistema de tratamiento o alguno de sus elementos en particular.

# **2.2. Principios del Proceso de Lodos Activados.**

La tecnología de lodos activados fue originada en los comienzos del siglo XX para erradicar los contaminantes presentes en el agua residual municipal que no podían ser eliminados mediante un tratamiento primario como la sedimentación, debido a que estos tipos de contaminantes eran coloidales y/o solubles, lo que les impedía sedimentarse. En 1914, Lockett y Ardern, de la Universidad de Manchester, comprobaron que la aireación del agua residual municipal aumentaba la rapidez de eliminación de materia orgánica, mientras que, al mismo tiempo, se formaban flóculos que conformaban un "lodos activados" en suspensión. Su aporte fue el de constatar que la incorporación de pequeñas cantidades de fango en una nueva partida de agua residual aumentaba aún más la velocidad de eliminación de materia orgánica (Van Haandel et al., 2012). La evidencia de la elevada eficacia de eliminación de carga orgánica propició que se empezara a emplear este sistema para tratar las aguas residuales municipales, convirtiéndose en el proceso más popular para el tratamiento biológico de aguas residuales municipales.

El sistema de lodos activados convencional (Figura 2.2) se basa en la degradación de la materia orgánica por efecto del metabolismo de diversos tipos de microorganismos (Tabla 2.3); la materia orgánica, expresada como Demanda Bioquímica de Oxígeno (DBO5), es oxidada (removida) para obtener la fuente de carbono y energía necesaria para llevar a cabo el crecimiento de los microorganismos (síntesis). El suministro de oxígeno al reactor debe ser adecuado para homogenizar la mezcla y favorecer la degradación de la materia orgánica. El crecimiento de microorganismos da origen a la aparición de flóculos en suspensión, que van aumentando de tamaño y se aglomeran hasta convertirse en lodo (biomasa activa); paralelo a este crecimiento ocurre el decaimiento de microorganismos, que consiste en la disminución de la masa activa del lodo debido a fenómenos como lisis, muerte o depredación. La mezcla de agua residual y lodos en el reactor se denomina licor mezclado, el cual se direcciona a una etapa de sedimentación secundaria que separa los lodos generados del líquido clarificado. En este punto, la mayor parte de los lodos son recirculados al tanque reactor, con la finalidad de incrementar la concentración de microorganismos, expresada como Sólidos Suspendidos Volátiles (SSV), y favorecer la degradación de la materia orgánica, disminuyendo el tiempo de retención de líquidos. Los lodos restantes son considerados excedentes y son enviados a una etapa de tratamiento de lodos, en donde son deshidratados y estabilizados para finalmente ser conducidos a un relleno sanitario o para su uso en actividades de cultivo.

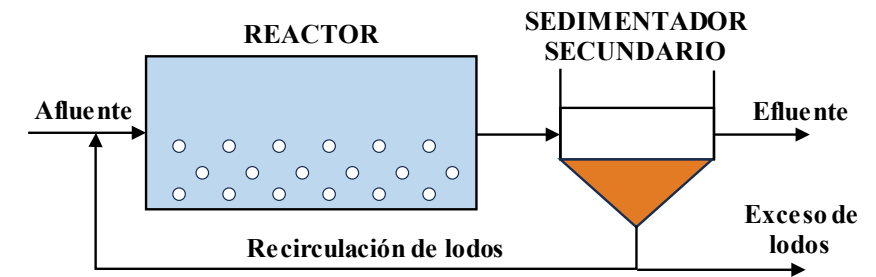

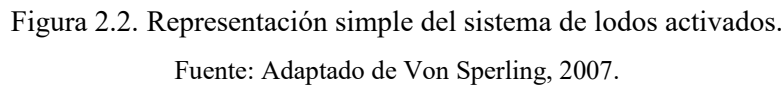

| Tipo de<br>bacteria    | Nombre de<br>reacción común | <b>Fuente</b> de<br>carbono | Donador de<br>$e^-$ (sustrato<br>oxidado) | Aceptor de<br>$e^-$ | <b>Productos</b>                   |
|------------------------|-----------------------------|-----------------------------|-------------------------------------------|---------------------|------------------------------------|
| Aerobia<br>heterótrofa | Oxidación<br>aerobia        | Materia<br>orgánica         | Materia orgánica                          | 0 <sub>2</sub>      | CO <sub>2</sub> , H <sub>2</sub> O |
| Aerobia<br>autótrofa   | Nitrificación               | CO <sub>2</sub>             | $NH_{4}^{+}$ , $NO_{2}^{-}$               | 0 <sub>2</sub>      | $NO_2^-$ , $NO_3^-$                |
| Aerobia<br>heterótrofa | Desnitrificación            | Materia<br>orgánica         | Materia orgánica                          | $NO_2^-$ , $NO_3^-$ | $NO_2$ , $CO_2$ , $H_2O$           |

Tabla 2.3. Tipos de microorganismos y características principales de su metabolismo.

Fuente: Adaptado de Metcalf y Eddy Inc, 1995.

#### **2.3. Reacciones en el sistema de Lodos Activados.**

A continuación, se describirán los fenómenos que ocurren con los microorganismos asociados en un proceso de lodos activados.

#### **2.3.1. Oxidación de la materia orgánica.**

La materia orgánica biodegradable es oxidada debido a que es usada como sustrato para llevar a cabo el crecimiento de los microorganismos, manifestada como la formación del lodo activo o biomasa. En un ambiente como el de un sistema de lodos activados, existen diferentes tipos de microorganismos, involucrados en diferentes procesos biológicos; sin embargo, en el caso de la materia orgánica, ésta es consumida principalmente por las bacterias heterótrofas en condiciones aerobias adecuadas; diversos autores, como (Henze et al., 2002, págs. 22-23), establecen que una concentración de oxígeno disuelto (OD) de al menos 2 mg/L es suficiente para no afectar el crecimiento de dichos microorganismos. El oxígeno actúa como el "aceptor de electrones" y se reduce (ver E2.2), mientras que el compuesto orgánico biodegradable se comporta como el "donador de electrón" y se oxida (Henze et al., 2008).

$$
e^- + \frac{1}{4}O_2 + H^+ \to \frac{1}{2}H_2O
$$
 (E2.2)

Lo descrito anteriormente puede explicarse analizando el metabolismo bacteriano: los microorganismos realizan dos procesos complementarios que ocurren simultáneamente: el anabolismo, que convierte parte del sustrato en lodo activo (crecimiento de microorganismos) y el catabolismo, en donde se oxida la fracción restante del sustrato para

generar la energía que necesita el proceso anabólico para que se lleve eficientemente (respiración exógena). Una vez formado el lodo activo le sigue el proceso de muerte celular o decaimiento, en donde la fracción biodegradable del lodo se sigue oxidando (respiración endógena) hasta obtener productos inertes. La materia orgánica no biodegradable particulada no participa en los procesos de oxidación, estos solo se acumulan, floculándose y eliminándose con el lodo excedente, mientras que la fracción orgánica no biodegradable soluble sale del sistema con el efluente clarificado, a la misma concentración a la que entró (Henze et al., 2008, págs. 9-31). La Figura 2.3 muestra los procesos principales que involucra la materia orgánica biodegradable y no biodegradable, además, muestra la degradación de la materia orgánica biodegradable particulada, donde primero ocurre el almacenamiento del material para luego realizar un rompimiento enzimático de enlaces (hidrólisis) antes de ser absorbidos y utilizados (López Amesquita, 2021).

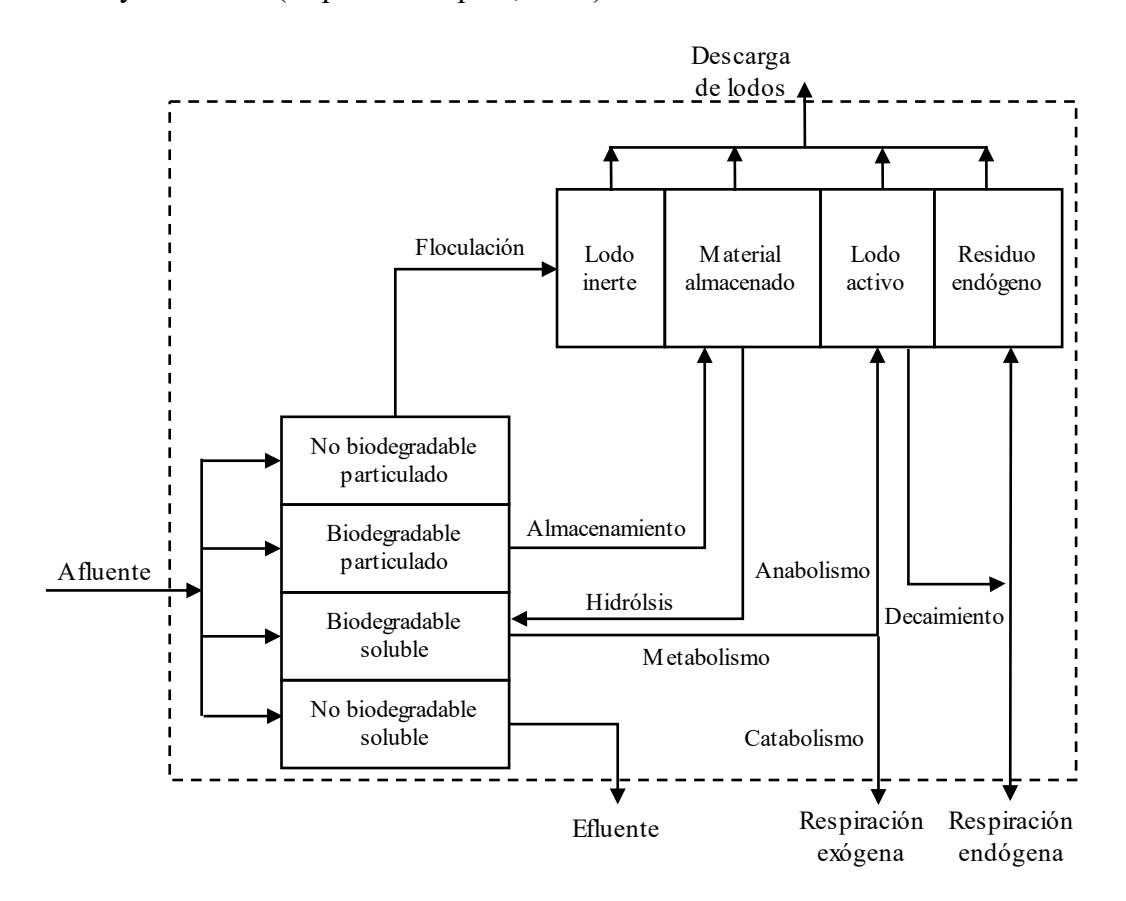

Figura 2.3. Representación esquemática de los procesos para la remoción de materia orgánica. Fuente: Adaptado de van Haandel et al., 2012

#### **2.3.2. Nitrificación.**

La nitrificación es el proceso mediante el cual, el nitrógeno amoniacal o ion amonio, la especie nitrogenada en mayor cantidad presente en el agua residual, es oxidado biológicamente en dos etapas, mediado por bacterias específicas: en la primera, el ion amonio es oxidado a ion nitrito (ver E2.3) mediado por la bacteria *Nitrosomonas* y en la segunda, el nitrito es oxidado a nitrato (ver E2.4) mediado por la bacteria *Nitrobacter*. La segunda etapa es mucho más rápida que la primera, por lo que en la mayoría de los casos el amoniaco oxidado se encontrará principalmente como nitrato. La nitrificación, al remover parte de la carga de DBO5, demanda un consumo de oxígeno adicional, según Van Haandel et al. (2012), dicha demanda representa alrededor de un tercio de la demanda total de oxígeno.

Las bacterias *Nitrosomonas* y *Nitrobacter* son denominadas autótrofas aerobias, es decir, aquellas que utilizan una fuente inorgánica de carbón, como el CO2, para convertirlo en carbono celular durante la síntesis; la oxidación del ion amonio en un ambiente aerobio es la fuente de energía necesaria para llevar a cabo el crecimiento de los microorganismos (Henze et al., 2008, págs. 97-98). Las reacciones de oxidación se muestran a continuación:

$$
NH_4^+ + \frac{3}{2}O_2 \to NO_2^- + H_2O + 2H^+ \qquad \text{Nitrosomonas} \tag{E2.3}
$$

$$
NO_2^- + \frac{1}{2}O_2 \to NO_3^-
$$
 Nitrobacter (E2.4)

$$
NH_4^+ + 2O_2 \to NO_3^- + H_2O + 2H^+ \tag{E2.5}
$$

Como se cita en Henze et al. (2008) se observa que el proceso desnitrificación libera protones lo cual disminuye la alcalinidad del licor mezclado. Por cada 1 mg  $NH_4^+ - N$  que se nitrifica se consumen  $2 \cdot 50/14 = 7.14$  mg de alcalinidad (como CaCO<sub>3</sub>), se producen 0.15 gramos de células nuevas y se consumen 0.09 gramos de carbono inorgánico (Water Environment Federation, 1992).

Por otra parte, se ha observado que los organismos autótrofos deben gastar más de su energía para la síntesis de la que gastan los heterótrofos, resultando generalmente en menores rendimientos de masa celular y velocidad de crecimiento (Metcalf y Eddy Inc., 2003), lo que justifica incrementar el tiempo de retención de sólidos (edad del lodo) para que la nitrificación sea lo más completa posible. Sin embargo, existen muchos factores que influyen

en la velocidad de nitrificación, como el oxígeno disuelto, temperatura, pH, alcalinidad, mezcla, entre otros. Por ejemplo, condiciones como baja temperatura (invierno), pH bajo y aumento de concentración de contaminantes industriales puede inhibir significativamente la velocidad de crecimiento de las bacterias autótrofas.

Finalmente, cabe mencionar que la nitrificación que se desarrolla en un proceso de lodos activados es prácticamente inevitable cuando las aguas residuales alcanzan temperaturas de 22 a 24°C, que será el caso durante al menos parte del año en regiones tropicales y subtropicales (van Haandel et al., 2012)

#### **2.3.3. Desnitrificación.**

La desnitrificación es un proceso que ocurre en condiciones de ausencia de oxígeno, mejor conocido como condiciones anoxias. Al no haber presencia de oxígeno, los microorganismos utilizan el nitrato presente, formado en la nitrificación, como el sustituto para el aceptor de electrones. La reacción es llevada a cabo por bacterias facultativas heterótrofas, en la cual el nitrato es reducido biológicamente por la materia orgánica a nitrógeno gas, el cual se libera al ambiente; la reacción se muestra a continuación:

$$
e^- + \frac{6}{5}H^+ + \frac{1}{5}NO_3^- \to \frac{1}{10}N_2 + \frac{3}{5}H_2O
$$
 (E2.6)

Por estequiometría de las reacciones E2.4 y E2.5 que involucra la materia nitrogenada, se puede calcular que 5/8 (o 63%) de la demanda de oxígeno de la nitrificación puede ser recuperado en el proceso de desnitrificación; y de manera global, el consumo total de oxígeno del proceso de lodos activados puede ser 21% menos comparado con procesos con solo nitrificación. La alcalinidad es otro parámetro que es afectado durante los procesos de conversión de materia nitrogenada, lo que podría requerir la adición de cal para estabilizar el pH a la neutralidad; sin embargo, la desnitrificación, al recuperar cerca de la mitad de la alcalinidad perdida en la nitrificación, hace que las variaciones de pH sean mínimas y, por lo tanto, evita el uso de reguladores de pH (Henze et al., 2008).

Como se observa, la desnitrificación trae muchos beneficios al proceso, si se planea adecuadamente en conjunto con la nitrificación. Mientras que, en la nitrificación, el oxígeno y alcalinidad son consumidos, en la desnitrificación, parte de este consumo es restituido, disminuyendo costos por uso y suministro de oxígeno y reguladores de pH como el  $Ca(OH)_{2}$ .

La Figura 2.4 muestra todos los procesos biológicos que involucran la conversión del material nitrogenado presente en las aguas residuales; se incluyen además el proceso de amonificación, que convierte el nitrógeno orgánico en ion amonio y su proceso inverso, llamado asimilación.

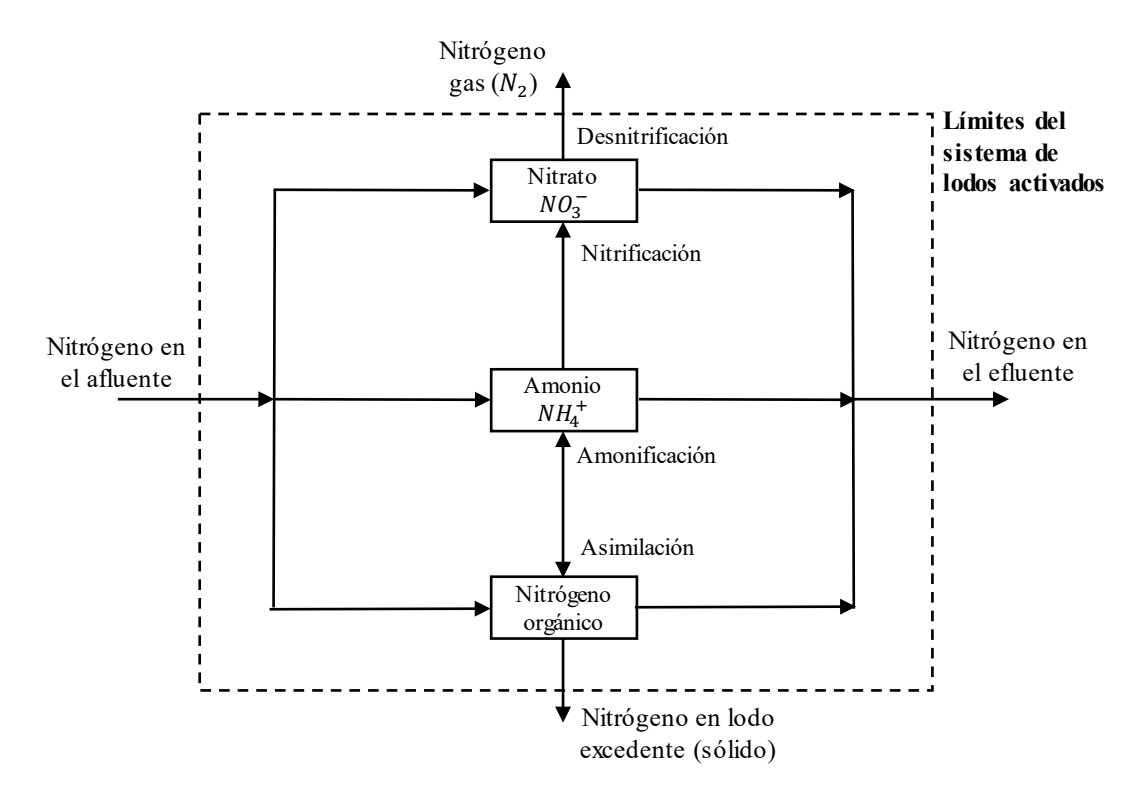

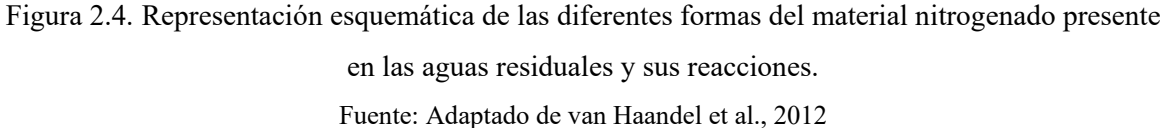

#### **2.4. Configuraciones del sistema de lodos activados.**

Los procesos de tratamientos biológicos han ido modificándose y combinándose entre sí con la finalidad de realizar un tratamiento cada vez más completo y eficiente de las aguas residuales municipales, acorde con la demanda cada vez más exigente de la legislación ambiental de los países en el tema de la contaminación.

En Bolivia, la reglamentación de materia de contaminación hídrica indica ciertos parámetros a considerar en cuanto a la clasificación de los cuerpos de agua, límites permisibles de descarga y valores máximos de parámetros que deben contener los cuerpos receptores.

En el Anexo 3 se presenta una tabla con la clasificación procesos de tratamientos biológicos de aguas residuales y sus aplicaciones recopiladas hasta 1995.

El sistema de lodos activados ha tenido cambios significativos respecto a sus diseños iniciales con la finalidad de expandir su aplicabilidad y mejorar la eficiencia, apoyado en gran medida por un mejor entendimiento de los procesos microbiológicos, mejoras en la caracterización de los microorganismos individuales involucrados, mejoras en la tecnología de aireación e innovación de nuevos equipos (Metcalf y Eddy Inc, 1995). En la década de 1950 fue muy popular la configuración en forma de "pista de carreras" desarrollada por Pasveer, esto llevó a que los sistemas de zanja de oxidación sean uno de los más usados actualmente. Sin embargo, problemas en la sedimentación debido a la formación de bacterias filamentosas hizo que se opte por un sistema por etapas. Es así como, en 1973, Barnard propuso el sistema Bardenpho, que comprendía reactores anoxios y aerobios conectados en serie de forma alternada, con recirculación interna y externa (Figura 2.5a) de tal manera que en los reactores anoxios siempre haya una elevada concentración de lodos para que la desnitrificación se lleve a cabo a velocidades altas y evitar también la formación de filamentosos. La adición de una zona de contacto anaerobia a este sistema hizo que el proceso de lodos activados mejore su capacidad para la remoción de fósforo (Figura 2.5b). En los finales de los años 90, una mejora significativa del proceso tuvo lugar con el acoplamiento de la tecnología de membranas, dando lugar al sistema de biorreactor de membrana (MBR, por sus siglas en inglés), en el cual se reemplazó los clarificadores por membranas fijas sumergibles, pues resultaba mucho más eficiente para el proceso de separación sólido-líquido (Figura 2.5c). Posteriormente, principios de crecimiento adherido fueron aplicados a sistemas por etapas, en la cual la biomasa crece sobre la superficie de pequeños *carriers* o *biomedias* sumergidos en un tanque, aumentando en masa y facilitando la posterior sedimentación de los lodos (Figura 2.5d); a estos tanques se les conoce como reactores de biopelícula de lecho móvil (MBBR, por sus siglas en inglés) (López Amesquita, 2021, págs. 31-32).

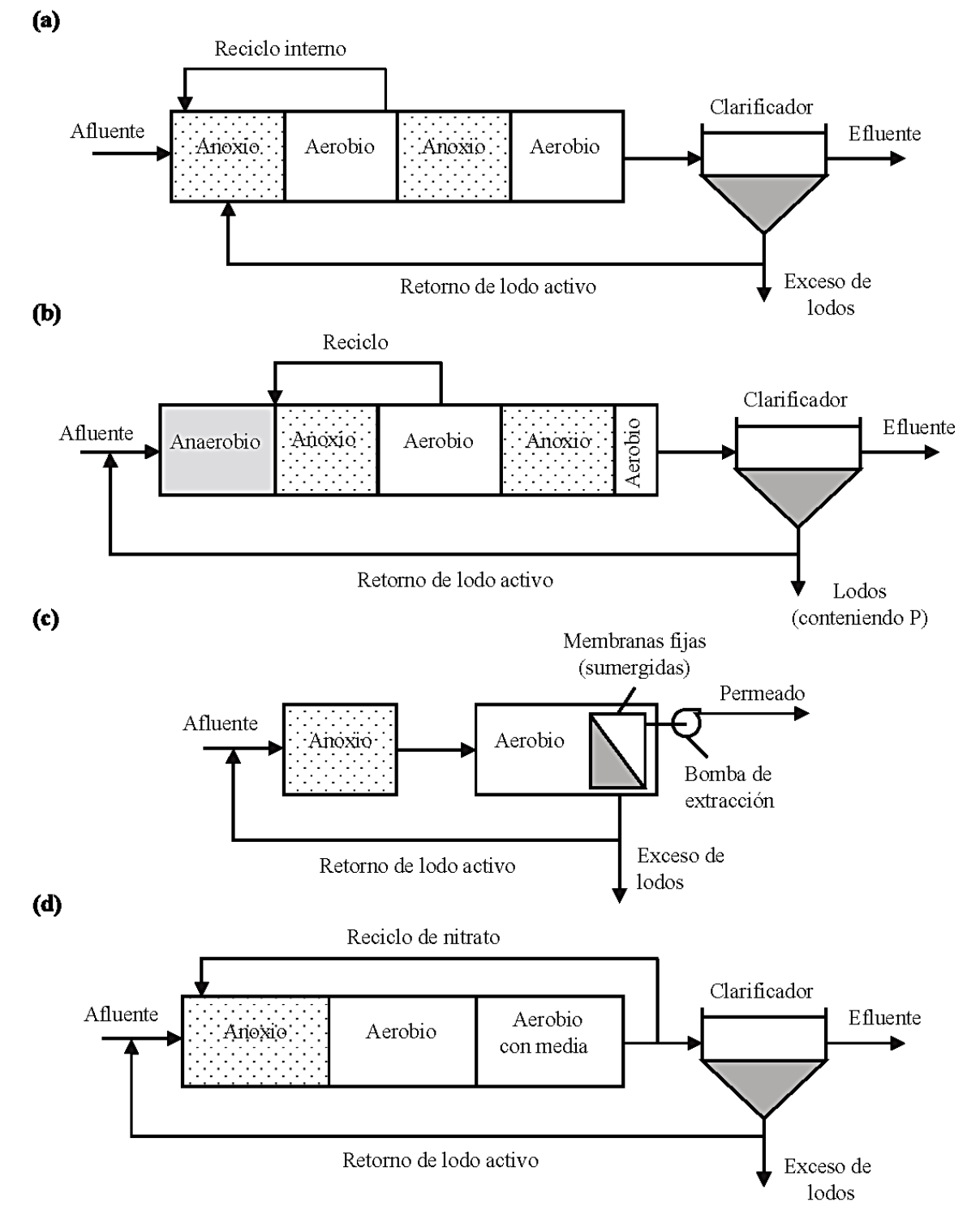

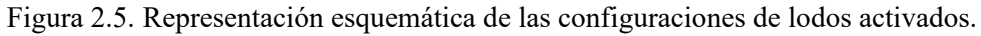

(a) Sistema Bardenpho, (b) Remoción de N y P, (c) MBR y (d) MBBR.

Fuente: López Amesquita, 2021.

#### **2.5. Efluentes de Aguas Residuales.**

El drenaje sanitario es el abastecimiento de agua desechada por la comunidad, el drenaje doméstico es el agua residual procedente de cocinas, baños, lavamanos, sanitario y lavanderías. A lo materiales minerales orgánicos originalmente contenidos en el agua suministrada en la comunidad, se agrega un conjunto de materia fecales, papel, jabón, aceites, suciedad, restos de alimentos y otras sustancias. Con el paso del tiempo el color cambia gradualmente de gris a negro, desarrollándose un olor desagradable. Gran parte de la materia residual es orgánica y útil para los microorganismos saprofito, es decir, organismos de la descomposición.

Es importante mencionar también que el agua de lluvia al precipitarse arrastra materia orgánica y química a los sistemas de drenaje, debido a conexiones erradas que se tengan en el sistema.

El tipo de tratamiento y configuración implementada en la PTAR que se consideró para el documento EDTP siguiendo los lineamientos de:

- Reglamento de materia de contaminación Hídrica (ley de Medio Ambiente Nro. 1333)
- Factores económicos, recuperación de costos de construcción y operación.
- Terrenos disponibles, valores de terrenos.
- Capacidad de operación y mantenimiento.

La clasificación del tratamiento de la PTAR se resume más adelante. El nivel de tratamiento recomendable depende del uso final de las aguas tratadas, según el reglamento de materia de contaminación hídrica, y también se relaciona con el factor económico.

# **2.6. Configuración física del reactor de lodos activados.**

En las plantas de tratamiento existen diversos tipos de reactores de acuerdo con sus características físicas, cada uno diseñado con objetivos específicos. En la Tabla 2.5 se detallan las características principales de los tipos de reactores de lodos activados de acuerdo con su configuración física.

#### **2.7. Parámetros operacionales del sistema de lodos activados.**

Cuando se evalúa el desempeño óptimo de una planta de tratamiento de lodos activados es necesario evaluar y monitorear ciertos parámetros de operación. Según Loaiza (2007), es importante tener claro todos los factores que pueden afectar la velocidad degradación de los sustratos tales como las características del afluente, las condiciones ambientales, el diseño del proceso, el tipo de reactor y la modalidad de operación. De igual manera, es importante tener un buen entendimiento sobre los microorganismos involucrados, las reacciones específicas que ellos desarrollan, sus necesidades nutricionales y sus reacciones cinéticas. Cuanto más eficientemente pueda el proceso biológico combinar las condiciones y los factores señalados, tanto más eficiente resultará el tratamiento (Espinosa Rodríguez, 2010).

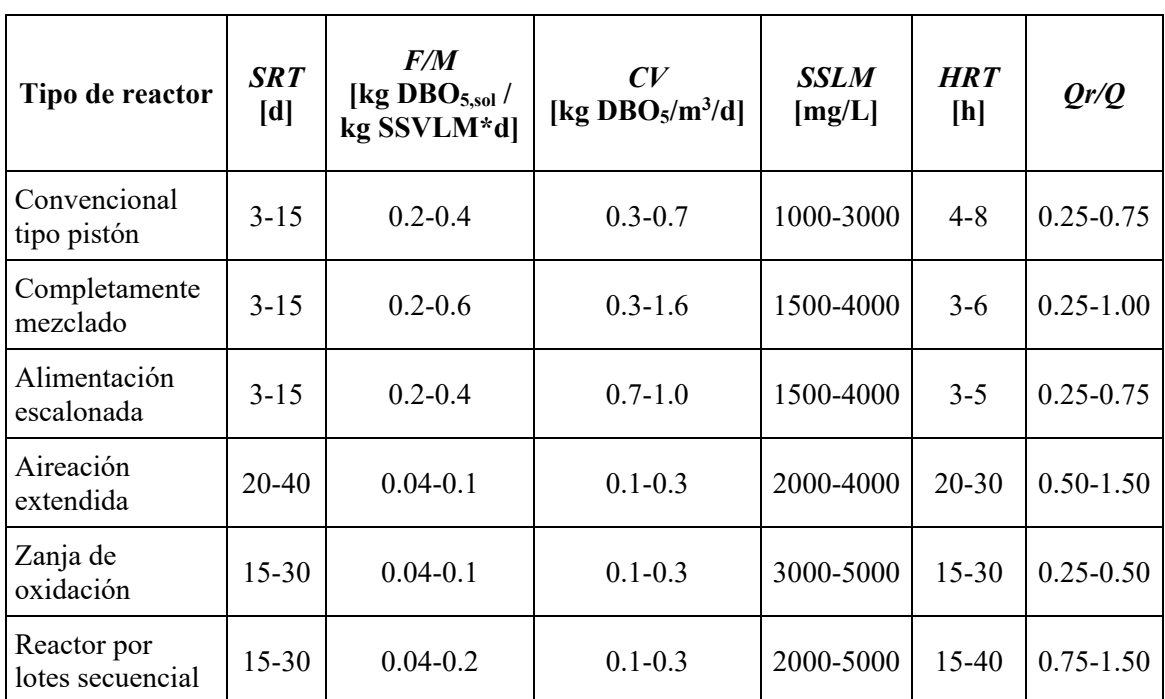

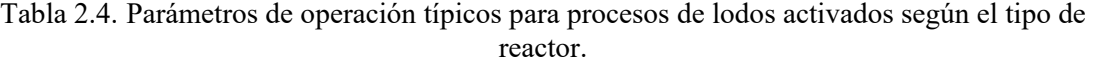

**Nota:** SRT: Edad del lodo, F/M: Relación alimento-microorganismos en el reactor, CV: Carga volumétrica, SSLM: Sólidos suspendidos en el licor mezclado, HRT: Tiempo de retención hidráulico. Fuente: Loaiza Navia, 2007.

| <b>Variante</b>           | <b>Esquema</b> | Descripción                                                                             |  |  |  |  |  |
|---------------------------|----------------|-----------------------------------------------------------------------------------------|--|--|--|--|--|
|                           |                | · Predominantemente dimensiones cuadradas                                               |  |  |  |  |  |
| Completamente             |                | · Las concentraciones son las mismas en cualquier punto del reactor                     |  |  |  |  |  |
| mezclado                  |                | · Alta resistencia a sobrecargas y sustancias tóxicas                                   |  |  |  |  |  |
|                           |                | · Adecuado para efluentes industriales                                                  |  |  |  |  |  |
|                           |                | · Predominantemente dimensiones longitudinales                                          |  |  |  |  |  |
|                           |                | · Más eficiente que el reactor completamente mezclado                                   |  |  |  |  |  |
|                           |                | · Capaz de producir lodos con mejor características de sedimentación                    |  |  |  |  |  |
| Flujo pistón              |                | · La demanda de oxígeno se incrementa a lo largo del reactor                            |  |  |  |  |  |
|                           |                | · La concentración de oxígeno disuelto (OD) incrementa a lo largo                       |  |  |  |  |  |
|                           |                | del reactor                                                                             |  |  |  |  |  |
|                           |                | · Menos resistencia a impacto de cargas                                                 |  |  |  |  |  |
|                           |                | · Similar al flujo pistón                                                               |  |  |  |  |  |
|                           |                | · La demanda de oxígeno decrece a lo largo del reactor                                  |  |  |  |  |  |
| Aireación                 |                | · El suministro de oxígeno es igual a la demanda (la aireación decrece                  |  |  |  |  |  |
| escalonada                |                | a lo largo del reactor)                                                                 |  |  |  |  |  |
|                           |                | · Ahorro en suministro de oxígeno                                                       |  |  |  |  |  |
|                           |                | · Control más fácil por aire difuso                                                     |  |  |  |  |  |
|                           |                | · Entrada al reactor en varios puntos                                                   |  |  |  |  |  |
|                           |                | · El reactor se comporta como un reactor completamente mezclado                         |  |  |  |  |  |
| Alimentación              |                | · El consumo de oxígeno es homogéneo                                                    |  |  |  |  |  |
| escalonada                | $\circ$        | · Operación flexible                                                                    |  |  |  |  |  |
|                           |                | · Posibilidad de almacenamiento temporal de sólidos en la parte                         |  |  |  |  |  |
|                           |                | inicial, si la entrada inicial es cerrada                                               |  |  |  |  |  |
|                           |                | • El reactor tiene una forma ovalada                                                    |  |  |  |  |  |
|                           |                | · El líquido circula a alta velocidad por el impulso de ejes rotatorios<br>horizontales |  |  |  |  |  |
|                           |                | · Usado en modo de aireación extendida                                                  |  |  |  |  |  |
| Zanja de                  |                | · El reactor se comporta como flujo pistón para OD y completamente                      |  |  |  |  |  |
| oxidación tipo<br>Pasveer |                | mezclado para las otras variables                                                       |  |  |  |  |  |
|                           |                | · La existencia de zonas anoxias puede hacer posible la                                 |  |  |  |  |  |
|                           |                | desnitrificación                                                                        |  |  |  |  |  |
|                           |                | · Los ejes rotatorios requieren de tanques de baja profundidad                          |  |  |  |  |  |
|                           |                | (requisitos de área más grande)                                                         |  |  |  |  |  |
| Zanja de                  |                | · Similar a la zanja de oxidación Pasveer                                               |  |  |  |  |  |
| oxidación tipo            |                | · Los aireadores de eje vertical puede trabajar en tanques más                          |  |  |  |  |  |
| Carrusel                  |                | profundos, lo que requiere un área más pequeña                                          |  |  |  |  |  |

Tabla 2.5. Descripción de las principales configuraciones físicas de reactores de lodos activados.

Fuente: Adaptado de von Sperling, 2007.

#### **2.8. Normativa Boliviana en materia de Aguas Residuales Urbanas.**

Dentro de la legislación relacionada con el tema de aprovechamiento de aguas y ambiente, tratamiento de aguas residuales y la preservación de los recursos hídricos se tiene lo siguiente:

- **Constitución Política del Estado (CPE)**, La Constitución Política del Estado es la norma jurídica suprema que rige la organización del Estado Plurinacional de Bolivia y establece disposiciones generales en todos los ámbitos de desarrollo del país. Con relación a la preservación del recurso hídrico, establece la responsabilidad compartida entre el Estado y la Sociedad, de conservar, proteger y aprovechar de manera sustentable los recursos naturales y de mantener el equilibrio del medio ambiente (Artículos 342, 345 y 347); establece políticas de control y evaluación de toda actividad que use y transforme los recursos naturales, además de promover la mitigación de sus efectos nocivos al medio ambiente.
- **Nueva Ley de Aguas N°2001**, parte del principio de que el agua como recurso natural de dominio originario del Estado es un recurso vital, renovable, limitado, vulnerable y cuyo uso compromete la seguridad nacional. Esta ley se aplica a "toda actividad realizada por cualquier persona individual o colectiva, nacional o extranjera con el fin de utilizar y aprovechar el agua en todos sus estados, ya sea esta superficial o subterránea, como recurso natural renovable, de dominio originario del Estado. Sus disposiciones son de orden y necesidad pública, de interés social, ecológico y económico, concordante con la Ley del Medio ambiente".
- **Ley de Medio ambiente o Ley N° 1333**, del 27 de abril de 1992, en su capítulo II, "Del Recurso Agua", esta ley organiza la estructura del Estado y confiere atribuciones relativas al agua potable y al saneamiento básico a diferentes instituciones del Estado. Esta ley se encuentra reglamentada mediante el siguiente decreto:
	- o Decreto Supremo 24176, en el que se aprueban los diferentes reglamentos de la Ley 1333 de Medio Ambiente, que son los siguientes:
		- **Reglamento General de Gestión Ambiental.**
		- **De Prevención y Control Ambiental.**
		- **En Materia de Contaminación Hídrica.**
- **Para Actividades con Substancias Peligrosas.**
- **De Gestión de Residuos Sólidos.**
- **Ley de Prestación de Servicios de Agua Potable N° 2066**, 11 de abril del año 2000, establece las normas que regulan la provisión de los servicios de agua potable y alcantarillado sanitario del Estado Boliviano. Los artículos 15 y 23, detallan las funciones y atribuciones de la ex Superintendencia de Saneamiento Básico, asumidas actualmente por la AAPS<sup>[1](#page-25-0)</sup>, en tanto no contradiga los preceptos establecidos en la actual Constitución Política del Estado Boliviano; y establece la obligación de las EPSA[2](#page-25-1) , de proteger el medio ambiente y realizar el adecuado tratamiento y disposición de las aguas residuales.
- **Ley de Derechos de la Madre Tierra N°071**, 21 de diciembre del año 2010, que tiene por objeto reconocer los derechos de la Madre Tierra, así como establecer obligaciones y deberes del Estado Plurinacional de la sociedad para garantizar el respeto de estos derechos.
- **Guía para la aplicación de herramientas e instrumentos de seguimiento, monitoreo y control de la operación y mantenimiento de las plantas de tratamiento de aguas residuales PTAR en Bolivia**, 9 de noviembre de 2018. Según el Informe Técnico AAPS/DRA-RH/INF/314/2018 de fecha 8 de octubre de 2018 e Informe Legal AAPS/AJ/INF/480/2018 de fecha 09 de noviembre de 2018, esta guía forma parte integrante de la Resolución Administrativa Regulatoria, con la incorporación de los siguientes indicadores de gestión:
	- o **Capacidad de tratamiento de la PTAR.**
	- o **Condiciones Básicas de Operación y Mantenimiento de la PTAR.**
	- o **Gestión del Mantenimiento de la PTAR**
	- o **Eficiencia de la PTAR**
	- o **Capacidad de Tratamiento de Lodos.**

Para el caso específico del vertido de aguas residuales al ambiente, se debe cumplir con los valores mostrados en la Tabla 2.6, que son valores de referencia directa, ya que no se tiene

<span id="page-25-0"></span><sup>&</sup>lt;sup>1</sup> AAPS: Autoridad de Fiscalización y Control Social de Agua Potable y Saneamiento Básico.

<span id="page-25-1"></span><sup>2</sup> EPSA: Entidad Prestadora de Servicios de Agua Potable y Alcantarillado Sanitario.

un reglamento específico para el reúso de las aguas residuales de acuerdo con el tipo de cultivo.

Al no contar con una normativa en el país, es necesarios tener como parámetros las normativas internacionales realizadas por la Organización Mundial de Salud (OMS), Organización de Agricultores de las Naciones Unidas (FAO) y el Comité Nacional de Agua de México (CONAGUA).

Actualmente en nuestro país se está estudiando y elaborando propuestas de normas sobre el tema, donde su principal guía son las normas de la FAO.

Nuevas propuestas de Leyes:

- **Ley de vertidos a colectores.**
- Ley de tratamiento de Lodos (Lodos digeridos para AGRICULTURA)

A continuación, se muestran unas tablas que nos dan los parámetros más importantes que se deben tener en cuenta en cuanto a la clasificación de los cuerpos de agua Tabla 2.6, límites permisibles de descarga Tabla 2.7 y valores máximos de parámetros que deben contener los cuerpos receptores Tabla 2.8.

| <b>Orden</b>   | <b>Usos</b>                                                                                        | <b>Clase</b><br>"A"         | <b>Clase</b><br>"B"         | <b>Clase</b><br>"C"         | <b>Clase</b><br>"D" |
|----------------|----------------------------------------------------------------------------------------------------|-----------------------------|-----------------------------|-----------------------------|---------------------|
|                | Para abastecimiento doméstico de agua<br>potable después de:                                       |                             |                             |                             |                     |
|                | a) Sólo una desinfección y ningún tratamiento.                                                     | Sí                          | N <sub>0</sub>              | N <sub>0</sub>              | N <sub>0</sub>      |
| 1              | b) Tratamiento solamente físico y<br>desinfección.                                                 | N <sub>o</sub><br>necesario | Sí                          | N <sub>o</sub>              | N <sub>0</sub>      |
|                | c) Tratamiento físico-químico completo:<br>coagulación, floculación, filtración y<br>desinfección. | No.<br>necesario            | N <sub>o</sub><br>necesario | Sí                          | N <sub>0</sub>      |
|                | d) Almacenamiento prolongado o pre-<br>sedimentación, seguidos de tratamiento al<br>igual que c)   | N <sub>o</sub><br>necesario | N <sub>o</sub><br>necesario | N <sub>o</sub><br>necesario | Sí                  |
| $\overline{2}$ | Para recreación de contacto primario:<br>Natación, esquí, inmersión.                               | Sí.                         | Sí                          | Sí.                         | N <sub>0</sub>      |
| $\overline{3}$ | Para protección de los recursos<br>hidrobiológicos.                                                | Sí                          | Sí                          | Sí                          | N <sub>0</sub>      |

Tabla 2.6. Clasificación de los cuerpos de agua según su aptitud de uso.

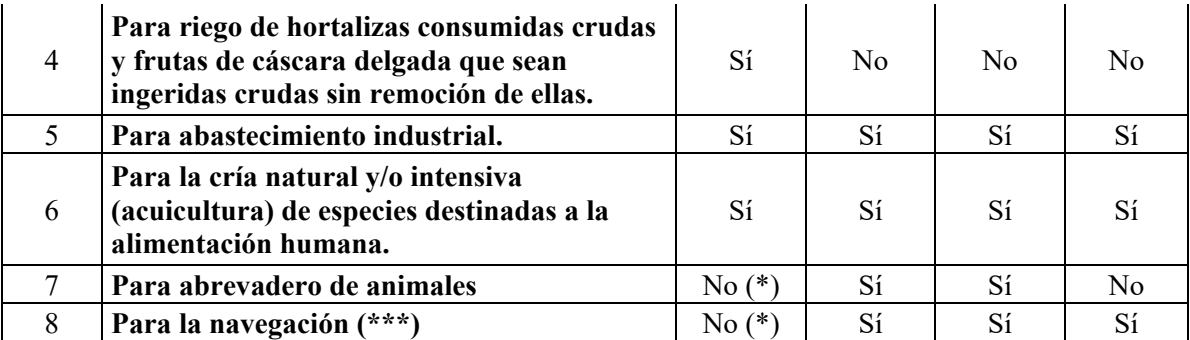

(Sí) Es aplicable, puede tener todos los usos indicados en las clases correspondientes.

(\*) No en represas usadas para abastecimiento de agua potable.

(\*\*) No a navegación a motor.

(\*\*\*) No aplicable a acuíferos.

Fuente: Ley N° 1333. Reglamento de materia de contaminación hídrica.

| <b>Norma</b>         | <b>Propuesta</b> |            | $\sim$ 2.7. Emmes permissiones para aesempas neparado en mp $\sim$<br><b>Norma</b> | <b>Propuesta</b> |            |  |
|----------------------|------------------|------------|------------------------------------------------------------------------------------|------------------|------------|--|
| <b>Parámetros</b>    | <b>Diario</b>    | <b>Mes</b> | <b>Parámetros</b>                                                                  | <b>Diario</b>    | <b>Mes</b> |  |
| Cobre                | 1,0              | 0,5        | pH                                                                                 | 6,9              | 6,9        |  |
| Zinc                 | 3,0              | 1,5        | Temperatura<br>$(^\circ)$                                                          | $\pm$ 5°C        | $\pm$ 5°C  |  |
| Plomo                | 0,6              | 0,3        | Compuestos<br>fenólicos                                                            | 1,0              | 0,5        |  |
| Cadmio               | 0,3              | 0,15       | Sólidos Susp.<br>Totales                                                           | 60,0             |            |  |
| Arsénico             | 1,0              | 0,5        | Colifecales<br>(NMP/100 ml)                                                        | 1000,0           |            |  |
| $Cromo+3$            | 1,0              | 0,5        | Aceite y<br>Grasas (c)                                                             | 10,0             |            |  |
| $Cromo+6$            | 0,1              | 0,05       | Aceite y<br>Grasas (d)                                                             | 20,0             |            |  |
| Mercurio             | 0,002            | 0,001      | DBO <sub>5</sub>                                                                   | 80,0             |            |  |
| Fierro               | 1,0              | 0,5        | DQO(e)                                                                             | 250,0            |            |  |
| Antimonio            | 1,0              |            | DQO(f)                                                                             | 300,0            |            |  |
| Estaño               | 2,0              | 1,0        | Amonio como<br>N                                                                   | 4,0              | 2,0        |  |
| Cianuro Libre<br>(a) | 0,2              | 0,1        | Sulfuros                                                                           | 2,0              | 1,0        |  |
| Cianuro Libre<br>(b) | 0,5              | 0,3        |                                                                                    |                  |            |  |

Tabla 2.7. Límites permisibles para descargas líquidas en mg/l.

(\*) Rango de viabilidad en relación con la temperatura media del cuerpo receptor.

(a), (c) y (e) Aplicable a descargas de procesos mineros e industriales en general.

(b), (d) y (f) Aplicable a descargas de proceso hidrocarburíferos.

En caso de descargas o derrames de antimonio iguales o mayores a 2500 kg. Se deberá respetar a la autoridad ambiental.

Fuente: Ley N° 1333. Reglamento de materia de contaminación hídrica.

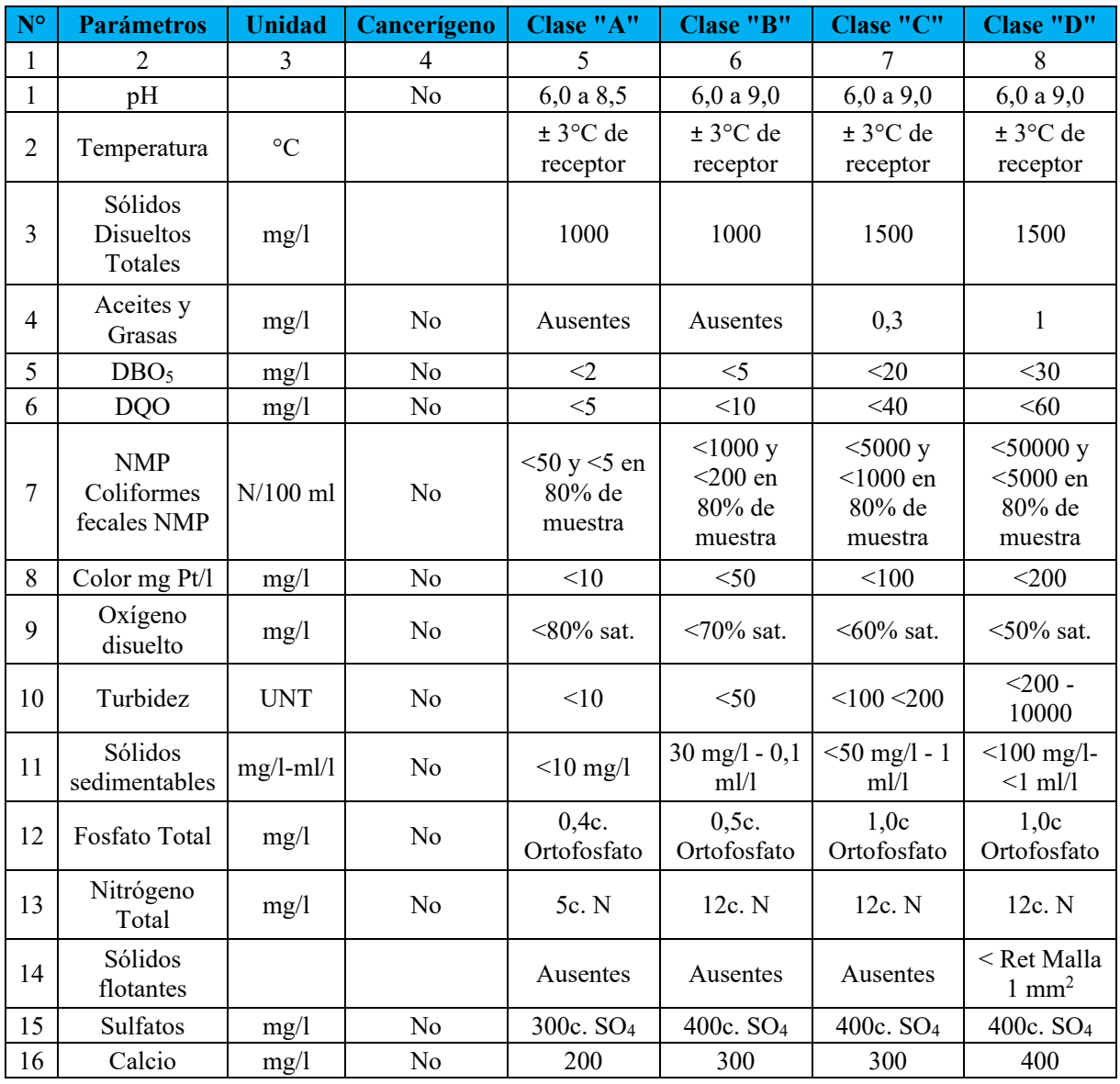

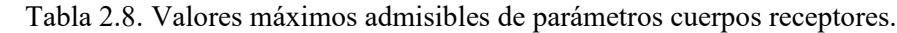

Fuente: Ley N° 1333. Reglamento de materia de contaminación hídrica.

# **2.9. Situación actual de las Plantas de Tratamiento.**

# **2.9.1. Presencia de Plantas de Tratamiento en Bolivia.**

Dentro de las EPSA con seguimiento regulatorio por parte de la AAPS, se tienen 60 Plantas de tratamiento de aguas residuales a nivel Nacional, de las cuales se cuentan con datos técnicos reportados el año 2021 por 40 de éstas, en la Tabla 2.9 se muestra la categoría de las PTAR según la población servida.

| No.<br><b>EPSA</b> | <b>EPSA</b>             | No.<br><b>PTAR</b> | <b>PTAR</b>            | <b>CATEGORIA</b> |
|--------------------|-------------------------|--------------------|------------------------|------------------|
| $\mathbf{1}$       | <b>EPSAS</b>            | 1                  | Puchukolo (*)          | А                |
| $\overline{2}$     | <b>SEMAPA</b>           | $\overline{2}$     | Alba Rancho (*)        | $\mathbf{A}$     |
|                    |                         | 3                  | Este                   | $\mathbf{A}$     |
|                    |                         | $\overline{4}$     | Norte 1                | A                |
|                    |                         | 5                  | Norte 2                | A                |
| 3                  | <b>SAGUAPAC</b>         | 6                  | Norte 3                | $\mathbf{A}$     |
|                    |                         | $\overline{7}$     | Parque Industrial      | A                |
|                    |                         | 8                  | Satélite Norte         | A                |
|                    |                         | 9                  | Sur                    | A                |
| 4                  | <b>EMAPAV</b>           | 10                 | Viacha $(*)$           | B                |
|                    |                         | 11                 | El Abra                | B                |
| 5                  | <b>EMAPAS</b>           | 12                 | Curubamba Alta         | $\bf{B}$         |
|                    |                         | 13                 | Pacata                 | $\bf{B}$         |
| 6                  | <b>COOPAGUAS</b>        | 14                 | Coopaguas              | $\bf{B}$         |
| $\boldsymbol{7}$   | <b>COOPLAN</b>          | 15                 | Plan 3000 (Santa Fe)   | B                |
| 8                  | <b>COSMOL</b>           | 16                 | Montero                | $\bf{B}$         |
|                    |                         | 17                 | Monteagudo             | B                |
| 9                  | <b>MANCHACO</b>         | 18                 | Lagunillas             | B                |
|                    |                         | 19                 | Bouibe                 | B                |
|                    |                         | 20                 | Villamontes            | B                |
| 10                 | <b>COATRI</b>           | 21                 | Pedro Pablo de Urquijo | B                |
| 11                 | <b>ELAPAS</b>           | 22                 | El Campanario          | $\, {\bf B}$     |
| 12                 | <b>COSAALT</b>          | 23                 | San Luis               | $\bf{B}$         |
|                    |                         | 24                 | Aserradero             | B                |
| 13                 | <b>EMAPYC</b>           | 25                 | Fray Quebracho         | B                |
|                    |                         | 26                 | Pocitos $(***)$        | B                |
| 14                 | <b>SELA</b>             | 27                 | Ptas Oruro             | $\bf{B}$         |
| 15                 | <b>COSPUGEBUL</b>       | 28                 | San Bartolomé          | B                |
| 16                 | <b>DIMAPA (SEMAPAR)</b> | 29                 | 11 de Octubre          | $\bf{B}$         |
|                    |                         | 30                 | 13 de Diciembre        | $\mathbf C$      |
| 17                 | COSAPAC                 | 31                 | Platanal               | $\mathbf C$      |
|                    |                         | 32                 | Villa Juanita (***)    | $\overline{C}$   |
| 18                 | <b>CAPSCH</b>           | 33                 | Carabela               | $\mathcal{C}$    |
| 19                 | COMAYO                  | 34                 | Comayo                 | $\mathbf C$      |
| 20                 | <b>COOSIV</b>           | 35                 | San Ignacio            | $\mathbf C$      |
| 21                 | COSAP (COSAPCO)         | 36                 | Cotoca                 | $\mathsf{C}$     |
| 22                 | COSEPCO                 | 37                 | Concepción             | $\mathbf C$      |
| 23                 | <b>COSEPUR</b>          | 38                 | Roboré                 | $\mathsf C$      |
| 24                 | <b>COSEPW</b>           | 39                 | Warnes                 | $\mathcal{C}$    |
| 25                 | <b>COSMIN</b>           | 40                 | Minero                 | $\mathcal{C}$    |

Tabla 2.9. Población de EPSA reguladas con Alcantarillado Sanitario, Tratamiento de Aguas Residuales y número de PTAR (2021)

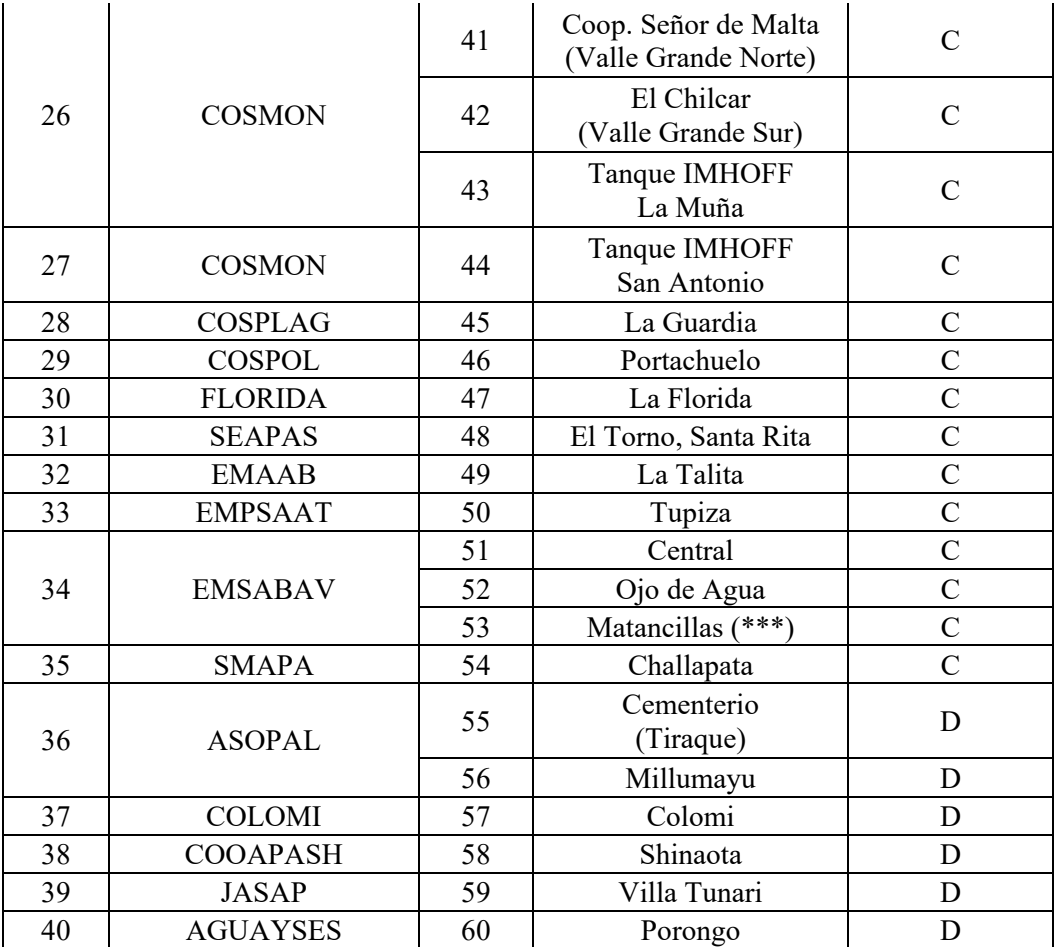

(\*) Para EPSAS y SEMAPA, está en ejecución el mejoramiento y/o ampliación de sus PTAR

(\*\*\*) Para EMAPYC, la PTAR de POCITOS no está en funcionamiento por factores sociales y limítrofes; para COSAPAC la PTAR Villa Juanita fue arrasada por un desborde del Río Yara; y para EMSABAV, la PTAR Matancillas se encuentra fuera de funcionamiento por defectos de construcción

Fuente: AAPS, 2022.

En los estudios realizados, se encontró una presencia de PTAR en un 77.92 %. Sin embargo, el 22.08 % restante, si bien no existe una PTAR, se refiere a poblaciones donde existe el aprovecha de aguas residuales sin ningún tipo de tratamiento. En el siguiente gráfico se puede observar la presencia de PTAR en Bolivia (Autoridad de Fiscalización y Control Social de Agua Potable y Saneamiento Básico, 2022).

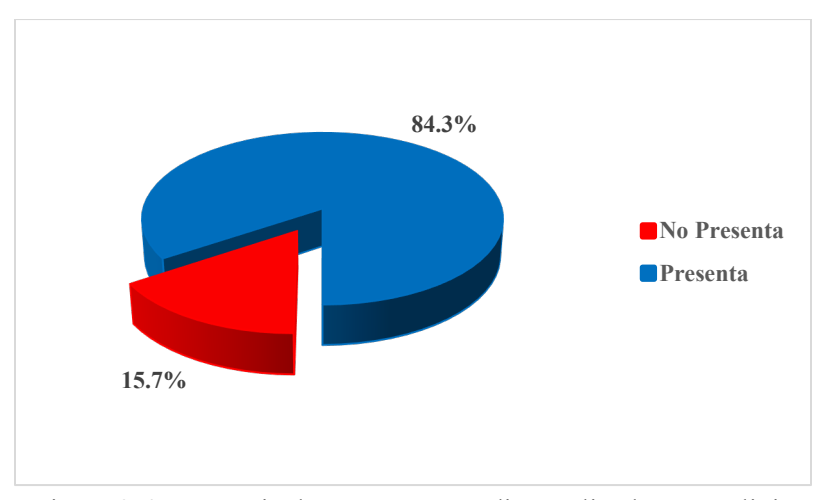

Figura 2.6. Presencia de PTAR en estudios realizados en Bolivia Fuente: Ministerio de Medio Ambiente y Agua, 2021.

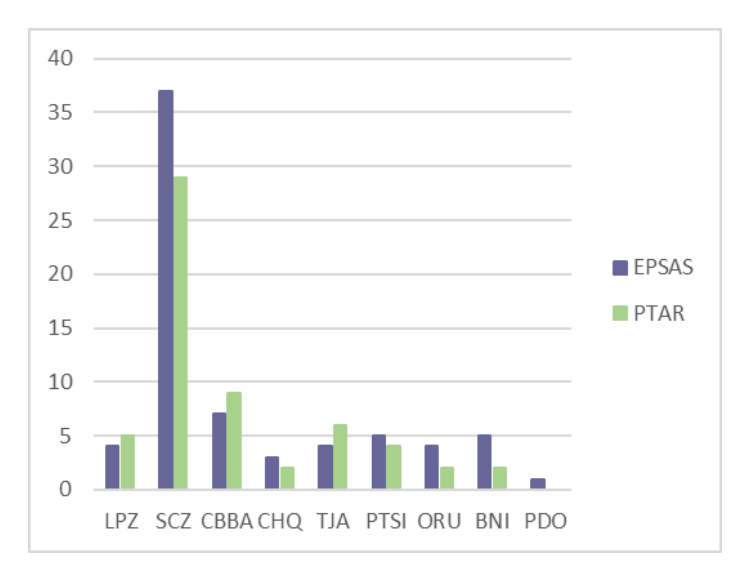

Figura 2.7. Presencia de PTAR reguladas por la AAPS por departamentos en 2020. Fuente: Ministerio de Medio Ambiente y Agua, 2021.

Los gráficos muestran los resultados encontrados por departamento. Se identificó que los departamentos de Santa Cruz y Cochabamba, son los que mayor presencia de PTAR, y el departamento de Pando es la que tiene más falta de presencia de PTAR.

#### **2.9.2. Tipos de PTAR.**

Del 84% del total de PTAR identificado en el estudio, se encontró que existen diversas tecnologías de tratamiento como ser: Lagunas de Estabilización, Tanque Imboff, Reactores Anaeróbicos, Filtros, Tanques Sépticos, Humedales, además de sistemas mixtos como

tanques o reactores con lagunas, así como también fosas, como se observa en el siguiente gráfico investigado en el año 2013 por el MMyA.

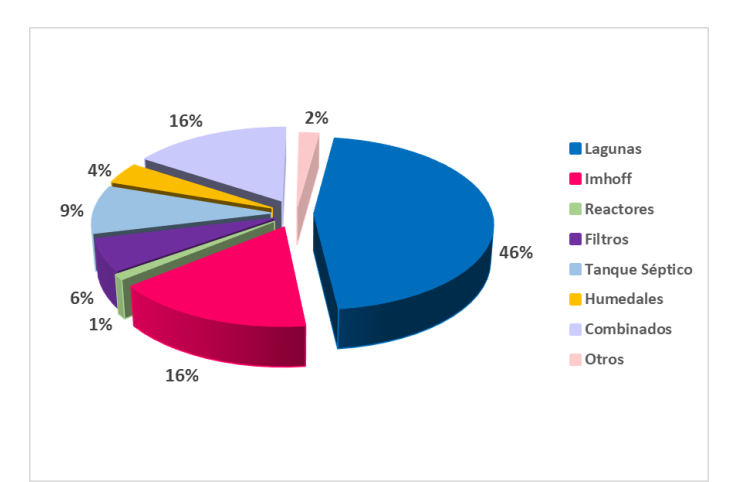

Figura 2.8. Tecnologías identificadas en las PTAR estudiadas. Fuente: Ministerio de Medio Ambiente y Agua, 2013.

La tecnología de tratamiento de aguas residuales identificada en la mayoría de los estudios se refiere a lagunas de estabilización debido a que es un sistema convencional, económico, de fácil construcción, operación y mantenimiento. Por otra parte, los Tanques Imhoff se encuentran principalmente en poblaciones pequeñas (16%); igualmente, resaltan los sistemas combinados (16%), que son principalmente reactores, tanques o filtros, acompañados de sistemas de lagunas, siendo los de mayor eficiencia ya que al combinar tecnologías logran una mayor remoción de los contaminantes.

De acuerdo con el tipo de tratamiento existente en cada uno de los departamentos donde se ha llevado a cabo el levantamiento de datos, se tiene la siguiente información:

|                        | <b>DEPARTAMENTO</b> |            |                |           |        |           |        |           |        |           |        |           |        |              |
|------------------------|---------------------|------------|----------------|-----------|--------|-----------|--------|-----------|--------|-----------|--------|-----------|--------|--------------|
| Tipo de<br>tratamiento |                     | <b>CBB</b> |                | <b>CH</b> |        | LP        |        | <b>OR</b> |        | PTI       |        | <b>SC</b> |        | <b>TAR</b>   |
|                        |                     | Column     |                | Column    |        | Column    |        | Column    |        | Column    |        | Column    |        | Column       |
|                        | Conteo              | Total      | Conteo.        | Total     | Conteo | Total     | Conteo | Total     | Conteo | Total     | Conteo | Total     | Conteo | <b>Total</b> |
|                        |                     | $N\%$      |                | $N\%$     |        | <b>N%</b> |        | <b>N%</b> |        | <b>N%</b> |        | <b>N%</b> |        | <b>N%</b>    |
| No tiene PTAR          | 6                   | 33.3%      | $\overline{2}$ | 10.5%     | 12     | 63.2%     |        | 18.2%     | 4      | 33.3%     | 3      | 15.8%     |        | 0.0%         |
| primario               | 6                   | 33.3%      |                | 5.3%      |        | 10.5%     |        | 18.2%     | 5      | 41.7%     |        | 5.3%      |        | 0.0%         |
| secundario             |                     | 5.6%       | 13             | 68.4%     | 4      | 21.1%     | 6      | 54.5%     |        | 8.3%      |        | 26.3%     |        | 77.8%        |
| terciario              | 5                   | 27.8%      |                | 15.8%     |        | 5.3%      |        | 9.1%      |        | 16.7%     | 10     | 52.6%     |        | 22.2%        |
| Total                  | 18                  | 100.0%     | 19             | 100.0%    | 19     | 100.0%    | 11     | 100.0%    | 12     | 100.0%    | 19     | 100.0%    | ٩      | 100.0%       |

Tabla 2.10. Niveles de tratamiento por departamentos en Bolivia.

Fuente: Ministerio de Medio Ambiente y Agua, 2013.

Como se observa en la Tabla 2.10, son muy pocas las plantas de tratamiento que tienen un tratamiento terciario, es decir, que en teoría podrían resolver el problema de tratamiento incluyendo la remoción de patógenos a niveles aceptables para riego, por ejemplo, de hortalizas. Sin embargo, son ya un número apreciable las que cuentan con tratamientos secundarios en los diferentes departamentos, esto podría ser compatible con algunas medidas adicionales como la espera entre el último riego y la cosecha y el lavado de los alimentos para la reducción de patógenos. (Ministerio de Medio Ambiente y Agua, 2013).

#### **2.9.3. Funcionamiento y Eficiencia.**

Del 73% de las PTAR estudiadas en 2013, se identificó que el 37% no funciona. Es decir, el agua residual no ingresa a la PTAR y es desviada para otros fines, o el agua residual que entra la PTAR se infiltra en el suelo y no existe un efluente.

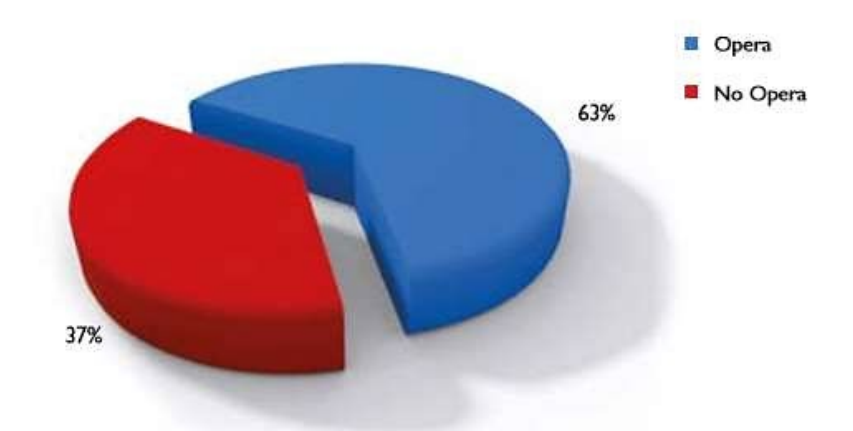

Figura 2.9. Operación de PTAR en estudios realizados en Bolivia. Fuente: Ministerio de Medio Ambiente y Agua, 2013.

En el gráfico anterior se puede observar que, en el 63% de los estudios realizados, las PTAR funcionan; es decir, existe un afluente y un efluente, lo que significa que existen diversos problemas que generarían riesgos de salubridad.

Para un mejor detalle del funcionamiento de las PTAR se identificó el porcentaje de efectividad en la remoción de contaminantes; en este relevamiento en particular, se realizó el cálculo de la efectividad con base en la DQO.

Como se puede observar en el siguiente gráfico, solamente el 5% de las PTAR en Bolivia presenta una remoción mayor al 75%, identificando insuficiencias y problemas en las diferentes PTAR existentes en Bolivia.

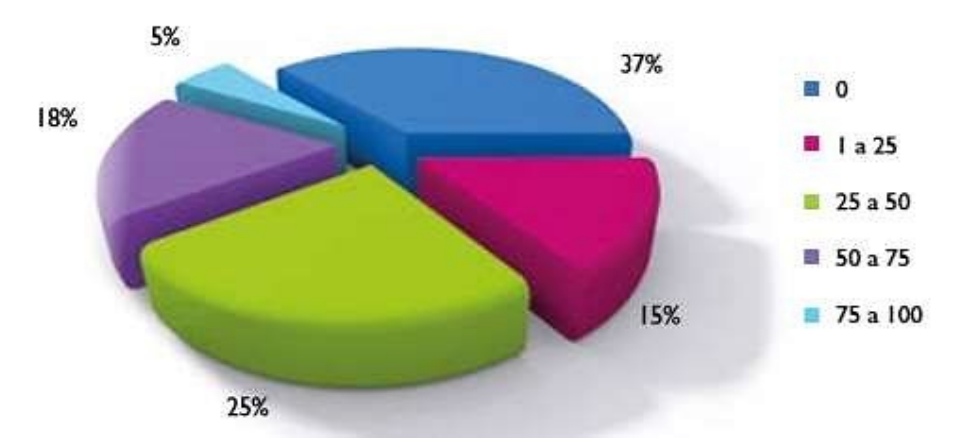

Figura 2.10. Efectividad en PTAR con base en DQO en estudios realizados en Bolivia. Fuente: Ministerio de Medio Ambiente y Agua, 2013.

Se puede apreciar que, en las regiones de Llanos y Chaco, las PTAR tienen mayor efectividad, probablemente debido a las condiciones climáticas favorables como la elevada temperatura, ya que aumenta la actividad de los microorganismos. En la región de los Valles existe una menor eficiencia, debido a que las PTAR no abastecen a la creciente población y cada vez son más sobrecargadas. En la región altiplánica, un factor importante está relacionado con las bajas temperaturas que no favorecen la actividad de los microorganismos. En estas cuatro regiones, la principal causa que repercute en la baja efectividad del tratamiento es la deficiencia en la operación y mantenimiento. (Ministerio de Medio Ambiente y Agua, 2013).

#### **2.10. Modelado de un proceso de lodos activados.**

Se describe las ideas básicas del modelado de un proceso y de su importancia y aplicación en el tratamiento de las aguas residuales por lodos activados.

#### **2.10.1. Definiciones básicas de un modelo.**

En términos simplificados, un modelo es una representación aproximada y simplificada de la realidad (objetos, procesos, etc.), en la cual ciertos comportamientos y características claves del sistema son utilizados para construir dicho modelo. Tomando como referencia el tema de tratamiento de aguas, los límites del sistema pueden ser desde el proceso de tratamiento, hasta toda la zona urbana o incluso la cuenca hidrográfica. Sin embargo, en la simulación, cualquiera que sea los límites del sistema, las entradas del modelo, que son

mediciones recopiladas a partir de la observación del sistema, son transformadas a variables de estado que son los datos de entrada que necesita el modelo para resolver el sistema; similarmente, los datos de salida son transformados a mediciones observables que puedan compararse con las mediciones reales de salida para así calibrar y validar el modelo de simulación. Esta conexión entre la realidad y el modelo puede verse mejor en la Figura 2.11.

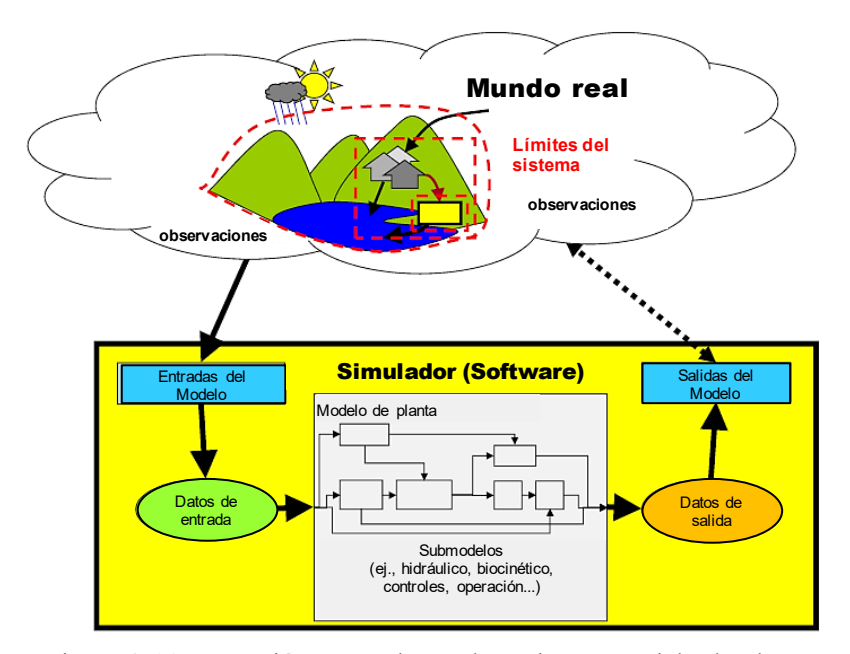

Figura 2.11. Conexión entre el mundo real y un modelo de planta. Fuente: Adaptado de Rieger et al., 2013.

Un modelo es **conceptual, físico o matemático**, pero por lo general es una mezcla de los tres. La **parte conceptual** es el entendimiento del sistema mismo, describe las relaciones (cualitativas y/o cuantitativas) de las variables en un sentido de causa-efecto, en tanto que el **modelo físico** es, por ejemplo, una planta piloto para simular a escala un proceso determinado, la cual se caracteriza por ser costoso y por lo general no puede trasladarse fácilmente a otro lugar. A su vez, el **modelo matemático** es un conjunto de ecuaciones complejas que describen un sistema basándose en las leyes fundamentales de la naturaleza y sus derivados (Rieger et al., 2013).

Para que un modelo sea factible siempre se busca la utilidad antes que la exactitud, es decir, "un modelo debería ser tan simple como sea posible y solo tan complejo como sea necesario". Hay ciertos modelos que son "simples" y que se pueden resolver analíticamente mediante estadística, cálculo o álgebra, pero por lo general no es así, y se necesita de métodos
numéricos para poder resolver la matemática de todo el modelo, mientras más complejo sea el modelo, éste representará mejor al sistema y por tanto se obtendrán resultados más exactos, sin embargo, esto requerirá el uso de mayores recursos informáticos. Es por ello, que siempre se busca un balance entre complejidad (exactitud) y simplicidad (utilidad) (López Amesquita, 2021).

En el lenguaje del modelador se establecieron diversos tipos de modelos de acuerdo con sus características, con la finalidad de diferenciarlos y evitar confusiones. Se hablan de pares de modelos y no son jerarquizados necesariamente (ver Figura 2.12).

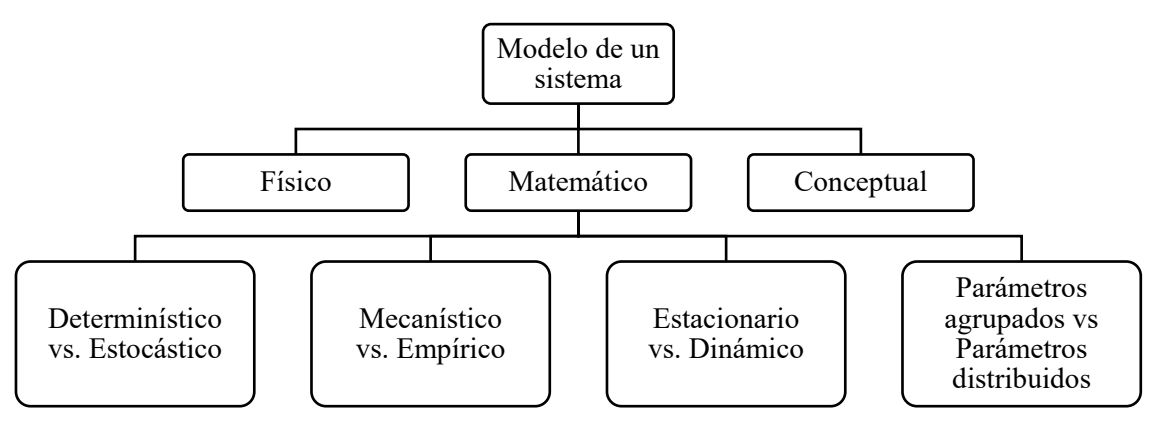

Figura 2.12. Clasificación de modelos de un sistema. Fuente: López Amesquita, 2021.

#### **2.10.2. Aplicaciones prácticas del modelado.**

El autor Grady et al. (1999) realizó una lista de cinco potenciales áreas de aplicación del modelado matemático en el tratamiento de aguas residuales:

"**Para el investigador**, el modelado sirve como un marco de referencia conceptual sobre el cual construye y prueba hipótesis, extendiendo así el conocimiento. **Para el diseñador**, el modelado permite explorar el impacto de una amplia gama de variables del sistema, lo que aumenta considerablemente su espacio experimental con respecto a un proceso propuesto. Además, cuando se emplea dentro del marco apropiado, el modelado permite el desarrollo de diseños casi óptimos en los que se obtienen los objetivos del proceso deseados a un costo mínimo. **Para el operador**, el modelado permite el desarrollo de estrategias de control al facilitar la investigación de la respuesta del sistema de tratamiento a una amplia gama de entradas sin poner en peligro el rendimiento real del sistema. **Para el regulador**, el modelado

permite realizar juicios sobre el impacto de los nuevos requisitos de efluentes en el diseño y el costo del sistema de tratamiento. Finalmente, **para el educador de ingeniería**, el modelado proporciona una herramienta con la cual los estudiantes pueden explorar nuevas ideas, enriqueciendo así su educación al involucrarlos activamente en el proceso de aprendizaje" (López Amesquita, 2021).

En la Figura 2.13 se resume las aplicaciones más importantes del modelado y simulación de una planta de tratamiento de aguas residuales.

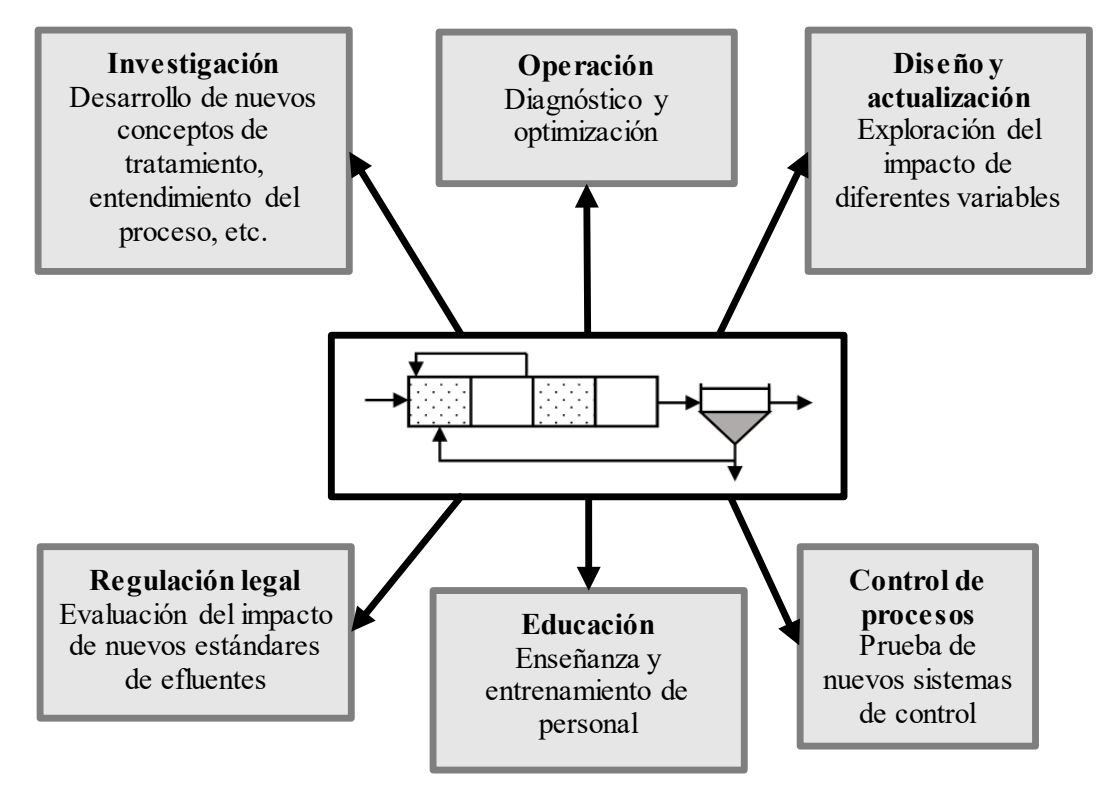

Figura 2.13. Aplicaciones del modelado matemático de sistemas de lodos activados. Fuente: López Amesquita, 2021.

#### **2.10.3. Modelos en el proceso de lodos activados.**

Al proponer un modelo completo de un proceso de lodos activados, hay que tener en cuenta primero el desarrollo de los submodelos que conforman dicho modelo. Los submodelos describen un aspecto del proceso, por lo que deben trabajar en conjunto para obtener los resultados deseados que caracterizan al sistema completo (López Amesquita, 2021). Una lista general de todos los submodelos que intervienen en el modelado de un sistema de lodos activados se presenta en el Anexo 6. Para el presente estudio se tomará en cuenta los

siguientes cuatro submodelos debido a su importancia: **caracterización de las aguas residuales del afluente**, **hidráulica del sistema**, **el modelo del reactor** (biocinética + hidrodinámica) y el **modelo del sedimentador secundario**. Esta configuración de los submodelos es el más usado según estudios realizados para calibración de modelos propuestos por la IWA Task Group (Rieger et al., 2013). La Figura 2.14 muestra el esquema de los submodelos más importantes.

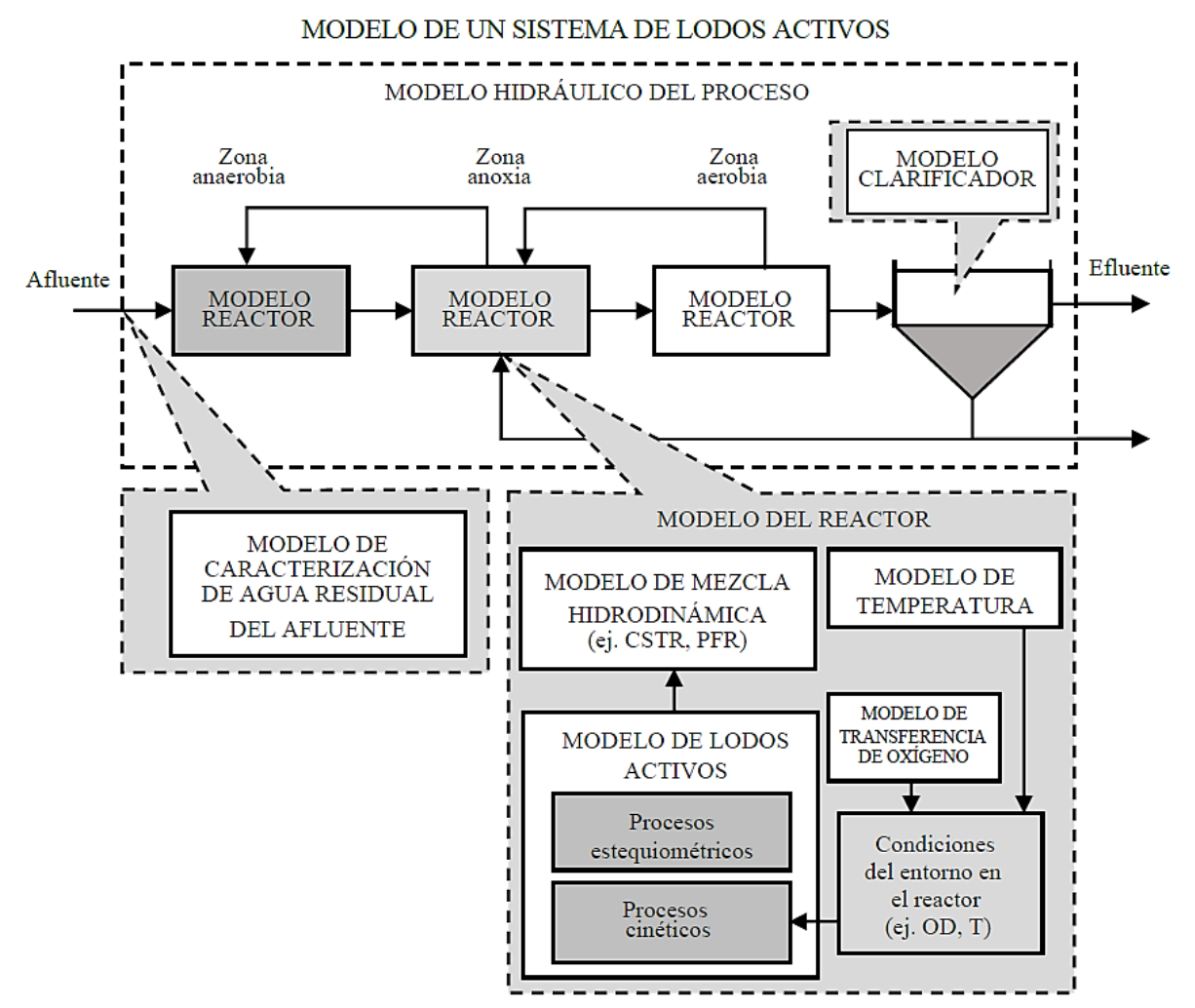

Figura 2.14. Representación esquemática de un modelo completo de sistema de lodos activados. Fuente: López Amesquita, 2021.

# **2.11. Modelo de Lodos Activados N° 1 (ASM1).**

A continuación, se hace una revisión del Modelo de Lodos Activados N°1, más conocido como ASM1, donde se detalla su procedencia, variables de estado, parámetros y procesos biológicos.

#### **2.11.1. Reseña del modelo ASM1.**

El modelo ASM1 puede considerarse como modelo de referencia ya que fue el encargado de fomentar la aceptación del uso de modelos de plantas de tratamiento, primero en la comunidad científica y luego en la práctica ingenieril. Esta evolución fue sin duda apoyada por la disponibilidad de computadores más potentes. El modelo ASM1 es en esencia un modelo consensual resultado de las discusiones que en su momento se dieron entre los diferentes grupos de modelación, cuya participación más prominente incluye Sudáfrica, Estados Unidos de América, Suiza, Japón y Dinamarca. Muchos de los conceptos básicos adoptados en el modelo ASM1 se adaptaron del modelo definido por Dold et al. (1980). Jeppsson (1996) publicó un resumen de los desarrollos de investigación que resultaron en el modelo ASM1. Incluso hoy en día, el modelo ASM1 sigue siendo considerado en muchos casos el estado del arte en el modelado de sistemas lodos activados. El modelo ASM1 se ha convertido en una referencia para muchos proyectos científicos y prácticos, y ha sido implementado (en algunos casos con modificaciones) en la mayoría de los paquetes comerciales disponibles para el modelado y simulación de plantas con remoción de nitrógeno. Copp (2002) ha reportado las experiencias ganadas en la implementación del modelo ASM1 en diferentes plataformas de software. El modelo ASM1 se desarrolló principalmente para plantas de tratamiento de lodos activados municipales para poder describir la **remoción de compuestos orgánicos carbonáceos** y la **remoción de nitrógeno**, con oxígeno y nitrato como aceptores finales de electrones. El modelo tiene como objetivo adicional, brindar una buena descripción de los lodos producidos. La demanda bioquímica de oxígeno (DQO) se adoptó como la medida estándar de la concentración de carga orgánica. En el modelo, la amplia variedad de compuestos orgánicos de carbono y compuestos nitrogenados se subdividen en un número limitado de fracciones basadas en consideraciones sobre la biodegradabilidad y la solubilidad (Henze et al., 2008).

La presentación del modelo ASM1 se realizó adoptando un nuevo formato: una matriz que contenía los procesos biológicos (filas) y las variables de estado (columnas), permitiendo tener una visión general de las interacciones de los componentes (y su destino), y colocando la máxima cantidad de información mediante una notación estandarizada. Dicha matriz se presenta en el Anexo 1, detallando los procesos y componentes involucrados.

Según Jeppsson (2001), el modelo ASM1 toma dos conceptos importantes provenientes del modelo de la Universidad de Ciudad del Cabo (UCT, por sus siglas en inglés) desarrollado por el profesor G.v.R. Marais, las cuales son la hipótesis del "bisustrato" y la hipótesis de "muerte-regeneración". De hecho, cuando se realiza la simulación de ambos modelos (ASM1 y UCT), bajo las mismas condiciones y calibradas correctamente, se logra resultados muy similares. La hipótesis del "bisustrato" establece la división del DQO biodegradable del afluente en DQO rápidamente biodegradable, conformada por moléculas simples que atraviesan la pared celular fácilmente para sersintetizadas, y DQO lentamente biodegradable, comprendida por moléculas más complejas que se adhieren a la pared celular y en donde ocurre un rompimiento de enlaces para generar moléculas más simples que puedan ser sintetizadas, en un proceso que se denomina hidrólisis. Por otra parte, la hipótesis de "muerteregeneración" indica que en el decaimiento de la biomasa (heterótrofa y autótrofa), una parte de ella se convierte en un residuo inerte y otra en material lentamente biodegradable que posteriormente será de nuevo utilizado por los microorganismos remanentes como sustrato (retornando al proceso).

El modelo ASM1 introduce el término de "función interruptor" (switching function), es una herramienta introducida por el grupo de trabajo de la IAWQ en base a la ecuación de Monod para controlar la activación o desactivación gradual de las ecuaciones de velocidad de los procesos en función de las condiciones ambientales, ver E2.7 como ejemplo de interruptor del oxígeno disuelto adoptada por el grupo de trabajo.

$$
\frac{S_O}{K_O + S_O} \tag{E2.7}
$$

Principalmente, se utiliza para alternar entre condiciones aeróbicas y anóxicas en los sistemas de tratamiento de aguas residuales. Esta función se basa en expresiones matemáticas continuas similares a las ecuaciones de Monod (1949). Su objetivo es reducir los problemas de inestabilidad numérica durante las simulaciones. Al ajustar los valores de los interruptores, se puede controlar la activación o desactivación de las ecuaciones de velocidad de los procesos en respuesta a cambios en las condiciones ambientales (Jeppsson, 2001).

Respecto al modelo matemático en sí, el modelo ASM1 cuenta con trece componentes o variables de estado, siete solubles y seis particulados, así como ocho procesos (tres de crecimiento, dos de decaimiento, dos de hidrólisis y uno de amonificación), y en cuanto a los parámetros, el modelo utiliza diecinueve, cinco parámetros estequiométricos y catorce cinéticos (López Amesquita, 2021).

#### **2.11.2. Componentes del modelo ASM1.**

El modelo ASM1 según el informe de Henze et al. (2002) divide la DQO de la **materia orgánica** en **material biodegradable** (sustrato), que son afectados por los procesos biológicos, y no biodegradable, que son inertes a la acción de los microorganismos.

La parte biodegradable se divide en una fracción rápidamente biodegradable ( $S<sub>S</sub>$  soluble) y otra lentamente biodegradable ( $X<sub>S</sub>$  particulada). Se acepta la hipótesis que la fracción rápidamente biodegradable está compuesta de materia orgánica soluble que se absorbe y metaboliza rápidamente por la biomasa heterótrofa, mientras que la fracción lentamente biodegradable está compuesta básicamente por materia orgánica particulada, coloides orgánicos, que deben pasar por una hidrólisis enzimática (para volverse solubles) antes de ser absorbida. Algunos compuestos orgánicos en solución, que son difícilmente biodegradables, forman parte de la fracción lentamente biodegradable.

La fracción no biodegradable se divide en una fracción soluble inerte  $(S<sub>I</sub>)$  y en otra particulada inerte  $(X<sub>I</sub>)$ ; que no son afectadas en el proceso.  $(S<sub>I</sub>)$  sale en el efluente sedimentado, mientras que  $(X_I)$  lo hace con la purga. La biomasa activa la forman dos tipos de microorganismos, los heterótrofos ( $X_{BH}$ ) y los autótrofos ( $X_{BA}$ ). Pero en el proceso se produce un componente adicional  $(X_P)$  que se introduce en el balance para modelar la fracción inerte proveniente del decaimiento. En la práctica, no es posible diferenciar  $(X_P)$  de  $(X<sub>I</sub>)$  en el lodo.

El esquema de la Figura 2.15 muestra la división de la **materia orgánica** (DQO total) incluyendo la notación descrita anteriormente que forman parte de las variables de estado del modelo ASM1.

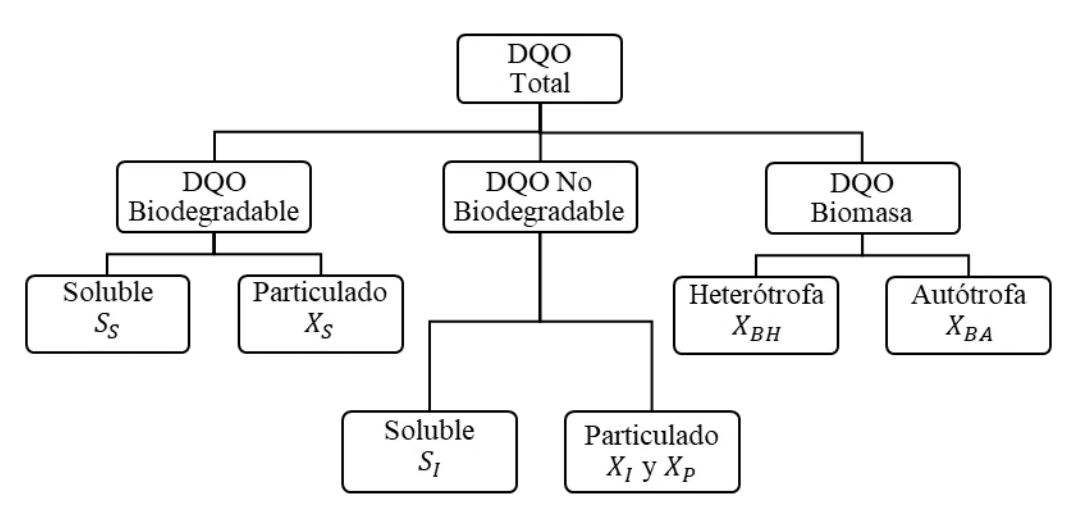

Figura 2.15. Fraccionamiento de la DQO de la materia orgánica según el modelo ASM1. Fuente: Loaiza Navia, 2007.

El **nitrógeno total** incluye por un lado nitritos y nitratos, que son solubles  $(S_{NO})$  y por otro lado Nitrógeno Total Kjeldahl (NTK). Los nitritos y nitratos se combinan en un solo componente para simplificar el modelo. El nitrógeno total Kjeldahl se fragmenta en nitrógeno amoniacal  $(S_{NH})$ , nitrógeno orgánico y nitrógeno contenido en la biomasa. De igual forma que el substrato carbonáceo, el nitrógeno orgánico se divide en fracciones solubles y particuladas, que a su vez tienen partes biodegradables y no biodegradables. Las fracciones biodegradables del nitrógeno  $S_{ND}$  y  $X_{ND}$  aparecen en el ASM1 en forma explícita.

El nitrógeno contenido en la biomasa activa (heterótrofos y autótrofos)  $(X_{NB})$  se toma en cuenta en forma indirecta en el sentido que el decaimiento produce por un lado nitrógeno orgánico particulado biodegradable ( $X_{ND}$ ). El nitrógeno orgánico inerte particulado ( $X_{NP}$ ), así como el asociado a la fracción inerte de la materia orgánica  $(X_{NI})$  se pueden calcular fácilmente, aún si no se muestran en la matriz.

El esquema de la Figura 2.16 muestra la división de la **materia nitrogenada** (N) incluyendo la notación descrita anteriormente.

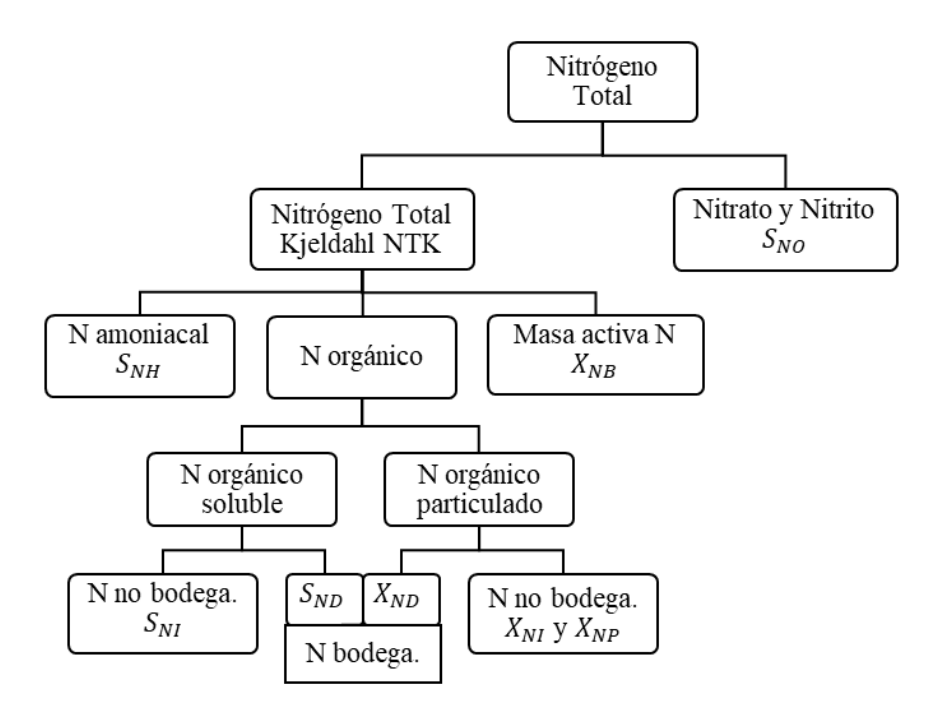

Figura 2.16. Fraccionamiento del Nitrógeno según el ASM1. Fuente: Henze et al., 2002.

Los últimos componentes del modelo son la concentración de oxígeno disuelto  $(S_0)$ , variable muy importante para el control de la cinética de los procesos biológicos, y la alcalinidad  $(S_{ALK})$ , para verificar y controlar el pH del entorno. Se sintetiza la información de los componentes del modelo ASM1 en la Tabla 2.11.

| Símbolo     | Variable de estado (componente)              | Unidad             |
|-------------|----------------------------------------------|--------------------|
| $S_I$       | Materia orgánica soluble inerte              | $g$ DQO/ $m3$      |
| $S_{S}$     | Sustrato rápidamente biodegradable           | $g$ DQO/ $m3$      |
| $X_I$       | Materia orgánica particulada inerte          | $g$ DQO/ $m3$      |
| $X_{\rm S}$ | Sustrato lentamente biodegradable            | $g$ DQO/ $m3$      |
| $X_{BH}$    | Biomasa activa heterótrofa                   | $g$ DQO/ $m3$      |
| $X_{BA}$    | Biomasa activa autótrofa                     | $g$ DQO/ $m3$      |
| $X_P$       | Materia particulada producto de decaimiento  | $g$ DQO/ $m^3$     |
| $S_{O}$     | Oxígeno disuelto                             | - g $DQO/m^3$      |
| $S_{NO}$    | Nitritos y nitratos                          | g N/m <sup>3</sup> |
| $S_{NH}$    | Nitrógeno amoniacal libre e ionizado         | g N/m <sup>3</sup> |
| $S_{ND}$    | Nitrógeno orgánico biodegradable soluble     | g N/m <sup>3</sup> |
| $X_{ND}$    | Nitrógeno orgánico biodegradable particulado | g N/m <sup>3</sup> |
| $S_{ALK}$   | Alcalinidad                                  | unidad molar       |

Tabla 2.11. Variables de estado del modelo ASM1.

Fuente: Loaiza Navia, 2007.

El modelo ASM1 en su versión original (Henze et al. 2002), cuenta con un total de trece componentes conocidos como variables de estado, siete disueltos y seis particulados, así como ocho procesos (tres de crecimiento, dos de decaimiento, dos de hidrólisis y uno de amonificación).

Valores típicos de dichos componentes y sus fracciones reportados en la literatura publicada por IWA publishing se presentan en el Anexo 4, en donde también se incluyen componentes derivados del fósforo (Henze et al., 2002).

## **2.11.3. Procesos biológicos del modelo ASM1.**

Anteriormente mencionado, el modelo ASM1 propone ocho procesos biológicos bien definidos, agrupados en cuatro tipos: tres de crecimiento, dos de decaimiento, dos de hidrólisis de partículas enredadas en flóculos biológicos y uno de amonificación. Las cuales se basan en el modelo de Monod modific ado, que incluye funciones de interruptor. Estos procesos se describen detalladamente a continuación, y sus interrelaciones se muestran en la Figura 2.17.

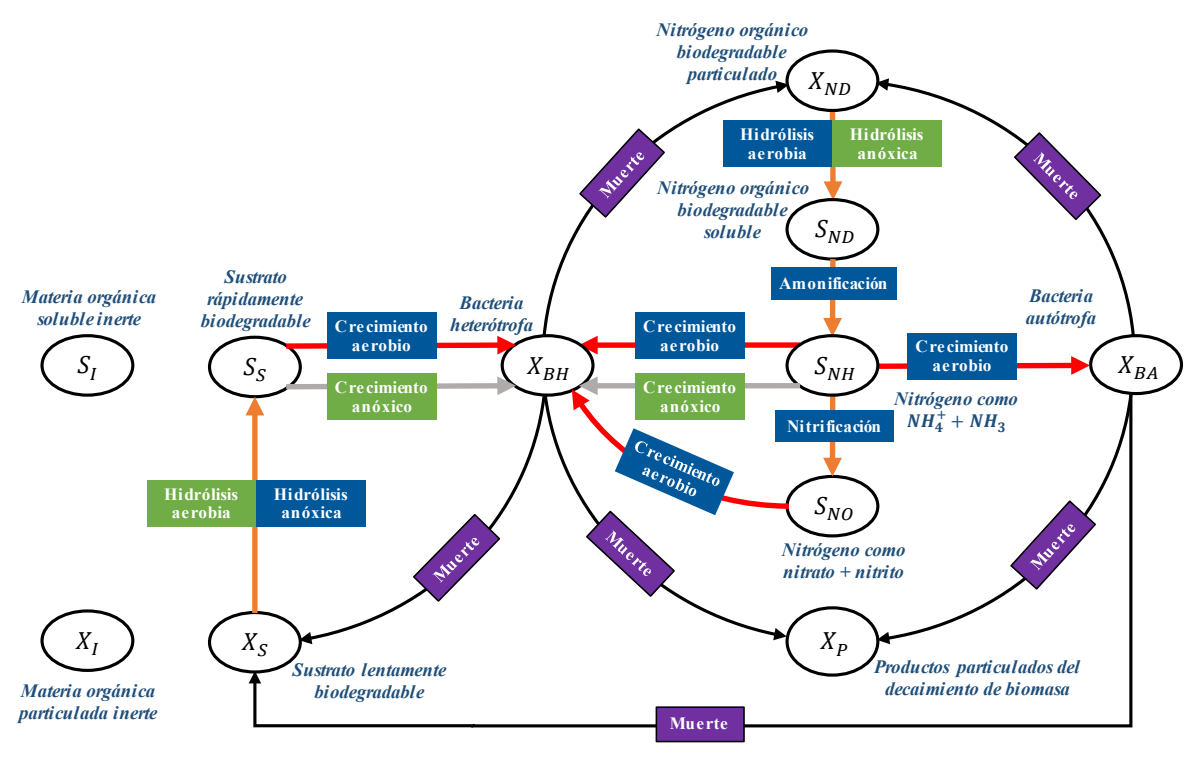

Figura 2.17. Esquema general del modelo ASM1.

Fuente: Alex et al., 2008.

- **Crecimiento aerobio de heterótrofos.** En este proceso, una parte del material rápidamente biodegradable  $(S<sub>S</sub>)$  es convertido a biomasa heterótrofa  $(X<sub>BH</sub>)$  y la otra parte es oxidada para producir la energía para el proceso, la cual está asociada con una demanda de oxígeno. Además, el nitrógeno amoniacal  $(S_{NH})$  es usado como fuente de nitrógeno y es incorporado a la masa celular  $(X_{BH})$ . La velocidad de crecimiento está limitada por las concentraciones de oxígeno  $(S<sub>0</sub>)$  y el material rápidamente biodegradable  $(S<sub>S</sub>)$ ; a pesar de ello, en este proceso se genera la mayor cantidad de biomasa  $(X_{BH})$ . Existen, además, cambios de alcalinidad.
- **Crecimiento anóxico de heterótrofos.** Este proceso se conoce también como desnitrificación; en ausencia de oxígeno y presencia de nitratos (ambiente anóxico), estos últimos (nitratos) actúan como el aceptor final de electrones (oxidante) y son reducidos a nitrógeno gas. El material rápidamente biodegradable  $(S<sub>S</sub>)$  se sigue utilizando como sustrato, pero la velocidad del crecimiento será menor en un factor de  $\eta_g$  (< 1). Esto se debe a que no todos los microorganismos son capaces de usar al nitrato  $(S_{NO})$  como el aceptor final de electrones (algo que no ocurre con el oxígeno), además, es probable que la velocidad máxima de crecimiento específico también sea menor en condiciones anoxias. En este proceso ocurre ganancia de alcalinidad.
- **Crecimiento aerobio de autótrofos.** Más conocido como nitrificación, donde las bacterias autótrofas utilizan el  $CO<sub>2</sub>$  como fuente de carbono (sustrato) y oxida el nitrógeno amoniacal ( $S_{NH}$ ) a nitrito ( $S_{NO}$ ), y éste inmediatamente se oxida a nitrato  $(S_{NO})$ ; dicho proceso está asociado a una demanda de oxígeno (aceptor de electrones). La generación de biomasa autótrofa  $(X_{BH})$  es mínima debido al bajo rendimiento del crecimiento autótrofo. La variación de alcalinidad es importante en este proceso.
- **Decaimiento de heterótrofos.** Se sigue el modelo de muerte-regeneración. A una determinada velocidad, cierta parte de la biomasa se convierte en productos inertes  $(X_P)$  y la otra se "regenera" convirtiéndose en material lentamente biodegradable  $(X_{\mathcal{S}})$ , que se reintegrará al proceso de hidrólisis, crecimiento, etc. En este proceso no hay consumo de oxígeno ni cambios de alcalinidad. La velocidad del proceso se asume igual para condiciones aerobias, anoxias y anaerobias.
- **Decaimiento de autótrofos.** Sigue la misma cinética que el proceso de decaimiento de heterótrofos.
- **Amonificación de nitrógeno orgánico soluble.** Nitrógeno biodegradable soluble  $(S_{ND})$  se convierte en nitrógeno amoniacal  $(S_{NH})$  mediado por bacterias heterótrofas. Iones hidrógeno consumidos en el proceso de conversión resulta en un cambio de alcalinidad (Jeppsson, 2001).
- **Hidrólisis de orgánicos entrampados.** El material lentamente biodegradable  $(X<sub>S</sub>)$ enredado en la masa de lodo se descompone extracelularmente (hidrólisis), produciendo material rápidamente biodegradable  $(S<sub>s</sub>)$  disponible para el crecimiento de los organismos. El proceso se modela sobre la base de la cinética de reacción superficial y sólo se produce en condiciones aerobias y anóxicas. La velocidad de hidrólisis se reduce en condiciones anóxicas en comparación con las aerobias en un factor  $\eta_h$  (< 1). La tasa también es de primer orden con respecto a la biomasa heterótrofa presente, pero se satura a medida que la cantidad de sustrato atrapado se hace grande en proporción a la biomasa.
- **Hidrólisis de nitrógeno orgánico entrampado.** El nitrógeno orgánico particulado biodegradable  $(X_{ND})$  se descompone en nitrógeno orgánico soluble  $(S_{ND})$  a una velocidad definida por la reacción de hidrólisis para orgánicos atrapados descrita anteriormente.

#### **2.11.4. Parámetros del modelo ASM1.**

Los parámetros del modelo son característicos de cada sistema de tratamiento en particular; el modelo ASM1 establece diecinueve parámetros, cinco parámetros estequiométricos y catorce cinéticos. En el Anexo 2 se enlista todos estos parámetros, mostrando su simbología, unidades y rango de valores reportados en la literatura recopilada (Henze et al., 2002); tener en cuenta que los valores son un promedio estadístico que indican una orden de magnitud razonable.

**Los parámetros estequiométricos del modelo son:** rendimiento heterotrófico  $(Y_H)$ , rendimiento autotrófico  $(Y_A)$ , fracción de nitrógeno en biomasa  $(i_{XB})$ , fracción de nitrógeno en productos inertes  $(i_{XP})$  y fracción de biomasa producida en productos insolubles  $(f_P)$ . Para muchos procesos se aplica la cinética de Monod.

**Los parámetros heterotróficos son:** tasa de crecimiento máxima  $(\mu_H)$ , tasa de decaimiento  $(b_H)$ , constantes de semi-saturación o afinidad para  $S_S$ ,  $K_S$ , para  $S_O$ ,  $K_{OH}$ , para  $S_{NH}$ ,  $K_{NH}$ , para  $S_{ALK}$ ,  $K_{ALKH}$  y una corrección para crecimiento anóxico  $(\eta_g)$ .

Los parámetros autotróficos son: tasa de crecimiento máxima  $(\mu_A)$ , tasa de decaimiento  $(b_A)$ , constantes de afinidad para  $S_0$ ,  $K_{OA}$ , para  $S_{NH}$ ,  $K_{NHA}$ , para  $S_{NO}$ ,  $K_{NO}$ , para  $S_{ALK}$ ,  $K_{ALK}$ .

**Los parámetros de hidrólisis son:** tasa de hidrólisis  $(k_h)$ , constante de afinidad  $(K_X)$  y factor de corrección para hidrólisis anóxica  $(\eta_h)$ .

#### **Los parámetros de amonificación son:** la tasa  $k_a$ .

Usualmente, las constantes de velocidad dependen de la temperatura, no así para las constantes de semi-saturación.

Para la simulación del modelo se asumen valores iniciales por defecto para todos estos parámetros, obtenidos de la literatura (ver Anexo 2); luego, los valores de los parámetros más sensibles del proceso se van ajustando hasta obtener resultados que se aproximen a la realidad, este procedimiento se llama calibración. Lo ideal es realizar una calibración de todos los parámetros para sintonizarlos en su conjunto. De hecho, diferentes conjuntos de valores de parámetros pueden dar aproximadamente los mismos resultados.

#### **2.12. Casos de simulación de procesos de lodos activados.**

Se analizan trabajos anteriores relacionados con casos de estudio sobre la simulación o modelación de plantas de tratamiento de aguas residuales por lodos activados ASM1, tanto a nivel nacional como internacional.

#### **2.12.1. Antecedentes a nivel Nacional.**

En Bolivia no se ha encontrado información o investigación de modelos aplicados a PTAR de lodos activados en alguna unidad de alguna EPSA o estudios particulares realizados por algún investigador de la rama de ingeniería química, sanitaria o civil dentro del entorno académico universitario u institucional boliviano.

Se encontró un trabajo fin de grado, cabe recalcar que ese estudio fue realizado por un estudiante extranjero dentro del territorio de Bolivia, de un estudiante de ingeniería de tratamiento de residuos de Chile, trabajo de Azurduy Angola (2014), que aplicó un modelo de lodos activados ASM1 para diseñar una PTAR como una de las propuestas de proyecto para mejorar la eficiencia de la PTAR de Alba Rancho, aplicando el programa SuperPro Designer v8.5 special build 110704 que aplica conceptos de los modelos ASM1, ASM2, ASM2d y ASM3. En el trabajo de Azurduy Angola (2014), propone el modelo ASM1 para el tratamiento secundario con tecnología de lodos activados en sus reactores, el cual contempla tanques de aireación, dispuestos en paralelo donde la calidad del efluente tratado se encuentra dentro de los parametros de calidad de la Ley N° 1333 de Bolivia, donde se evidenció que la modelación con el ASM1 es más que aceptable por la eficiencia que mostró sus resultados en la aplicabilidad para el diseño de PTAR.

#### **2.12.2. Antecedentes a nivel Internacional.**

A pesar del avance en el desarrollo de modelos cada vez más completos, y complejos, el modelo ASM1 se considera el modelo de referencia en el modelado y simulación de diversas configuraciones del sistema de lodos activados, como lo mencionan Petersen et al. (2002), Katic (2016), Espinosa (2010), Loaiza (2007) y varios otros autores y especialistas en la simulación de procesos de tratamiento de aguas residuales.

El modelo ASM1 es actualmente muy utilizado tanto para el diseño, operación, y análisis de los procesos de lodos activados de las plantas de tratamiento de aguas residuales alrededor del mundo.

Alex et al. (2008) modela una PTAR con una configuración de planta estandarizada (BSM1) utilizando el ASM1 para modelar la planta tanto en MATLAB® como en FORTRAN, con la finalidad de evaluar diferentes estrategias de control.

Nuhoglu et al. (2004) por su parte, modelan la PTAR Erzican City con configuración de carrusel, usando el ASM1 y el modelo de Takács para el modelado del reactor y sedimentador secundario, respectivamente; su objetivo fue desarrollar un modelo calibrado en GPS-X que permita caracterizar adecuadamente la planta de tratamiento.

Otros autores se enfocan especialmente en la simulación de configuraciones de lodos activados para la eliminación biológica de nutrientes, como Xiang Hu et al. (2014) y Liwarska et al. (2011), quienes analizaron plantas de tratamiento de lodos activados con configuración  $A_2O$  modificado para simular sus comportamientos en condiciones estacionarias y dinámicas, usando el software BioWin para tales propósitos; ellos describieron a grandes rasgos todo el procedimiento que se siguió: desde la caracterización de las aguas residuales del afluente hasta la calibración y validación del programa en el software.

Un reporte con varios casos de aplicación en modelación en PTAR, es presentado por Hydromantis Inc. de Hamilton Canadá, propietaria del GPS-X, en el cual se incluyen plantas ubicadas en Canadá, USA, Inglaterra, Japón, Suecia, Alemania, Austria y Holanda, en todas ellas se mejoró la operación y se redujeron costos.

Además, Gernaey et al. (2004) reportan casos de aplicación de la modelación y simulación en PTAR, para mejorar su eficiencia y reducir costos de operación; WERF (1992) presenta varios casos en USA, reportan más de 100 plantas modeladas en Holanda.

En la Tabla 2.12 se describen mejor estos y otros casos en los que la aplicación del modelo ASM1 ha tenido lugar para la simulación de plantas de tratamiento de aguas residuales reales.

| Referencia                | Ciudad, país         | <b>Planta</b>                                           | <b>Tipo</b>                                                                                     | Aplicación                                                                                                    |
|---------------------------|----------------------|---------------------------------------------------------|-------------------------------------------------------------------------------------------------|----------------------------------------------------------------------------------------------------|
| Espinosa<br>(2010)        | Monterrey,<br>México | <b>PTAR Dulces</b><br><b>Nombres</b>                    | Municipal, secundario<br>(lodos activos), sistema<br>de trenes (PFRs) para<br>remoción de C y N | El programa basado en<br>ASM1 y calibrado en GPS-X<br>fue usado para evaluar<br>escenarios de ampliación de<br>la planta (capacidad límite y<br>volumen de reactores)                    |
| Sochacki et<br>al. (2009) | Verona.<br>Italia    | <b>PTAR Verona</b>                                      | Municipal, lodos<br>activados diseñado para<br>nitrificación y<br>desnitrificación              | El modelo ASM1,<br>desarrollado y calibrado en<br>WEST, puede indicar<br>tendencias de las<br>concentraciones del efluente,<br>además de tener aplicaciones<br>interesantes en el futuro |
| Alex et al.<br>(2008)     | Suecia               | BSM1<br>(Benchmark<br>Simulation<br>Model $N^{\circ}1)$ | Sistema de lodos<br>activados convencional<br>(nitrificación y<br>desnitrificación)             | Se desarrolló un benchmark,<br>que es un entorno de<br>simulación independiente<br>definiendo la distribución de<br>la planta, un modelo de<br>simulación (ASM1), cargas                 |

Tabla 2.12. Casos de aplicación del modelo ASM1 en la simulación de plantas de tratamiento de lodos activados.

|                           |                     |                                            |                                                                                                    | del afluente y<br>procedimientos de prueba<br>para la evaluación de<br>estrategias de control de<br>plantas de tratamiento                                                                                    |
|---------------------------|---------------------|--------------------------------------------|----------------------------------------------------------------------------------------------------|----------------------------------------------------------------------------------------------------|
| Mulas<br>(2006)           | Cagilari,<br>Italia | <b>PTAR TecnoCasic</b>                     | Municipal (70%<br>industrial), sistema de<br>lodos activados<br>diseñado para<br>nitrificación y<br>desnitrificación          | Se evalúan diversos modelos<br>reducidos del ASM1 para<br>mejorar el lazo de control del<br>proceso. Además, realizan<br>aplicaciones con sensores<br>para mediciones on-line                                 |
| Huo<br>(2005)             | Estados<br>Unidos   | Varias plantas de<br><b>Estados Unidos</b> | Municipales, sistema de<br>lodos activados<br>convencional                                                                    | Desarrolla un procedimiento<br>estadístico para diseñar<br>PTAR <sub>s</sub> más rentables basado<br>en simulaciones de Monte<br>Carlo y el modelo ASM1                                                       |
| Nuhoglu et<br>al. (2004)  | Erzican,<br>Turquía | <b>PTAR</b> Erzincan                       | Doméstico, lodos<br>activados con sistema<br>de carrusel para<br>remoción de C y N, más<br>2 clarificadores                   | Utiliza ASM1 (en el<br>software GPS-X) para<br>obtener un modelo calibrado<br>que describa el<br>comportamiento de la planta                                                                                  |
| Petersen et<br>al. (2002) | Zele,<br>Bélgica    | PTAR Zele                                  | Municipal (60%<br>industrial), lodos<br>activos con sistema de<br>carrusel para remoción<br>de C y N, más 2<br>clarificadores | Modelado con ASM1 (en el<br>software WEST++) para<br>calcular el % de remoción de<br>contaminantes. Se realiza<br>reducción del modelo<br>calibrado y análisis de<br>sensibilidad de parámetros<br>del modelo |

Fuente: López Amesquita, 2021.

# **2.13. Características de las Aguas Residuales.**

El agua es un elemento esencial para los seres vivos. El hombre ha utilizado y utiliza agua en muchas actividades; el consumo de agua aumenta para satisfacer las nuevas demandas y atender en crecimiento de la población, el establecimiento de nuevas industrias y actividades agrícolas y pecuarias.

El uso del agua por el hombre implica que una fracción se evapora, otra se consume y la parte restante vuelve a ser vertida al ambiente o curso de agua. Esta última recibe sustancias y materiales durante el uso, que deterioran su calidad y le imparten características especiales indispensables, que hacen necesario un tratamiento de las aguas usadas, de manera que sean menos perjudiciales para las aguas que las reciben (López Cruz, 2019). En la Figura 2.18, se representan los usos benéficos de los recursos de agua

En el riego, la cría de animales, el abastecimiento doméstico e industrial, hay consumo de agua y se agregan sustancias que alteran sus características y hacen necesario un tratamiento antes del vertimiento a cursos naturales de agua o al medio ambiente. Algunos usos benéficos de agua son:

- Consumo doméstico en poblaciones
- Industrial (procesos de transformación y enfriamiento)
- Riego
- Cría de animales domésticos
- Propagación de la vida acuática
- Recreación
- Navegación
- Generación de energía
- Transporte, dispersión y dilución de residuos.

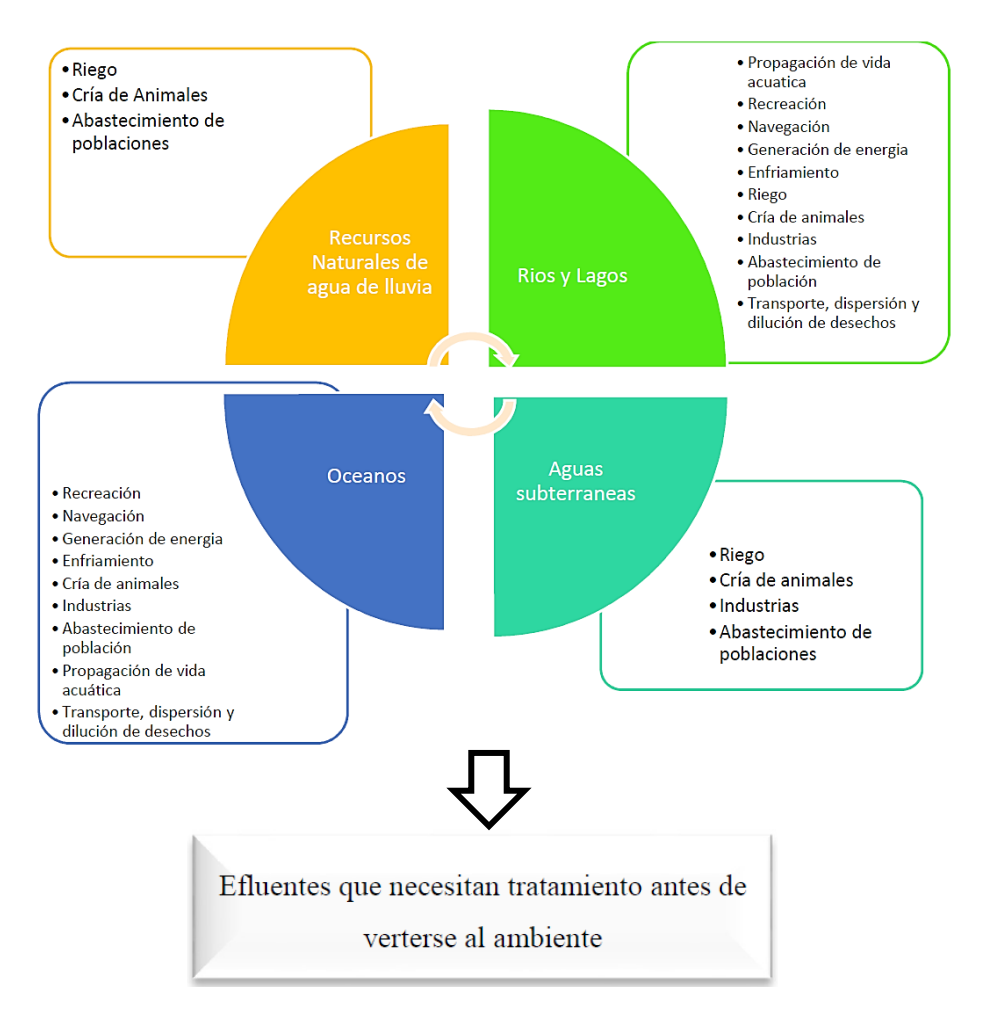

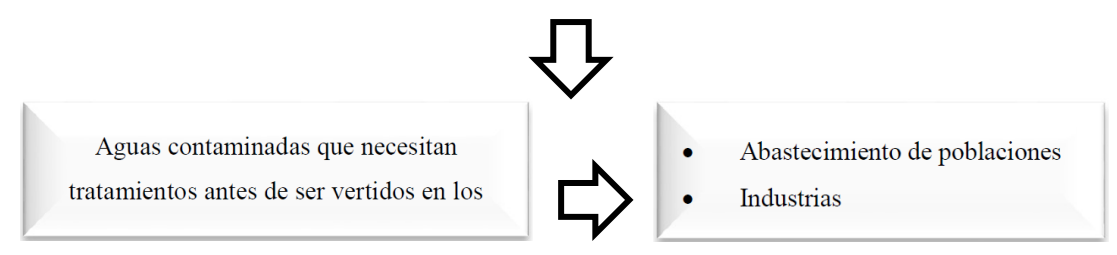

Figura 2.18. Esquema de fuentes de agua, usos benéficos y necesidad de tratamiento. Fuente: Wayar Cruz, 2013.

Las aguas de retorno del consumo en residencias transportan partículas y sustancias de origen orgánico, principalmente, a éstas se les denomina aguas residuales o servidas, y en ellas se encuentra toda clase de materiales que tienen acceso por los desagües a los colectores sanitarios.

Los desechos de las industrias químicas acarrean una mayor variedad de componentes: compuestos químicos de la industria química, residuos de petróleo, compuestos tóxicos, materia en suspensión, materia orgánica biodegradable y refractaria, etc. La composición de las aguas residuales en industrias es función de los procesos de transformación, la materia prima que se procesa, los compuestos que se adicionan y el mantenimiento y operación de la industria (Wayar Cruz, 2013).

En general, las aguas servidas están compuestas por un 99% de agua y un 1% de materiales en suspensión y solución que le imparten características indeseables. Las sustancias que se han agregado al agua durante su uso comprenden:

- Materia orgánica (que demanda oxígeno para su oxidación).
- Sólidos en suspensión, que sedimentan al fondo de los cuerpos de agua.
- $\bullet$  Metales pesados y compuestos tóxicos que afectan la biota<sup>[3](#page-52-0)</sup>.
- Color y turbiedad que reducen la penetración de la luz.
- Nitrógeno y fósforo que favorecen en crecimiento masivo de organismos y trastornan el equilibrio ecológico de los ríos y lagos.
- Compuestos que imparten olor y sabor al agua.
- Grasas, aceites y material flotante que interfieren la transferencia de oxígeno.

<span id="page-52-0"></span><sup>3</sup> Biota: Conjunto de la fauna y la flora de una región. Real Academia Española. (2014). Diccionario de la lengua española (23ª ed.)

• Compuestos refractarios, en ocasiones tóxico que no se descomponen, permanecen en el agua y se acumulan en las comunidades acuáticas y en la del hombre. Es necesario prevenir los efectos desfavorables del vertimiento directo de las aguas residuales a ríos, mediante un tratamiento para remover los objetables.

El conocimiento de las características de las aguas residuales permite analizar las diferentes concentraciones y los efectos probables de los componentes sobre las aguas receptoras de aguas residuales, selecciona el o los procesos de tratamiento que removerán los componentes objetables en cantidades tales que minimicen el impacto desfavorable sobre los cuerpos receptores de desechos líquidos (Metcalf y Eddy, 1995).

# **2.13.1. Características Físicas, Químicas y Biológicas del Agua Residual.**

Las aguas residuales se caracterizan por su composición física, química y biológica como se muestra en la Tabla 2.13 donde se ve las principales propiedades físicas de las aguas residuales, así como sus principales constituyentes químicas y biológicas y su procedencia. Es conveniente observar que muchos de sus parámetros que aparecen en el cuadro están relacionados entre ellos.

| Características                     | Procedencia:                                                                                                    |  |  |  |  |
|-------------------------------------|----------------------------------------------------------------------------------------------------|--|--|--|--|
| Propiedades físicas:                |                                                                                                    |  |  |  |  |
| Color                               | Aguas residuales domésticas e industriales,<br>degradación natural de materia orgánica.                                           |  |  |  |  |
| Olor                                | Agua residual en descomposición, residuos<br>industriales.                                                                        |  |  |  |  |
| Sólidos                             | Agua de suministro, aguas residuales domésticas<br>e industriales, erosión del suelo, infiltración y<br>conexiones incontroladas. |  |  |  |  |
| Temperatura:                        | Aguas residuales domésticas e industriales.                                                                                       |  |  |  |  |
| <b>Constituyentes químicos:</b>     |                                                                                                    |  |  |  |  |
| Orgánicos:                          |                                                                                                    |  |  |  |  |
| Carbohidratos                       | Aguas residuales domésticas, industriales y<br>comerciales.                                                                       |  |  |  |  |
| Grasas animales, aceites y<br>grasa | Aguas residuales domésticas, industriales y<br>comerciales.                                                                       |  |  |  |  |
| Pesticidas                          | Residuos agrícolas.                                                                                                    |  |  |  |  |
| Fenoles                             | Vertidos industriales.                                                                                                    |  |  |  |  |
| Proteínas                           | Aguas residuales domésticas, industriales y<br>comerciales.                                                                       |  |  |  |  |

Tabla 2.13. Características físicas, químicas y biológicas del agua residuales.

| Contaminantes prioritarios        | Aguas residuales domésticas, industriales y<br>comerciales.                               |  |  |
|-----------------------------------|-------------------------------------------------------------------------------------------|--|--|
| Agentes tenso activos             | Aguas residuales domésticas, industriales y<br>comerciales.                               |  |  |
| Compuestos orgánicos<br>volátiles | Aguas residuales domésticas, industriales y<br>comerciales.                               |  |  |
| Otros                             | Degradación natural de materia orgánica.                                                  |  |  |
|                                   |                                                                                           |  |  |
| Inorgánicos:                      |                                                                                           |  |  |
| Alcalinidad                       | Aguas residuales domésticas, agua de suministro,<br>infiltración de agua subterránea.     |  |  |
| Cloruros                          | Aguas residuales domésticas, agua de suministro,<br>infiltración de agua subterránea.     |  |  |
| Metales pesados                   | Vertidos industriales.                                                                    |  |  |
| Nitrógeno                         | Residuos agrícolas y aguas residuales domésticas                                          |  |  |
| pH                                | Aguas residuales domésticas, industriales y<br>comerciales.                               |  |  |
| Fósforo                           | Aguas residuales domésticas, industriales y<br>comerciales; aguas de escorrentía.         |  |  |
| Contaminantes prioritarios        | Aguas residuales domésticas, industriales y<br>comerciales.                               |  |  |
| Azufre                            | Agua de suministro, aguas residuales domésticas,<br>comerciales e industriales.           |  |  |
| <b>Gases:</b>                     |                                                                                           |  |  |
| Sulfuro de hidrógeno              | Descomposición de residuos domésticos.                                                    |  |  |
| Metano                            | Descomposición de residuos domésticos.                                                    |  |  |
| Oxígeno                           | Agua de suministro, infiltración de agua<br>superficial.                                  |  |  |
| Constituyentes biológicos:        |                                                                                           |  |  |
| Animales                          | Cursos de agua y plantas de tratamiento.                                                  |  |  |
| Plantas                           | Cursos de agua y plantas de tratamiento.                                                  |  |  |
| <b>Protistas:</b>                 |                                                                                           |  |  |
| Eubacterias                       | Aguas residuales domésticas, infiltración de agua<br>superficial, plantas de tratamiento. |  |  |
| Arqueobacterias                   | Aguas residuales domésticas, infiltración de agua<br>superficial, plantas de tratamiento. |  |  |
| Virus                             | Aguas residuales domésticas.                                                              |  |  |

Fuente: Metcalf y Eddy, 1995.

# **2.13.2. Caso del Departamento de Tarija.**

El departamento de Tarija cuenta con 7 EPSAS municipales, que el total de PTAR con las que cuentan estas EPSAS son de 16. El número de plantas de tratamiento en el sur de Bolivia que cuentas con datos de caracterización de aguas residuales de sus PTAR son pocas, pero

suficientes para tener una idea de los datos con que se cuenta en las instalaciones de cada EPSA. La Tabla 2.14 muestra las características de las aguas residuales de las EPSAS más representativas y con datos reportados al SIARH (Sistema de Información Ambiental y de Recursos Hídricos) del Ministerio de Medio Ambiente y Agua de Bolivia.

| Parámetro              | Unidad          | <b>COSAALT</b><br>2017 | <b>EMAAB</b><br>2017 | Manchaco<br>2016 | <b>EMAPYC</b><br>2023 |
|------------------------|-----------------|------------------------|----------------------|------------------|-----------------------|
| Caudal total           | L/s             | 287                    | 35                   | 39.17            | 39.5                  |
| Temperatura            | $\rm ^{\circ}C$ | 21.86                  | 22.3                 | 25.35            | 23.4                  |
| pH                     | unidades        | 7.57                   | 7.49                 | 7.53             | 7.99                  |
| DQO                    | mg/L            | 703.92                 | 447                  | 417.7            | 685.61                |
| Amoniaco               | mg/L            | 109                    | 41                   | 50.02            | 62                    |
| Sólidos Suspendidos T. | mg/L            | 113.1                  | 238                  | 204.4            | 401                   |
| Oxígeno Disuelto       | mg/L            |                        | $\theta$             | 0.22             | $\theta$              |

Tabla 2.14. Parámetros de las aguas residuales afluentes de EPSAS del departamento de Tarija.

Fuente: Adaptado del SIARH, 2023.

#### **2.13.3. Otros casos en Latinoamérica.**

La composición de las aguas residuales municipales varía considerablemente de una ubicación a otra. Incluso en una ubicación determinada la composición variará con el tiempo. Esto es debido en parte a las variaciones en las cantidades de las sustancias vertidas. Sin embargo, las razones principales son las variaciones en el consumo de agua de los hogares y la infiltración y/o pérdidas durante el transporte, en la red de alcantarillado (Henze et al., 2008, p. 37).

El estilo de vida de la población, las actividades económicas y las condiciones climáticas suelen influir significativamente en las características de las aguas residuales municipales de una determinada región; tomando en cuenta lo anterior, se consideró adecuado para propósitos de comparación, reportar relaciones másicas típicas de varias regiones de Latinoamérica, ya que éstas son más universalmente aplicables que las concentraciones y son menos afectados por las condiciones anteriores; estos datos se muestran en la Tabla 2.15.

Además, Rieger et al. (2013) presenta información de más relaciones másicas típicas para plantas de tratamientos de aguas residuales municipales ubicadas en Norteamérica y Europa, ver Anexo 5.

| Referencia            | Ciudad,<br>país          | $DOO_t$<br>DBO <sub>5</sub> | DQO <sub>part</sub><br><b>SSV</b> | SSV/<br><b>SST</b> | NTK/<br>$DOO_t$ | $ALK^{(a)}$ |
|-----------------------|--------------------------|-----------------------------|-----------------------------------|--------------------|-----------------|-------------|
| Loaiza<br>(2007)      | Monterrey,<br>México     | 2.44                        | 2.39                              | 0.77               | 0.08            | 370.3       |
| Espinosa<br>(2010)    | Monterrey,<br>México     | 1.75                        | 1.87                              | 0.77               | 0.06            | 399         |
| $Zoby^{(b)}$          | Recife,<br><b>Brasil</b> | 4.38                        | 2.76                              | 0.89               | 0.28            | 279.1       |
| Zoby <sup>(c)</sup>   | Recife,<br><b>Brasil</b> | 2.74                        | 3.7                               | 0.74               | 0.23            | 200.7       |
| Peña et al.<br>(s.f.) | Bogotá,<br>Colombia      | 1.55                        |                                   |                    | 0.07            | 352.9       |

Tabla 2.15. Relaciones de interés de las aguas residuales en algunas regiones de Latinoamérica.

 $^{(a)}$  Valores de alcalinidad en mg CaCO<sub>3</sub>/L.

(b) Datos de la PTAR Cocote.

(c) Datos de la PTAR Janga.

Fuente: López Amesquita, 2021.

#### **2.14. Caracterización de las aguas residuales.**

La caracterización de las aguas residuales son un conjunto de procedimientos, generalmente experimentales, en la cual se realiza el fraccionamiento del material orgánico (DQO total) y nitrogenado (NTK), con la finalidad de obtener las variables de estado que utiliza el modelo como entrada para las simulaciones.

Hay que mencionar que, un conjunto suficiente de datos de las variables medibles no siempre está disponible en la planta (mediciones de rutina), por lo que en la mayoría de las veces se requiere realizar lo que se denomina una "campaña intensiva de muestreo"; esto quiere decir que en un plazo muy corto de tiempo (en unos pocos días) se realizan varias tomas de muestra al día (frecuencia alta usando equipos de muestreo) en distintos puntos de la planta, con la finalidad de obtener suficientes datos para realizar la caracterización del agua residual del afluente, de los reactores, para analizar la hidrodinámica, el proceso de sedimentación de lodos y la calidad del efluente. Esto, como es obvio, requiere de muchos más recursos de tiempo, materiales, equipos, personal, etc. De acuerdo con los objetivos de la aplicación del modelo se decidirá qué calidad y cantidad de datos se obtendrán implementando o no una campaña de muestreo; por ejemplo, es muy común observar hacer este tipo de

procedimientos cuando el objetivo del modelado es optimizar o controlar los procesos de la planta, lo cual requiere que los datos obtenidos sean confiables y lo más exactos posibles, en cambio, para propósitos de decisiones o descripciones cualitativas del proceso, **basta muchas veces con los datos proporcionados** por los análisis de rutina que realiza el personal de la planta (Loaiza Navia, 2007).

Las campañas intensivas de muestreo conllevan a la realización de muchas pruebas experimentales para poder caracterizar adecuadamente las aguas residuales en cuestión; sin embargo, cuando existe el problema de falta de equipos o materiales, como es el caso del presente estudio, para realizar dichas pruebas es mejor utilizar **ecuaciones y relaciones empíricas** que permitan realizar el fraccionamiento del **DQO** y el **NTK con una suficiente confiabilidad**, como lo hacen Makinia et al. (2002), Espinosa Rodríguez (2010) y Loaiza Navia (2007). En dicho trabajo de Makinia, realizaron la caracterización del afluente de agua residual de dos plantas, basándose solo en mediciones de DQO y SST (para la fracción orgánica) y NTK (para la fracción nitrogenada) del afluente, debido a que esos datos eran los únicos con los que contaba las plantas. Mediante el uso de ecuaciones empíricas y asumiendo valores para ciertos parámetros estequiométricos, los autores pudieron obtener las variables de estado que necesitaba el modelo ASM1.

#### **2.15. Modelado del sedimentador secundario.**

La operación eficiente de una planta de lodos activados está determinada por el desempeño adecuado de sus clarificadores, los cuales deben de producir un efluente con baja concentración de sólidos suspendidos y un lodo suficientemente espeso para su retorno al reactor. La biomasa que escapa en los sedimentadores contribuye con el 50 al 80% de la DBO del efluente. Además, la posibilidad de mantener una adecuada concentración en el licor mezclado está condicionada a la capacidad del sedimentador para concentrar correctamente el lodo activado (Loaiza Navia, 2007).

Existen varios modelos para el sedimentador, desde modelos simples como el de clarificador puntual, el cual es una separación simple sólido-líquido que no considera el volumen del clarificador, hasta modelos muy complejos como el desarrollado mediante fluidos dinámicos computacionales, que actualmente solo están disponibles para propósitos de investigación.

La aplicación de un determinado modelo obedece a los objetivos de la investigación y a los datos disponibles para la simulación.

Los modelos sencillos de clarificador (por ejemplo, el clarificador ideal) son aplicables si la hidráulica y la carga de sólidos en suspensión son relativamente constantes. Si las precipitaciones u otras perturbaciones dinámicas importantes provocan desplazamientos considerables de lodos entre los tanques de lodos activados y los clarificadores, deben aplicarse modelos más complejos para poder tener en cuenta el comportamiento de sedimentación.

Los modelos de capas más complejos, aunque estén calibrados, pueden no predecir correctamente los sólidos del efluente. Sin embargo, estos modelos son capaces de predecir mantos de lodos ascendentes que pueden indicar un fallo potencial y/o el lavado de sólidos. En algunos modelos, el número de capas horizontales utilizadas en el modelo tiene un impacto significativo en el rendimiento del clarificador. También hay que tener en cuenta que los datos detallados para calibrar un modelo de capas no suelen estar disponibles y tienen que obtenerse mediante campañas de medición adicionales.

Los modelos CFD proporcionan muchos detalles sobre el comportamiento de la decantación, pero en la actualidad se utilizan principalmente en investigación y no suelen aplicarse durante la puesta a punto de un modelo estándar de PTAR.

En general, el modelo de clarificador ideal, que considera el volumen del sedimentador, es el más adecuado para una gran variedad de objetivos, ya que modelos más complejos, incluso si están calibrados, podrían no predecir los sólidos del efluente correctamente (Rieger et al., 2013). En el Anexo 7 se muestran esquemas gráficos de los modelos usados para el sedimentador secundario, en los casos de separación completa y pérdida de sólidos en el efluente.

#### **2.16. Hidrodinámica del proceso.**

En la literatura (Henze et al., 2002), generalmente el comportamiento hidrodinámico del proceso es representado como una serie de tanques CSTR (Reactor de Tanque Agitado Continuo). Para determinar el número y la disposición de estos reactores, puede apoyar mediante la experiencia, ecuaciones empíricas, calcular corrientes dinámicas o realizar una prueba de trazadores. Éste último es el método experimental más común para determinar el régimen de flujo. El diseño de una prueba de trazador puede dificultarse debido a la falta de conocimiento previo de la hidráulica. Por consiguiente, no hay un procedimiento general recomendado. La cantidad necesaria de trazador y la frecuencia de muestreo es difícil de predecir sin efectuar algunos experimentos preliminares. El tinte Rhodamina WT, uno de los tintes trazadores más usados para evaluar la hidrodinámica en reactores de lodos activados (Metcalf y Eddy Inc, 1995), por sus características ideales y facilidad para ser detectado a concentraciones muy bajas usando un fluorómetro. Cuando se decide por una inyección de tipo pulso, se puede hacer una primera estimación dividiendo la masa de trazador por el volumen del reactor para una concentración superior al límite de detección del instrumento. Lo anterior puede llegar a ser costoso y tomar mucho tiempo. Un método alternativo, como el que se evaluó para este trabajo, consiste en realizar una pre-simulación, basado en una configuración real del modelo de la planta.

Para más información acerca de la prueba de trazadores véase Metcalf y Eddy Inc (1995) y Loaiza (2007). Por otro lado, si una campaña de muestreo para la prueba de trazadores no es posible, como el caso de este estudio, una posible alternativa es utilizar relaciones empíricas, como la ecuación propuesta por el Centro de Investigación del Agua del Reino Unido, para estimar el número tanques CSTR conectados en serie para un sistema de aireación difusa (Melcer et al., 2003).

#### **2.17. MATLAB.**

MATLAB (abreviatura de MATrix LABoratory, "laboratorio de matrices") es un sistema de cómputo numérico que ofrece un entorno de desarrollo integrado (IDE) con un lenguaje de programación propio (lenguaje M). Es utilizado por ingenieros, científicos y matemáticos de todo el mundo para realizar cálculos complejos y visualizar datos de manera efectiva. MATLAB es una plataforma de programación y cálculo en forma de software orientada a tareas de ingeniería y matemáticas. Permite analizar datos complejos de diferentes campos de estudio, tales como la climatología, el análisis predictivo, las investigaciones médicas y las finanzas, entre otros.

El entorno de MATLAB® está diseñado para poder crear programas mediante comandos y funciones, algunas de estas funciones elementales, built-in functions, están integradas dentro del software para ser utilizadas directamente; otras funciones más específicas y complejas, user-defined functions, deben ser programadas por el usuario para poder ser empleadas.

MATLAB® es un lenguaje de programación de alto nivel, lo que quiere decir que su sintaxis tiene una comprensión lógica y puede ser entendible medianamente bien por el usuario, lo que supone una mayor facilidad para programar en dicho lenguaje. Esto por supuesto, tiene la desventaja de requerir mayores recursos computacionales, dado que se debe convertir el lenguaje de alto nivel a uno de bajo nivel para que pueda ser comprendido y procesado por la computadora. Es por ello, que muchas veces se prefiere trabajar con lenguajes de bajo nivel como C, C++, Python, Visual Basic, etc., que pueden realizar cálculos más complejos en menor tiempo. Sin embargo, su utilización requiere conocimientos avanzados de programación; por tal motivo MATLAB® sigue siendo una buena opción, utilizada a nivel mundial, tanto para investigación y desarrollo como para el ámbito profesional.

#### **2.18. Procesos y Operaciones Unitarias del Tratamiento de Aguas Residuales.**

Como se vio anteriormente existen operaciones físicas, procesos químicos y procesos biológicos para el tratamiento de aguas residuales, siendo que el ASM1 propone 8 procesos biológicos descritos anteriormente, dando lugar a tratamientos preliminares, primarios, secundarios y terciarios. Describiendo los mismos.

#### **2.18.1. Operaciones Físicas Unitarias.**

Los métodos de tratamiento donde predominan las fuerzas físicas se las llama operaciones físicas unitarias éstas pueden ser, sedimentación, desbaste, flotación, floculación filtración, etc.

#### **2.18.2. Procesos Químicos Unitarios.**

Son los métodos mediante en los cuales la eliminación de los contaminantes se da gracias a la adición de productos químicos que nos producen reacciones. Éstos son los fenómenos como la precipitación, adsorción y la desinfección procesos comunes en tratamiento de aguas residuales.

#### **2.18.3. Procesos Biológicos Unitarios.**

Son los procesos donde la eliminación de los contaminantes se da a través de la actividad biológica. La principal aplicación de los procesos biológicos es la eliminación de las sustancias orgánicas biodegradables presentes en el agua residual. Los tratamientos biológicos se usan para eliminar el nitrógeno presente en el agua residual.

#### **2.18.4. Aplicación de los Procesos en el Tratamiento de Aguas Residuales**

#### 2.18.4.1. Pre-Tratamiento de Aguas Residuales.

Este pre-tratamiento es el paso donde se eliminan los constituyentes de las aguas residuales cuya presencia pueda provocar problemas en el mantenimiento y funcionamiento de los diferentes procesos y operaciones. En esta fase se eliminan los sólidos gruesos, trapos a través del desbaste, el proceso de flotación para eliminar grasas y aceites, la sedimentación para eliminar materia en suspensión.

2.18.4.2. Tratamiento Primario de Aguas Residuales.

En esta fase se elimina una fracción de los sólidos que se encuentran en suspensión y parte de la materia orgánica, se lo realiza mediante la sedimentación y el tamizado. El efluente del tratamiento primario todavía contiene gran cantidad de materia orgánica y una DBO alta.

2.18.4.3. Tratamiento Secundario de Aguas Residuales.

Este tratamiento está abocado a eliminar los sólidos en suspensión y los compuestos biodegradables, aunque a veces se da una desinfección en esta fase, existen diversos tratamientos biológicos como ser lodos activados, reactores de lecho fijo, sistemas de lagunaje y la sedimentación.

#### 2.18.4.4. Tratamiento Terciario o Avanzado/Recuperación del Agua Residual

Éste es el tratamiento necesario, más allá del tratamiento secundario convencional, donde se eliminan componentes del agua residual como ser nutrientes, compuestos tóxicos y exceso de materia orgánica o de sólidos en suspensión. Se utilizan procesos avanzados como ser coagulación química, floculación y sedimentación seguida de filtración y carbono activado.

También se emplea este tratamiento avanzado para poder reutilizar estas aguas ya que se obtiene un efluente de alta calidad que puede dársele varios usos (Mendieta Sivila, 2016).

# **2.19. Recuperación y Reutilización de Efluentes.**

Debido a la crisis mundial de agua que atravesamos los organismos responsables del manejo y gestión del agua se han visto obligados a buscar nuevas fuentes de agua, debido al elevado crecimiento de la población, a la contaminación de agua superficiales y subterráneas, a las sequias, mal manejo de recursos hídricos, etc. Por lo mismo en muchos lugares, la reutilización del agua residual ya es un elemento importante en los procesos de planificación del uso del agua.

Las principales categorías de reutilización que se contemplan son: riego agrícola y de áreas verdes, aplicaciones industriales, recarga de acuíferos y por último la reutilización para el abastecimiento de agua para consumo humano.

El plan de recuperación y reutilización de las aguas residuales debe ser la prioridad de aquí en adelante por los serios problemas de agua que tenemos pero se deben incluir análisis como ser: determinación de las necesidades de tratamiento, determinación de la demanda y de los recursos de agua, determinación de los beneficios, análisis del mercado para el agua residual recuperada, análisis económico e ingenieril, aspectos importantes que a todos nos tocará ver y resolver en un futuro no muy lejano (López Cruz, 2019).

# **2.20. Descripción general de la PTAR de San Blas.**

Se presenta una descripción de los equipos y unidades que componen el tratamiento de la PTAR de San Blas de la ciudad de Tarija. Se detallará los parámetros de diseño, procesos y diagrama de flujo de trabajo de la planta.

# **2.20.1. Parámetros de diseño de la planta.**

La tecnología aplicada al tratamiento de aguas residuales de la PTAR es de Lodos Activados, sus caudales de diseño se pueden ver resumidos en la Tabla 2.16. donde el estudio de la hidráulica, dotación de agua, sistema de recolección y evacuación de aguas residuales fueron elaborados por la empresa TECTAR, en los anexos del informe EDTP de la PTAR se describe los cálculos de estos (TECTAR, 2019).

| Caudales               | Valor  | Unidad |
|------------------------|--------|--------|
| Caudal máximo horario* | 348.15 | L/s    |
| Caudal medio diario*   | 207.85 | L/s    |
| Caudal mínimo diario*  | 35     | L/s    |
| Caudal de operación**  | 48.93  |        |

Tabla 2.16. Caudales de Diseño y Operación PTAR de San Blas.

**Nota:** (\*) Datos del informe EDTP de la empresa TECTAR en 2019. (\*\*) Datos del SIARH reportados en 2022.

Fuente: Elaboración propia.

La calidad de las aguas residuales del efluente de la PTAR fue extraída de la plataforma del SIARH, información pública de las EPSAS reguladas en Bolivia expedidas por el Ministerio de Medio Ambiente y Agua como se puede ver en la Tabla 2.17.

| Parámetro        | <b>Valor</b> | Unidad      |
|------------------|--------------|-------------|
| Amoniaco         | 103          | mg/L        |
| Conductividad    | 728          | $\mu$ S/cm  |
| <b>DQO</b>       | 684          | mg/L        |
| Fosfato total    | 13.92        | mg/L        |
| Oxígeno disuelto |              | mg/L        |
| pH               | 6.4          |             |
| Temperatura      | 22           | $^{\circ}C$ |

Tabla 2.17. Parámetros de la calidad del afluente de la PTAR de San Blas.

Fuente: Adaptado del SIARH, 2022.

## **2.20.2. Configuración del tratamiento de la PTAR.**

La PTAR de San Blas ha sido diseñada con la tecnología de lodos activados de mezcla completa, el pretratamiento está conformado por un sistema de cámaras de rejas para sólidos gruesos y finos y desarenadores que separan los sólidos del agua residual afluente del colector de entrada, estas se dirigen a una cámara de bombas que distribuyen el agua residual en cuatro trenes, el proceso de tratamiento primario está conformado por sedimentadores circulares que separa los sólidos sedimentables además de los flotantes, el proceso de tratamiento secundario comprende un sistema de tratamiento biológico completamente mezclado aerobio (nitrificación y oxidación de carbono) seguido de un sedimentador secundario y el tratamiento terciario está comprendido por un sistema de desinfección por UV. A este tren, está integrado un sistema de acondicionamiento de lodos generados en la etapa biológica (ver Figuras 2.19 y 2.20). A continuación, se detallan las etapas de cada tratamiento.

#### 2.20.2.1. Pretratamiento.

El líquido ingresa a una cámara a través de dos caños colectores de 630 mm de diámetro, que se abre en dos canaletas de 950 mm de ancho cada una, con una compuerta a la entrada, que permite utilizar una u otra o ambas a la vez, de acuerdo con el caudal o a la necesidad de limpieza de estas. A continuación, en cada canaleta cuenta con una reja de 45 mm de separación entre barrotes para retener sólidos gruesos y luego una reja fina de 20 mm. Ambas son de limpieza automática y los sólidos serán almacenados en contenedores hasta su disposición final.

Este líquido ingresa a una cámara donde se colocarán 4 bombas con una de reserva. El bombeo es automatizado con controles de nivel de arranque y parada de los equipos. De esta cámara, el agua residual es elevado a una cámara de carga-partidora que permite distribuir el líquido en forma pareja a los 4 trenes de tratamiento continuar el escurrimiento por gravedad. Cada vertedero de la cámara partidora cuenta con una compuerta y un sistema de medición de caudal.

2.20.2.2. Tratamiento Primario.

Esta etapa del tratamiento separa los sólidos sedimentables además de los flotantes (grasas y espumas), con la consecuente disminución de la carga orgánica.

Para el tratamiento primario se diseñaron sedimentadores circulares de 14 m de diámetro y 2.5 metros de profundidad útil, con una pendiente de piso del 8% y una tolva para barros o lodos en el fondo.

El líquido ingresa por una columna central que está rodeada por una pantalla para distribuir el líquido en forma pareja. La salida se realiza por un vertedero perimetral y cuenta también con una pantalla perimetral para retención de flotantes.

Se cuenta con un equipo barredor radial de baja velocidad, que arrastra los barros hacia la tolva y los flotantes a un recipiente colector, desde donde serán derivados a la cámara de arenas para su posterior disposición final.

#### 2.20.2.3. Tratamiento Secundario.

Esta etapa del tratamiento se reduce la carga orgánica expresada, por el sistema de lodos activados de mezcla completa. Este tipo de tratamiento acelera la degradación natural por bacterias aerobias, incorporando O2 con la inyección de aire y aumentando su número con la recirculación de lodos.

Se cuenta con 4 reactores biológicos aeróbicos de 12 x 20 m y 4 m de profundidad útil, en los que cuenta con una grilla desmontable de difusores de burbuja fina, conectados a un soplador para incorporar el aire necesario que cubre la demanda de O2 para la respiración de las bacterias.

Completan esta fase 4 sedimentadores secundarios de 15,5 m de diámetro y 3,6 m de profundidad útil, de similares características a los sedimentadores primarios. En este caso la función principal es que sedimenten los flocs biológicos para reincorporarlos al reactor, descartando el exceso hacia el tratamiento de lodos.

En los reactores se disponen controladores de pH, temperatura, SST y oxígeno disuelto (OD) para mantener la concentración de O2 óptima, además se contralan los Sólidos Suspendidos, para determinar el caudal de recirculación de lodos.

2.20.2.4. Tratamiento de lodos.

Los lodos generados en el sedimentador primario, junto con los lodos en exceso del sedimentador secundario son bombeados a 4 espesadores donde el lodo es compactado. El sobrenadante recuperado es enviado al inicio del proceso y el fango compactado hacia digestores.

Se instalaron 4 digestores anaerobios donde se estabilizan los lodos y se separará el lodo digerido del líquido sobrenadante.

El sobrenadante es bombeado al comienzo del tratamiento para volver a realizar el tratamiento en las líneas de agua y lodos, y el fango se bombea a un decantador centrífugo para su deshidratación y disposición final.

#### 2.20.2.5. Tratamiento Terciario.

En el tratamiento terciario se destruyen los microorganismos mediante la desinfección por tecnología UV y microorganismos que no hayan podido ser eliminados en los procesos anteriores. La desinfección final debe cumplir con los parámetros establecidos en la Ley N°1333 para su vertido en el cauce natural del rio Guadalquivir.

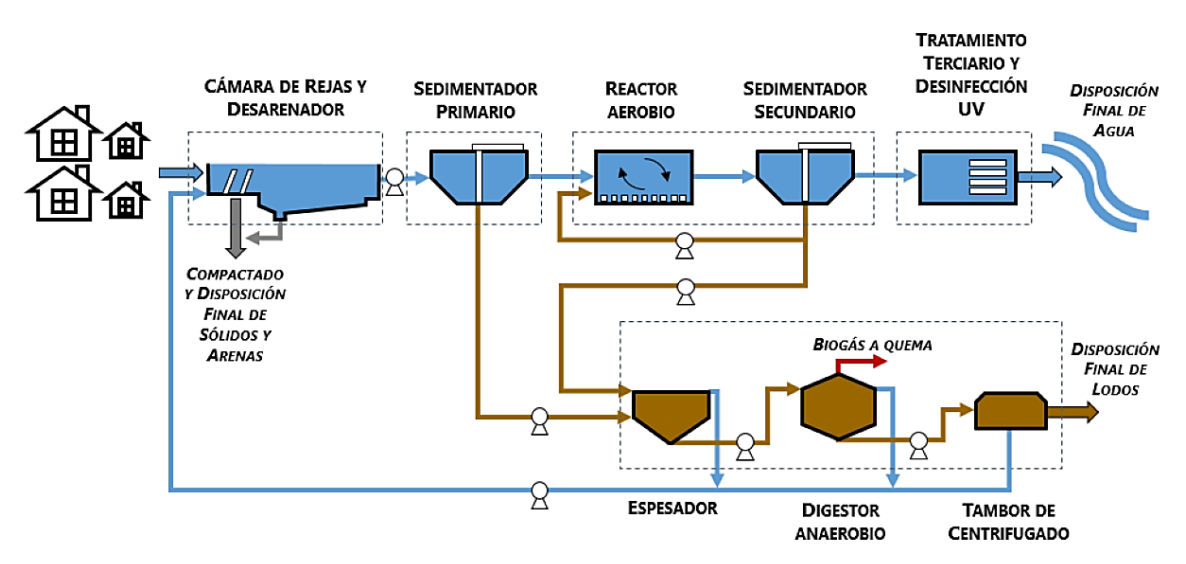

Figura 2.19. Diagrama de flujo de proceso PTAR de San Blas. Fuente: EDTP Módulo-San Blas, 2019.

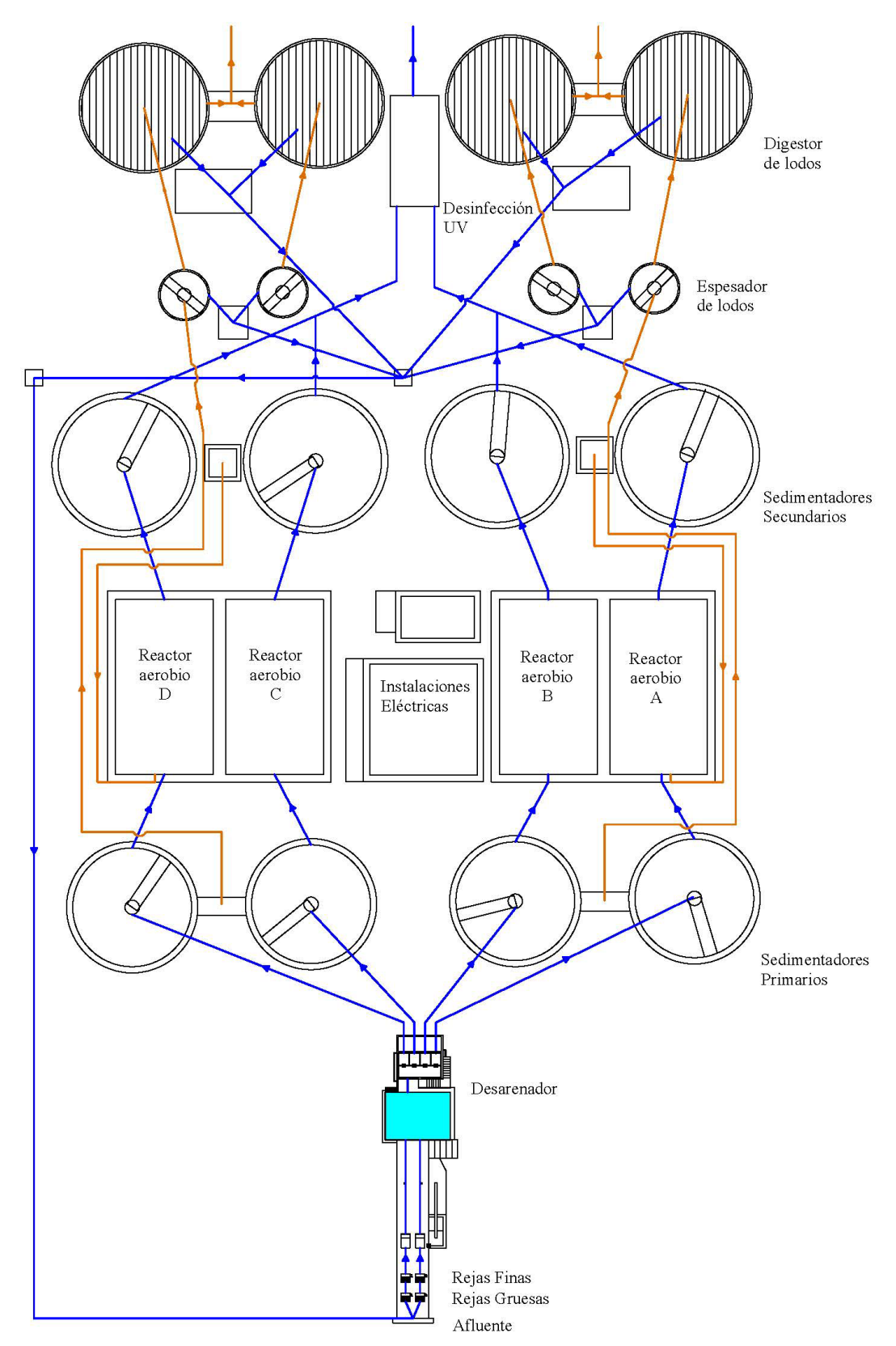

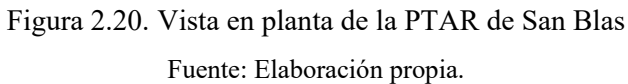

# **CAPITULO III**

# **CAPÍTULO III DESCRIPCIÓN DE LOS MODELOS DE LODOS ACTIVADOS EN LA ACTUALIDAD**

#### **3.1. Otros Modelos Biocinéticos.**

Los modelos de lodos activados (ASMs), son metodologías elegantes y compactas que representan el "Estado de Arte" aplicadas en procesos de lodos activados (Henze et al., 2002). Los modelos ASM1 y ASM3, son capaces de simular la remoción de materia orgánica y del nitrógeno (motivo de este proyecto de investigación), mientras que el ASM2 y ASM2d se aplican cuando hay interés de modelar o simular además la remoción de fósforo.

Algunos de estos modelos son patentados mediante la programación de software de computación y algunos están disponibles en simuladores específicos (Rieger et al., 2013). A continuación, se muestra la Tabla 3.1 con los modelos matemáticos más recientes y empleados por los simuladores, especificando sus autores y año de publicación. Para poder profundizar más en los diferentes tipos de modelos que existen, sobre todo en los de la familia ASM, se recomienda revisar Henze et al. (2002) para más detalles sobre los modelos publicados por la IWA Task Group.

| <b>Modelo</b>    | <b>Autores</b> | Año de<br>publicación | Año de<br>Re-publicación |
|------------------|----------------|-----------------------|--------------------------|
| ASM1             | Henze et al.   | 1987                  | 2000                     |
| Barker & Dold    | Barker y Dold. | 1997                  |                          |
| ASM2d            | Henze et al.   | 1999                  | 2000                     |
| ASM3             | Güjer et al.   | 1999                  | 2000                     |
| ASM3+EAWAG Bio-P | Rieger et al.  | 2001                  |                          |
| ASM2d+TUD        | Meijer.        | 2004                  |                          |
| UCTPHO+          | Hu et al.      | 2007                  |                          |

Tabla 3.1. Modelos biocinéticos del proceso de lodos activados.

Fuente: López Amesquita, 2021.

Para la Planta de Tratamiento de Aguas Residuales de "San Blas", se adaptó y calibró el modelo ASM1 para su simulación, por ello en este capítulo, se describen los aspectos más importantes determinantes para tal selección.

#### **3.2. Comparación entre el ASM1 y ASM3**

En la actualidad, el modelo ASM1 es en muchos casos el arte por excelencia para la modelación de sistemas de lodos activados (Espinosa Rodríguez, 2010), sin embargo, el modelo también presenta varias limitaciones.

La información existente de las experiencias en el uso del modelo ASM1 desde su publicación en 1987 y corrección en 2000, hizo que se notaran ciertas deficiencias en la descripción de los procesos; algunos de ellos son:

- El modelo no incluye la cinética para describir las limitaciones de nitrógeno y alcalinidad en el crecimiento heterótrofo puesto que la temperatura es un factor relevante para que haya un comportamiento con mucha variabilidad en los nitritos y nitratos.
- Las fracciones de nitrógeno orgánico,  $S_{ND}$  y  $X_{ND}$ , las de material orgánico inerte particulado:  $X_I$  y  $X_P$ , así como la velocidad de amonificación, no son fácilmente medibles y solo aumentan la complejidad del modelo, y por ende su aplicabilidad.
- Para altas concentraciones de  $S<sub>S</sub>$ , se observó en la literatura el almacenamiento de ciertos componentes (biopolímeros) en condiciones anoxias y aerobias. Este fenómeno no es tomado en cuenta en el modelo ASM1.
- No se incluye las diferencias entre decaimiento de nitrificantes según el tipo de aceptor de electrones.

La falta de descripción de estos puntos por parte del modelo ASM1 condujo a la elaboración de un modelo con más especificaciones, pero manteniendo un adecuado nivel de simpleza para su aplicación en la ingeniería. Este nuevo modelo fue publicado por Gujer et al. (1999) bajo el nombre de modelo ASM3; este modelo sigue relacionando los fenómenos y variables dominantes como lo hace el ASM1: consumo de oxígeno, producción de lodos, nitrificación y desnitrificación para sistemas de lodos activados, tratando principalmente aguas residuales domésticas; sin embargo, otros fenómenos como: precipitación química, crecimiento de organismos filamentosos o cálculos de pH, no son parte del modelo ASM3, pero pueden ser fácilmente conectados como módulos adicionales.

La diferencia entre los modelos ASM1 y ASM3 es principalmente que, los procesos que involucran los dos tipos de poblaciones bacterianas (heterótrofos y autótrofos) están claramente separadas; mientras que en el modelo ASM1 existe conexiones en donde el decaimiento de autótrofos aporta al mejoramiento del crecimiento heterótrofo, en el modelo ASM3 ambos procesos ocurren de forma separada (ver Figura 3.1). Además, en el modelo ASM1 existe un ciclo de regeneración de la materia orgánica y solo dos entradas de oxígeno (consumo), en tanto, en el modelo ASM3 los procesos son lineales, sin regeneración, y con varias entradas de oxígeno, incluyendo para la respiración endógena<sup>[4](#page-71-0)</sup> (López Amesquita, 2021).

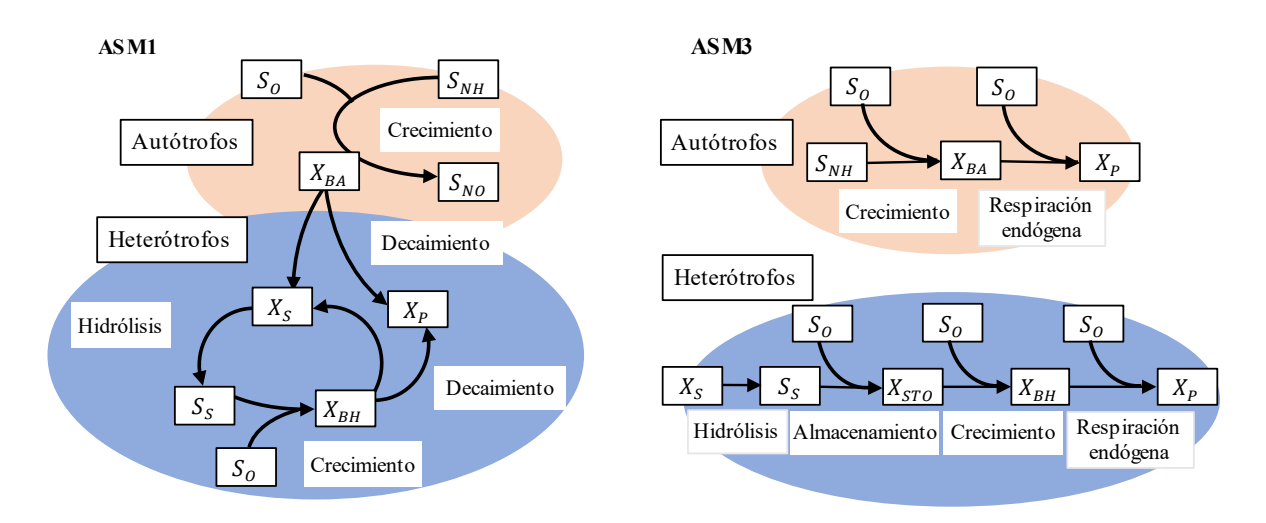

Figura 3.1. Comparación de los modelos ASM1 y ASM3. Fuente: Adaptado de Henze et al., 2002.

#### **3.3. Protocolos de calibración del proceso de lodos activados.**

La calibración es el procedimiento de adoptar un modelo matemático (ajustando sus parámetros), para describir cierta cantidad de información procedente de la planta de tratamiento bajo estudio. Esta etapa consume mucho tiempo y casi siempre el tiempo necesario para la calibración del modelo, es sobreestimado (Petersen et al., 2002). La calibración es el ajuste de los parámetros del modelo (cinéticos y estequiométricos) para lograr una buena descripción del proceso, donde exista una buena aproximación de los

<span id="page-71-0"></span><sup>4</sup> Respiración endógena: Corresponde al proceso mediante el cual los componentes biodegradables de los organismos se degradan vía catabolismo a CO2 con una demanda de oxígeno adicional y pérdida de energía en forma de calor (Henze et al., 2008).
resultados obtenidos (simulados) con los datos reales de la planta. Según Nuhoglu et al. (2004) "en la calibración, valores son asignados a los parámetros usados en el modelo tal que la diferencia entre las predicciones del modelo y las observaciones estén en su mínimo".

El procedimiento de calibración del modelo es quizás, el paso más importante de todo el proceso de la simulación; es por ello, que diferentes autores y organizaciones han tratado de establecer "pautas de modelado" (protocolos) con la finalidad de estandarizar dicho procedimiento, ya que, al hacerlo, los investigadores aseguran que se mejorará la calidad de los resultados y que podría reducir los esfuerzos requeridos. Otros beneficios de establecer pautas de modelado, según Rieger et al. (2013), son los siguientes:

- Conducir a resultados que son típicamente más comparables, reproducibles y transferibles.
- Proveer una guía para definir claramente los requerimientos, limitaciones y expectativas.
- Mejorar el aseguramiento de la calidad/ control de calidad.
- Ayudar a modeladores inexpertos a través de un proyecto.

Los siguientes protocolos mencionados por López Amesquita (2021) son orientados para la simulación de procesos de tratamiento de aguas residuales, estos han sido publicados y ampliamente referenciados en la literatura:

- STOWA (Hulsbeek et al. 2002; Roeleveld & van Loosdrecht, 2002), Holanda.
- BIOMATH (Petersen et al. 2002; Vanrolleghem et al. 2003), Bélgica.
- WERF (Melcer et al. 2003), Norteamérica.
- HSG (Langergraber et al. 2004).

En la Tabla 3.2 se presentan las características más importantes de los protocolos arriba mencionados.

| Protocolo      | <b>Fortalezas</b>                                            | <b>Debilidades</b>                                                  | Oportunidades                                          | <b>Inconvenientes</b>                                                                |  |
|----------------|--------------------------------------------------------------|---------------------------------------------------------------------|--------------------------------------------------------|--------------------------------------------------------------------------------------|--|
|                | Caracterización biológica y de<br>sedimentación detallada.   | Caracterización hidráulica no<br>detallada                          | Fácil de usar.<br>Métodos                              | No hay técnicas<br>matemáticas/estadísticas                                          |  |
|                | Control en el proceso                                        | Pruebas de DBO con problemas                                        | experimentales                                         | para la selección de                                                                 |  |
|                | Tiempo estimado para las etapas                              | (p)                                                                 | prácticos.                                             | parámetros para la<br>calibración.                                                   |  |
|                | de calibración                                               | No caracterización de biomasa                                       | No requiere                                            |                                                                                      |  |
| <b>STOWA</b>   | Calidad en el análisis de                                    | No hay un procedimiento de la                                       | especialistas.                                         | Puede ser no aplicable para<br>diferentes PTAR, puesto                               |  |
|                | datos                                                        | campaña de medición.                                                | Bueno para<br>consultores y                            | que los parámetros para la<br>calibración pueden<br>cambiar de una planta a<br>otra. |  |
|                | Calibración por etapas en el<br>proceso biológico            | No hay información sobre el<br>análisis de sensibilidad.            | nuevos<br>modeladores.                                 |                                                                                      |  |
|                | Protocolo estructurado                                       | Fija parámetros para la calibración                                 |                                                        |                                                                                      |  |
|                | Líneas de retroalimentación                                  | biológica                                                           |                                                        |                                                                                      |  |
|                | Caracterización hidráulica, de<br>sedimentación y biológica. | El OED no ha sido aplicado en la<br>práctica, pero está en etapa de | Generalmente<br>aplicable.                             | No todos los softwares de<br>modelación y simulación                                 |  |
|                | Caracterización detallada del                                | investigación.                                                      | El trabajo se vuelve                                   | tienen OED y análisis de                                                             |  |
|                | afluente                                                     | El OED requiere de software y                                       | eficiente si se                                        | sensibilidad (SA).                                                                   |  |
|                | Caracterización de biomasa                                   | especialistas.                                                      | implementa en un                                       | Se requiere de un alto                                                               |  |
| <b>BIOMATH</b> | Análisis de sensibilidad/selección<br>de parámetros.         | No detalla metodología para<br>verificar la calidad de los datos    | simulador.<br>La campaña de                            | grado de especialización<br>para su aplicación.                                      |  |
|                | OED para el diseño de la campaña<br>de medición.             | No presenta un procedimiento<br>práctico para la calibración de los | medición dinámica<br>puede ser diseñada<br>y comparada |                                                                                      |  |
|                | Protocolo estructurado                                       | parámetros.                                                         | basándose en OED.                                      |                                                                                      |  |
|                | Líneas de retroalimentación.                                 |                                                                     |                                                        |                                                                                      |  |

Tabla 3.2. Fortalezas debilidades, oportunidades e inconvenientes de los diferentes protocolos de calibración.

**Nota:** OED: Diseño Experimental Óptimo.

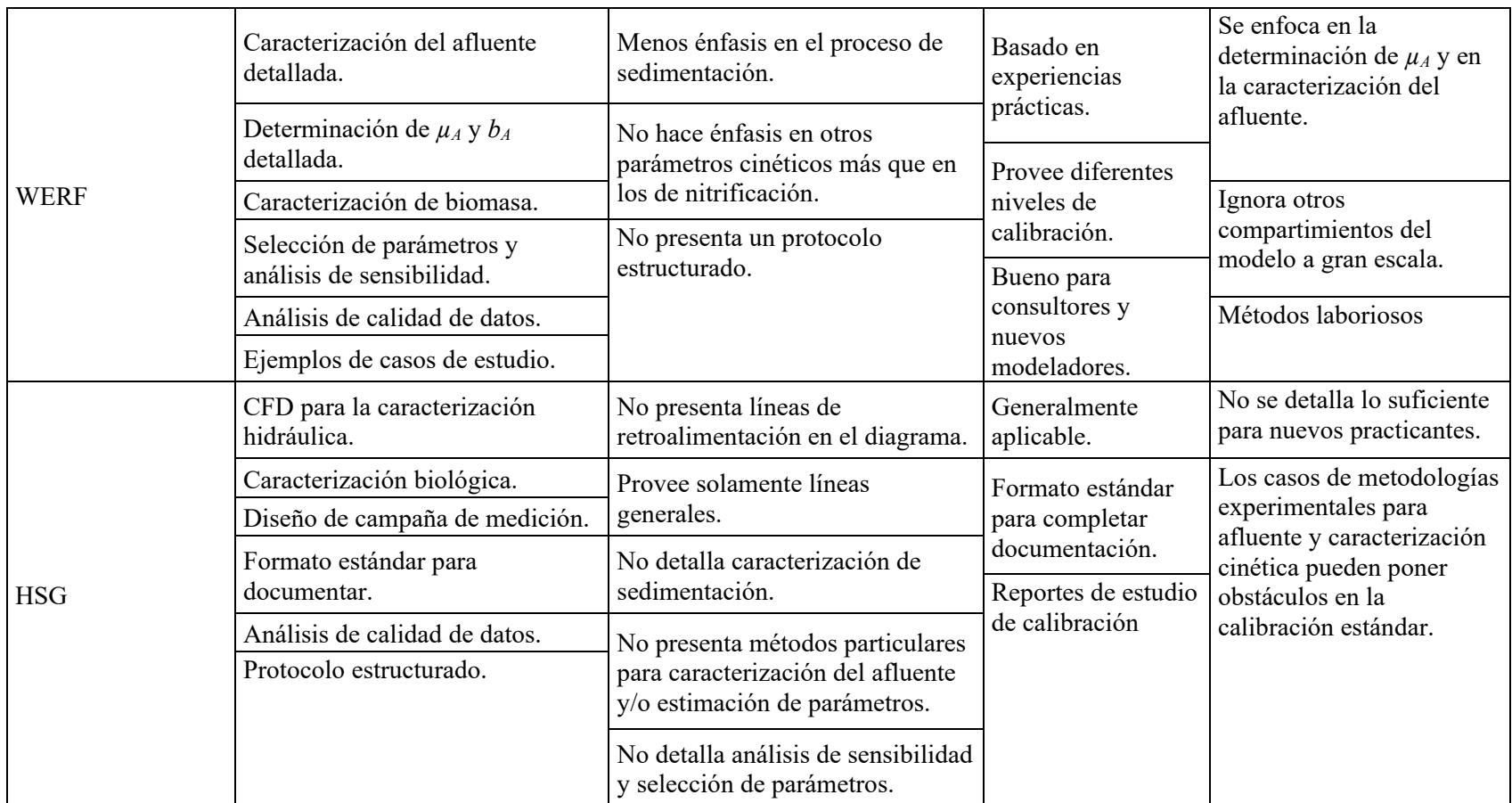

Fuente: López Amesquita, 2021.

#### **3.4. El futuro del modelado de lodos activados.**

En la actualidad, se busca desarrollar modelados más amplios y generales en la investigación de tratamientos de aguas residuales, con el objetivo de analizar la interacción entre los procesos y lograr resultados que se ajusten al funcionamiento de las PTAR. Según López Amesquita (2021), las investigaciones se centran en considerar tanto la cuenca hidrográfica y el sistema de alcantarillado (aguas arriba) como el efluente de la PTAR (aguas abajo), para diseñar modelos que abarquen todo el ciclo del agua.

Con el avance tecnológico, el poder de procesamiento de las computadoras aumenta, lo que hace posible desarrollar modelos utilizando "fluidos dinámicos computacionales" (CFD). Además, la mejora en los instrumentos de medición dinámica en línea permitirá un mayor uso de modelos dinámicos para el control y optimización de la planta. Otra tendencia importante se centra en la investigación de modelos específicos, como gases de efecto invernadero (N2O), metales pesados o ciertos microconstituyentes. Los investigadores también se enfocan en consolidar los fundamentos microbiológicos de los modelos, como la dinámica poblacional de bacterias, metabolismo y catabolismo, entre otros aspectos (Rieger et al., 2013).

#### **3.5. Descripción de la metodología ASM1 en la PTAR de San Blas**

La metodología del ASM1 para la PTAR de San Blas se basó en las pautas descritas en el "Protocolo Unificado de las Buenas Prácticas de Modelado" (GMP) de la IWA; sin embargo, también fue útil aplicar algunos procedimientos de otros protocolos, como el de STOWA, WERF y Petersen. La primera etapa del protocolo GMP de la IWA es el planteamiento de los objetivos del proyecto, que es el trabajo de investigación en este caso y que ya fue establecido en el capítulo anterior. Las demás etapas se siguieron con la finalidad de cumplir los objetivos trazados y son descritos en este capítulo.

Se detalla la metodología para obtener datos de entrada la PTAR, las poblaciones equivalentes de la planta se muestran en la tabla 3.3. En primer lugar, los datos se ordenan según la carga orgánica afluente para encontrar el factor de carga máxima diaria en relación con la carga media anual. Posteriormente, los datos se depuran o se modifican según la naturaleza de los antecedentes. Finalmente, se realiza una corrección y relleno de los datos a escala horaria para utilizarlos en las simulaciones con la metodología de Langergraber et al. (2008).

| <b>PTAR</b>                 | Población<br>Servida (hab) |  |  |  |  |  |
|-----------------------------|----------------------------|--|--|--|--|--|
| San Blas                    | 29348                      |  |  |  |  |  |
| Fuente: Elaboración propia. |                            |  |  |  |  |  |

Tabla 3.3. Población Equivalente de la PTAR de San Blas.

# **3.5.1. Protocolo Unificado de las Buenas Prácticas de Modelado.**

La aparición de un número cada vez mayor de protocolos de modelado ha dado lugar a intentos de sintetizar los diferentes enfoques de las recomendaciones anteriores que existen hasta la fecha en la literatura. Es por ello, que la IWA creo el Grupo de Trabajo Sobre Buenas Prácticas de Modelado (Rieger et al., 2013) con la finalidad de desarrollar los lineamientos para un protocolo unificado y estandarizado, que permita guiar al modelador (experto/inexperto) en el proceso de modelado orientado al tratamiento de aguas residuales; dicho trabajo fue publicado bajo el formato de reporte científico-técnico denominado "Protocolo Unificado de las Buenas Prácticas de Modelado", el cual incluye elementos claves como:

- Una visión general estructurada del protocolo, incluyendo lazos de retroalimentación.
- Nivel de esfuerzo (ej. Requerimiento de datos, niveles de calibración, tiempo estimado) en función de los objetivos.
- Estrategias de recolección y reconciliación de datos.
- Metodologías prácticas para desarrollar una caracterización detallada del afluente de agua residual, sedimentación, hidráulica y procesos biológicos.
- Pautas para selección y configuración del modelo.
- Un procedimiento de calibración/validación del modelo de planta que incluya selección de parámetros.
- Análisis de incertidumbres.
- Pautas para la interacción entre los modeladores y usuarios finales.
- Pautas para la documentación.
- Ejemplos, incluyendo dificultades típicas.

El Protocolo Unificado de las Buenas Prácticas de Modelado presenta una estructura general bien definida, la cual comprende cinco etapas principales:

- Etapa 1. Definición del trabajo
- Etapa 2. Recolección y reconciliación de datos
- Etapa 3. Configuración del modelo de planta
- Etapa 4. Calibración
- Etapa 5. Resultados y discusión

El presente estudio, para ser consistente con los principios propuestos por IWA en cuanto a modelado, aplicará este protocolo para asegurar los resultados con la calidad requerida, así como lograr las demás ventajas mencionadas anteriormente. La Figura 3.2 muestra un diagrama de los pasos del "Protocolo Unificado de las Buenas Prácticas de Modelado", incluyendo retroalimentación entre ciertos pasos. Este protocolo se ha modificado un poco (Figura 3.2) del protocolo original, principalmente debido a la cantidad limitada de información recopilada durante la implementación de este estudio y otros enfoques de diferentes fuentes. Otros se han utilizado para desarrollar más detalles sobre ciertas etapas; sin embargo, se respetó la estructura general del protocolo, siguiendo la misma secuencia que el modelo original y teniendo en cuenta las instrucciones clave de cada etapa.

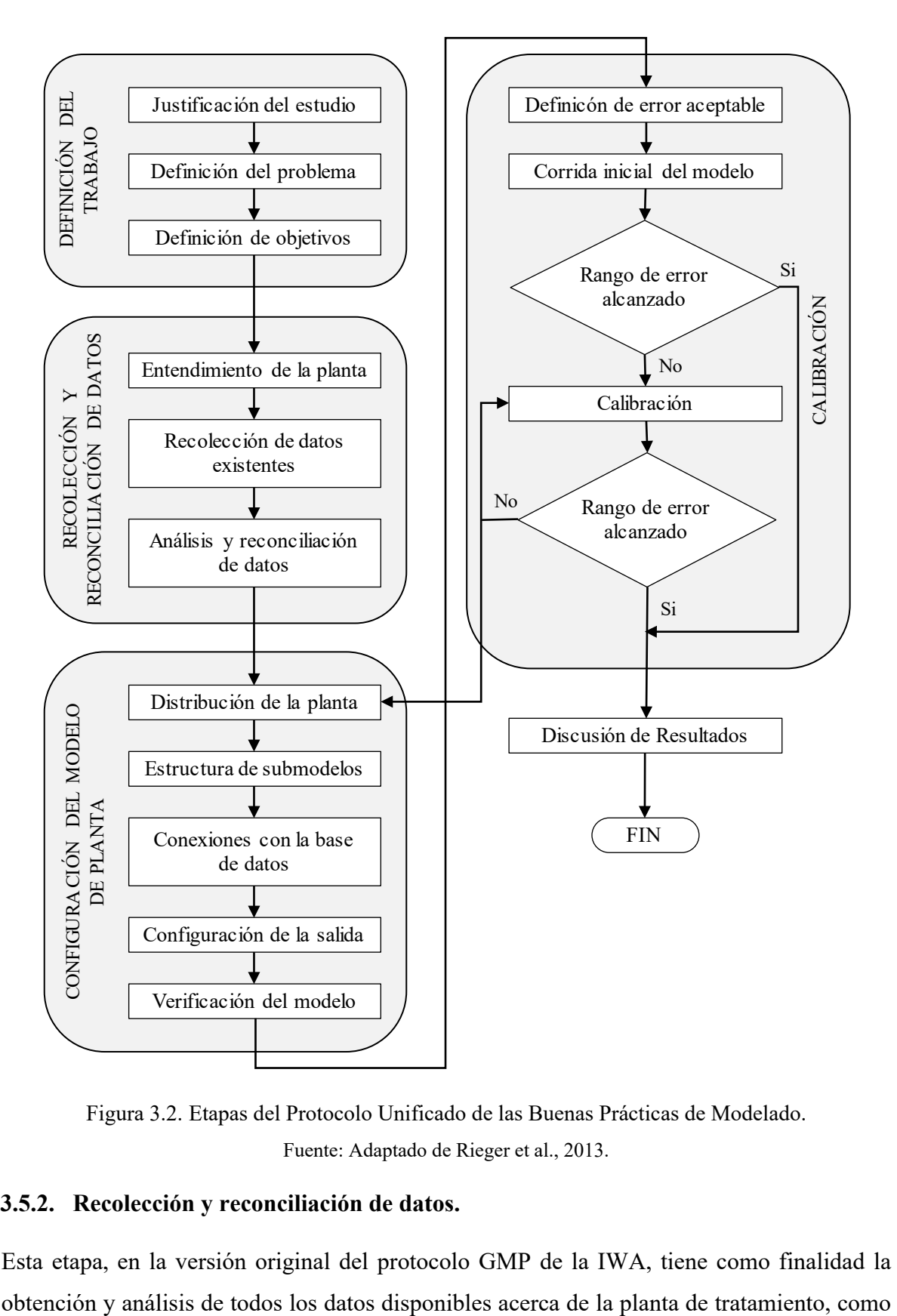

Figura 3.2. Etapas del Protocolo Unificado de las Buenas Prácticas de Modelado. Fuente: Adaptado de Rieger et al., 2013.

# **3.5.2. Recolección y reconciliación de datos.**

Esta etapa, en la versión original del protocolo GMP de la IWA, tiene como finalidad la

el planeamiento y obtención de datos de potenciales campañas de muestreo para el complemento de la base de datos general (López Amesquita, 2021). En la Figura 3.3. se resume los pasos de la etapa 2 de recolección y reconciliación de datos que se siguió; aquí no se tomó en cuenta el paso de la planeación de una campaña intensiva de muestreo.

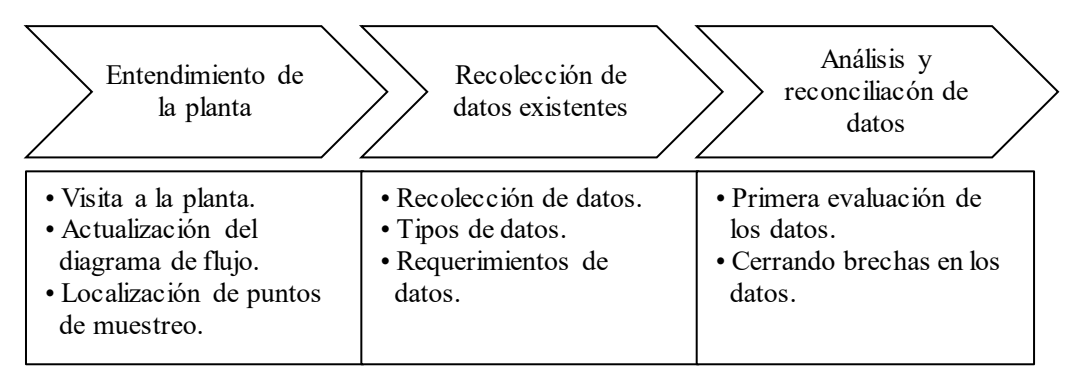

Figura 3.3. Procedimiento para la recolección y reconciliación de datos. Fuente: Elaboración propia.

La recolección y reconciliación de datos comienza por un entendimiento general de la planta, analizando su proceso y operación, la cual se realizó a partir de la visita a las instalaciones de la PTAR San Blas, en el que se conversó con el personal a cargo de la operación del proceso de tratamiento. Se obtuvo información general de la planta: ubicación, descripción de los procesos, uso de químicos, parámetros de diseño, la vista de planta de la PTAR y el diagrama de flujo actual, así como los límites del sistema (lodos activos), los cuales ya se describieron en la Sección 2.20 del presente estudio.

Para la determinación de las características físicas y químicas de las aguas residuales que ingresan a la PTAR de San Blas, se procedió a recolectar toda la información existente que sea relevante con las variables de estado que propone el modelo ASM1.

Para lo cual se recabó información de una fuente:

• COSSALT.

Los datos recolectados fueron muy valiosos para llevar a cabo el proceso de simulación; información como datos de entrada, datos físicos de la planta, configuración operacional, datos de desempeño e información adicional se obtuvo de diversas fuentes como: análisis de rutina (laboratorio fisicoquímico), sistema SCADA elaborada por la empresa TECTAR,

documentación de diseño de la planta, apuntes y entrevistas con el personal administrativo y de la planta. En la Tabla 3.4 se especifica cada uno de los datos recopilados.

| Tipo de dato                  | Datos recolectados específicos                                                                                                    |
|-------------------------------|----------------------------------------------------------------------------------------------------|
| Datos de entrada              | Caudal del afluente y sus concentraciones de DQO total, DBO <sub>5</sub> , SST,<br>SSV, NTK, nitrógeno total, nitrógeno amoniacal, nitratos, nitritos,<br>temperatura, pH y OD.                                                                                                    |
| Datos físicos de<br>la planta | Número y volumen de reactores, clarificadores, conexiones de flujos,<br>equipamiento, diagrama P&ID <sup>5</sup> .                                                                                                    |
| Configuración<br>operacional  | Estrategias de control de OD y flujos con set-points <sup>6</sup> .                                                                                                    |
| Datos de<br>desempeño         | Caudal del efluente y sus concentraciones de DQO total, DBO <sub>5</sub> , SST,<br>SSV mediante fórmulas empíricas, nitrógeno amoniacal, nitratos,<br>nitritos, temperatura, pH y OD. Además, SST, SSV, pH, OD y<br>temperatura en reactores, recirculación y purga. Requerimiento de<br>oxígeno y consumo de energía. |
| Información<br>adicional      | Problemas operacionales usuales de la planta, consumo de insumos<br>químicos y producción de desechos.                                                                                                    |

Tabla 3.4. Tipos de datos recolectados para el presente estudio.

Fuente: Elaboración propia.

Una vez recopilados los datos, estos fueron evaluados para verificar su consistencia y calidad, en la cual se eliminaron errores sistemáticos (errores gruesos). Esto se realiza debido a que comúnmente se ha observado que calibrar un modelo con datos erróneos lleva a un procedimiento de calibración más laborioso, pudiendo ocasionar la adaptación injustificada de parámetros del modelo cuyos valores pudieran estar fuera del rango usual (Meijer et al., 2002). En la Figura 3.4 se resume el procedimiento para la reconciliación de los datos.

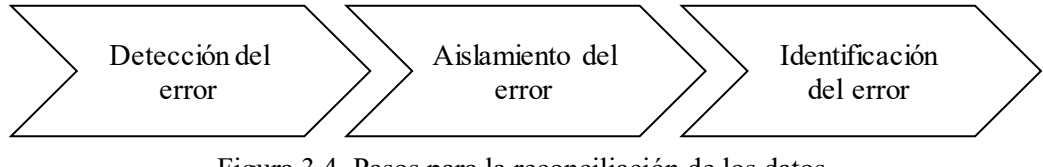

Figura 3.4. Pasos para la reconciliación de los datos.

Fuente: López Amesquita, 2021.

<span id="page-80-0"></span><sup>5</sup> P&ID: Es lo que se define como un diagrama de tuberías e instrumentación (DTI) también conocido del idioma inglés como piping and instrumentation diagram/drawing (P&ID) y es un diagrama que muestra el flujo del proceso en las tuberías, así como los equipos instalados y el instrumental.

<span id="page-80-1"></span><sup>6</sup> Set point: Es un sistema a de control de procesos, se lo conoce como el nivel exacto que ha de marcar un parámetro para indicar que la operativa se halla en buen estado.

#### **3.5.3. Detección del error.**

Aunque los datos de laboratorio son generalmente "correctos", aun así, López Amesquita (2021) supone que existe una probabilidad de error muy fuerte sobre las mediciones, especialmente de la purga de lodos (Espinosa Rodríguez, 2010); es por ello que, para el proceso de evaluación de los datos recopilados, denominado por Rieger et al. (2013) como "reconciliación", se siguieron los siguientes pasos para la detección de los errores:

- Agrupar información según la estación, optando por utilizar datos del mes de febrero (época de verano), en la cual se presentaron algunos inconvenientes con cambios bruscos en la operación en ambos meses de la planta de tratamiento de San Blas.
- Se graficó los datos como series de tiempo, obteniendo figuras del perfil horario de algunos flujos y concentraciones, así como la variación a lo largo de todo un mes (febrero).
- Con la ayuda de la estadística descriptiva se calcularon parámetros como el promedio, máximos, mínimos, desviación estándar y coeficiente de variación con la finalidad de evaluar la variabilidad de los datos y detectar valores atípicos.
- Verificación simple, empleando relaciones sencillas como  $DQO$  total >  $DBO<sub>5</sub>$ , SST>SSV y otros, y detectando/eliminando valores atípicos.
- Verificación avanzada, comparando relaciones másicas de interés con valores típicos reportados en la literatura (Tabla 2.15 y Anexo 5).
- Balances de masa, para diferentes flujos y concentraciones del sistema, pudiendo realizar balances en paralelo y superpuestos.
- Verificación del rendimiento, comparando parámetros de operación con valores típicos reportados en la literatura para sistemas de tratamiento similares (Tabla 2.2).

#### **3.5.4. Aislamiento del error.**

Una vez detectados los errores en los datos recopilados, establecida su ubicación o aislamiento; para ello utilizamos el balance de masas (paralelo y/o superpuesto) y la experiencia. Basado en este último, a partir de la información encontrada en López (2021), Rieger et al. (2013), Loaiza (2007) y Espinosa (2010), se asume que la causa raíz de los errores es el *caudal de recirculación* (RAS) y el *exceso de lodos* (WAS), debido a que son flujos intermitentes que son probablemente mal medidos, ya que el muestreo que se realiza es puntual simple y no compuesto, además que se asume que la concentración de sólidos del flujo WAS es la misma que el flujo RAS, lo cual no siempre es cierto. Meijer et al. (2002) concluyeron que la medición de sólidos en los flujos de RAS y WAS basados en muestras simples pueden generar errores de medición de hasta un 40%. Asimismo, con los balances de masa se pudieron observar otros errores, localizados en las mediciones del caudal del afluente y efluente.

#### **3.5.5. Identificación del error.**

A partir del aislamiento de los errores fue posible determinar la fuente del error, la cual probablemente esté en la medición que realizan los sensores de los flujos del afluente y efluente, pero sobre todo de las corrientes de recirculación y purga de lodos de la planta; una inadecuada calibración de dichos sensores podría ser la causa de la desviación de los valores reales de los caudales. Además de ello, se observó errores en los muestreos debido a que estos se realizan en un horario en la mañana en diferente intervalo y no durante todo el día, obteniendo muestras que no eran representativas de los parámetros que se analizaban. Métodos analíticos de laboratorio también son factibles de ser el origen de estos errores.

Los más principales errores y alta dispersión en los datos se deben a descargas industriales que llegan al sistema de colectores de alcantarillado que llegan a la planta y presentan picos en contaminantes que llegan a causar problemas en la eliminación de nutrientes y además en la ineficiente producción de microorganismo o en su decaimiento prematuro en los reactores aerobios. Dichas descargas no fueron reportadas a COSAALT en la etapa de pre-inversión y permanecen operando en clandestinidad a dia de hoy, 2023.

Para los ensayos de la materia orgánica, la planta cuenta con un laboratorio el cual cuenta con la calibración certificada por IBMETRO de los instrumentos, mas no así de todo el equipo del laboratorio en conjunto, el cual realiza ensayos de tipo termométrico, potenciométrico, espectrofotométrico, gravimétrico, respirométrico y volumétrico para medir las condiciones ambientales (pH, temperatura y OD), materia orgánica (DBO5, DQO) y materia nitrogenada (N-NH3, nitrito, nitrato, NTK y nitrógeno total), además de otras variables compuestas presentes en el afluente con sus respectivos tipos de ensayo.

#### **3.5.6. COSSALT.**

La cooperativa COSAALT, tiene la misión de servir a la colectividad en el abastecimiento de agua potable y alcantarillado sanitario, preservando la salud y el medio ambiente y la visión de ser una EPSA líder en el Sur de Bolivia, comprometida con la mejora continua en la prestación de los servicios de agua potable y alcantarillados sanitario, con calidad a la ciudad de Tarija.

## **3.6. Configuración del modelo de planta.**

En esta etapa se establece los límites del sistema a estudiar, seleccionando los submodelos y detallándolos respecto a los objetivos del trabajo; también se construye el programa computacional mediante scripts de MATLAB programado con el modelo ASM1, que fue evaluado usando el caso del estudio (ejemplo) de Henze et al. (2002). La etapa de configuración del modelo de planta comprende cinco pasos como se muestra en la Figura 3.5.

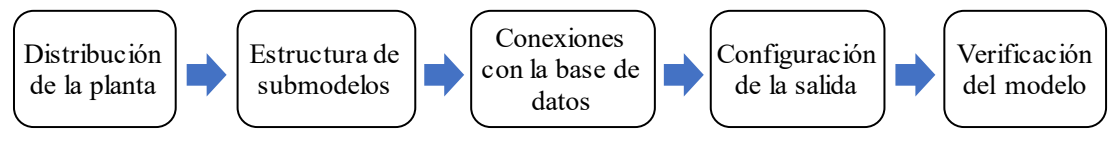

Figura 3.5. Pasos para la configuración del modelo de planta.

Fuente: López Amesquita, 2021.

# **3.6.1. Distribución de la planta.**

La distribución de la planta se desarrolló de acuerdo con los objetivos planteados en el Capítulo I; se establecen los límites del sistema, se seleccionan las unidades de proceso y el nivel de detalle.

- Límites del sistema; el cual comprende solo el proceso de lodos activos, ya identificado en la Figura 2.19. En él, no se consideran corrientes que llegan al sistema por parte del tratamiento de lodos.
- Selección de las unidades de proceso; seleccionar los reactores biológicos y los clarificadores, así como el sistema de aireación; sin embargo, éste último es modelado solo para la transferencia de oxígeno  $(k<sub>L</sub>a)$ .

• Nivel de detalle; los reactores son detallados ampliamente usando el modelo ASM1, el cual desarrolla toda la cinética del proceso que involucra varios componentes del agua residual, muchos de ellos conceptuales y no medibles directamente; en tanto que los clarificadores son modelados simplemente a partir del porcentaje de eficiencia real de la PTAR de San Blas.

# **3.6.2. Estructura de los submodelos.**

En este paso se seleccionan y detallan todos los submodelos asociados a cada unidad del proceso de lodos activos (sistema).

3.6.2.1. Modelado hidráulico del sistema e hidrodinámica del reactor.

Se define el modelo hidráulico a partir de la configuración real del sistema de lodos activos, la cual es un proceso de mezcla completa de tipo MLE (Modified Ludzack-Ettinger), caracterizada por tener una configuración de nitrificación y oxidación de carbono que suceden de manera simultánea. El estado del arte sugiere modelar el comportamiento hidráulico del sistema como una serie de reactores completamente mezclados (CSTR); de acuerdo con Rieger et al. (2013), el proceso MLE puede ser descrito mediante el esquema de flujo mostrado en la Tabla 3.5.

Tabla 3.5. Esquema de flujo representativo de la hidráulica del sistema de lodos activados de la PTAR de San Blas.

| Esquema de planta | <b>Sistema Real</b> | Esquema de flujo del modelo |
|-------------------|---------------------|-----------------------------|
| MLE               |                     | æ<br>æ                      |

Fuente: Rieger et al., 2013.

# 3.6.2.2. Selección de modelos.

Para el reactor biológico se seleccionó el modelo ASM1, mientras que para el clarificador secundario, dado que la prioridad es evaluar el comportamiento del proceso de los reactores mediante el modelo ASM1, solo se utilizó un modelo puntual simple basado en el porcentaje de eficiencia real de dicha unidad. En tanto, para el modelo de aireación (difusa), se consideró solamente el modelo de transferencia de oxígeno, el cual se basó en la ley de Fick (ver E3.1). Empleando los datos de oxígeno disuelto, mediante regresión lineal, el coeficiente volumétrico de transferencia de oxígeno  $(k<sub>L</sub>a)$  se determinó a partir de la E3.1 como la pendiente de la recta de regresión que se puede ver en la ecuación E3.2 (Jiménez González et al., 2015).

$$
\frac{dS_o}{dt} = (K_L a) \cdot (S_{0, sat} - S_o)
$$
 (E3.1)

$$
\ln\left(\frac{s_{0,sat} - s_0}{s_{0,sat}}\right) = -K_L a \cdot t \tag{E3.2}
$$

Así mismo, la caracterización de las aguas residuales, la cual tiene un impacto significativo en la salida, se basó principalmente en el modelo *CODfractions* del Influent Advisor del programa computacional GPS-X, descrito por Loaiza (2007), a su vez que se toma el enfoque del protocolo de STOWA para el fraccionamiento del material nitrogenado. Por otra parte, no se considera la adición de flujos externos de agua residual ni de insumos químicos dentro del proceso de lodos activos, a pesar de que la primera si existe en la realidad dentro del sistema (despreciables). Finalmente, para el modelo de salida se consideró convertir las variables de estado en variables medibles como DQO total, DBO5, SST, etc., usando las ecuaciones de E3.4 descritas más adelante, con la finalidad de realizar la comparación de resultados (calibración del modelo).

#### 3.6.2.3. Configuración del modelo.

Las características físicas de los reactores y sedimentadores reales están dadas en la Tabla 3.6; hay que precisar que para los reactores implementados en el esquema de flujo (Figura 3.5) se estableció 6 volúmenes iguales  $(320 \text{ m}^3)$  equivalente a la suma de los volúmenes de los reactores de los trenes que están en funcionamiento (trenes A y B), como no se cuenta con reactores anóxicos se descarta el proceso desnitrificante para este estudio.

| Unidad                  | Largo<br>(m) | Ancho<br>(m) | Profundidad<br>(m) | <b>Volumen</b><br>$(m^3)$ | Cantidad<br>de<br>unidades |
|-------------------------|--------------|--------------|--------------------|---------------------------|----------------------------|
| Reactor aerobio         | 20           | 12           |                    | 960                       |                            |
| Sedimentador secundario |              | $15.5*$      | 3.6                | 679.29                    |                            |

Tabla 3.6. Características de las unidades del proceso de lodos activados de la PTAR de San Blas.

**Nota:** (\*) Diámetro del sedimentador en metros.

Fuente: Elaboración propia.

La operación del sistema se basará en los parámetros operacionales calculados a partir de los datos reconciliados, los cuales se muestran en la Tabla 4.12. En cuanto a la operación del sistema de aireación, se establecen principalmente valores fijos de OD que simulan un proceso controlado, con valor de 2  $g/m<sup>3</sup>$  para los reactores aerobios; solo en el último reactor aerobio se asume un valor fijo del coeficiente de transferencia de oxígeno  $(k_l, a)$  igual a 100  $d^{-1}$ , en tanto que la concentración de saturación de OD fue de 8.637  $g/m^3$ ; todo ello fue de acuerdo con lo planteado por Henze et al. (2002) y Alex et al. (2008) en sus respectivos trabajos de simulación. Asimismo, los valores de los coeficientes cinéticos y estequiométricos quedan establecidos (inicialmente) en los valores por defecto del modelo ASM1 para una temperatura de 20°C, los cuales se muestran en el Anexo 2. Por otra parte, los valores iniciales que se utilizaron para las variables del modelo se presentan en la Tabla 4.18; estos fueron obtenidos luego de realizar la simulación del ejemplo de Henze et al. (2002), en donde se observó una rápida convergencia del modelo usando la función integrada de MATLAB® llamada *fsolve*.

#### 3.6.2.4. Construcción del programa computacional.

Para construir el programa de computacional se utilizó el software MATLAB®, en el cual se registraron todas las características del modelo de la planta visto anteriormente. En primer lugar, para implementar el modelo ASM1 en el software, es necesario desarrollar completamente todas las expresiones cinéticas de la matriz de Henze et al. (Anexo 1), que es la relación de conversión de cada componente que compone el modelo dinámico. Hecho esto, realizamos el balance de masa por componente en cada reactor, obteniendo ecuaciones de la forma general como se muestra en E3.3. Se debe determinar que, en el caso de los 5 primeros reactores, el coeficiente  $k<sub>L</sub>a$  se convierte en la variable de estado en el modelo ya que el OD está fijo en las unidades antes mencionadas. Las ecuaciones balanceadas se formularán de tal manera que todas las unidades estén interconectadas, de acuerdo con la Figura 3.5, de modo que exista un flujo de información entre los submodelos del sistema (López Amesquita, 2021).

La ecuación E3.3 se puede interpretar como la acumulación de un número de componentes  $(C_X)$  dentro de un volumen V que es igual a la suma de un término de velocidad de conversión representado por  $r$ , que proviene del modelo ASM1, y un término de transporte, conformado

por el caudal y concentraciones de la entradas y salidas. Es preciso indicar que el desarrollo completo de las expresiones cinéticas, así como los balances de los caudales y de cada componente son detallados en el Anexo 14.

Término de conversión  
\n(modelo biocinético)  
\n
$$
V \frac{dC_X}{dt} = r \cdot V + Q_{in} \cdot C_{X,in} - Q_{out} \cdot C_{X,out}
$$
\n  
\nAcumulación  
\n
$$
(modelo de transporte)
$$
\n(E3.3)

#### **3.6.3. Conexiones con la base de datos.**

Una vez que el modelo de planta ha sido desarrollado con todos sus detalles dentro de la interfaz de MATLAB®, es necesario tabular al programa con la información requerida; en este caso la simulación del sistema se desarrolló bajo condiciones de estado estacionario, por lo tanto, información de los promedios de caudales y concentraciones de todos los flujos involucrados en el sistema son necesarios. Esta información fue obtenida de los datos reconciliados de la etapa anterior con una estadística aplicada según propone la STOWA, las cuales serán empleadas para la caracterización de las aguas residuales del afluente, que las convertirá en las variables de estado, las entradas del modelo ASM1.

#### **3.6.4. Configuración de la salida.**

La salida del modelo de planta es muy importante para la verificación del programa, ya que permite obtener resultados que puedan ser comparables con las mediciones realizadas en el efluente del sistema de lodos activos de la PTAR, lo cual también es de interés para la evaluación del desempeño de esta. Por tanto, se configuró el programa computacional de tal manera que se obtengan variables compuestas usualmente medidas en el muestreo rutinario de la planta, así como otras variables importantes. Las ecuaciones que se usaron para tal fin fueron obtenidas de Huo (2005) y del modelo *CODfractions* del software GPS-X (Loaiza, 2007), las cuales se muestran a continuación:

$$
DQO_{total} = S_I + S_S + X_I + X_S + X_{BH} + X_{BA} + X_P
$$

$$
DBO_5 = f_{bod}(S_S + X_S + X_{BH} + X_{BA})
$$

$$
SSV = (X_S + X_{BH} + X_{BA} + X_I + X_P) / icv
$$
  

$$
SST = SSV / ivt
$$
  

$$
NTK = S_{NH} + S_{ND} + X_{ND}
$$
  

$$
N_{total} = NTK + S_{NO}
$$
 (E3.4)

#### **3.6.5. Verificación del modelo.**

Para verificar el programa computacional, que esté correctamente implementado en MATLAB® y que muestre resultados acordes con la cinética y condiciones de los procesos biológicos, revisando todas las ecuaciones programadas, primero se tuvo que adaptar el programa al ejemplo de Henze et al. (2002) relacionado con la implementación del modelo ASM1. Dicho ejemplo muestra la simulación de un sistema de lodos activos de alimentación por etapas, en la cual se ejecutó primero una simulación de un reactor CSTR con un volumen equivalente al total de la planta para predecir el estado estacionario, y luego los resultados establecieron las condiciones iniciales para llevar a cabo la simulación del esquema de planta real con un tiempo de relajación (SRT) de diez días. Dicho procedimiento se resume en el diagrama de flujo mostrado en la Figura 3.6., la cual es una adaptación de los esquemas mostrados en Henze et al. (2002) y Huo (2005) en los benchmarks generados. Hay que precisar que ese mismo procedimiento también fue utilizado para la ejecución del programa computacional de la ASM1 para la PTAR de San Blas.

Así, se comparó los resultados mostrados por dichos autores con los resultados obtenidos de la simulación del programa computacional en MATLAB; dicha comparación se expresó como porcentajes de desviación, considerando los valores de los autores como los verdaderos; se verificó que el programa es confiable y preciso. Luego se hizo algunos ajustes para adaptarlo al caso de estudio de la PTAR San Blas, corroborando en este caso que las simulaciones proporcionen resultados sensibles (pero no calibradas), como por ejemplo, que las salidas se encuentren dentro de los rangos típicos de desempeño de sistemas de lodos activos similares como se recopiló en la literatura (Anexo 2); a su vez, también se verificó que el tiempo de simulación sea relativamente corto con la finalidad de agilizar las simulaciones en el proceso de calibración y validación del programa.

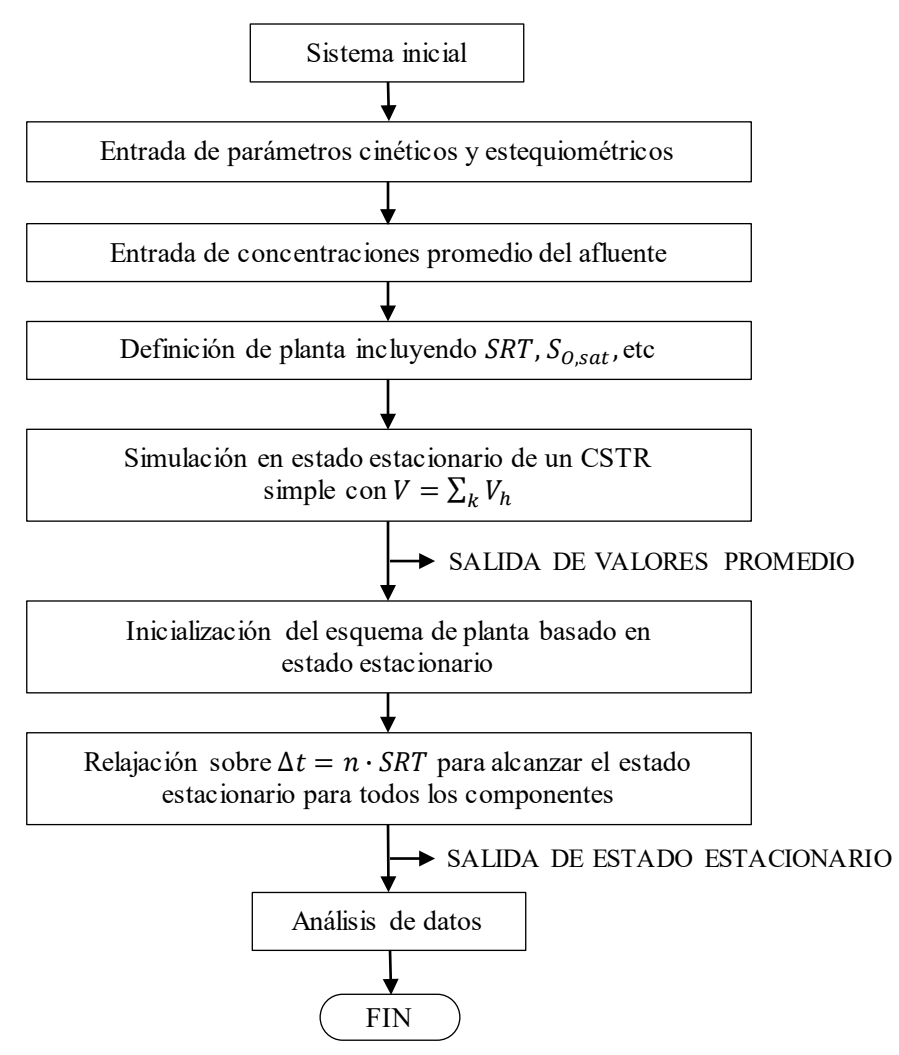

Figura 3.6. Diagrama de flujo general para la simulación del modelo ASM1 en estado estacionario. Fuente: Adaptado de Henze et al., 2002.

Se crearon 3 scripts para MATLAB®: 2 de tipo función y 1 de iteración. Las cuales trabajan en conjunto para realizar la simulación de la planta en estado estacionario. Las funciones *ASM1\_cstr.m* y *ASM1\_ptar.m*, los dos primeros contienen el modelo ASM1 y el esquema de flujo de procesos para la simulación del CSTR simple y de la planta real, respectivamente. Mientras la función *ASM1\_cstr.m* resuelve el sistema de ecuaciones no lineales usando la función integrada de MATLAB® llamada fsolve, la función *ASM1\_ptar.m*, resuelve el sistema de EDOs<sup>[7](#page-89-0)</sup> usando el método de Euler, con un tamaño de paso de 0.0001 y con un tiempo de simulación de 30 días. Asimismo, el programa ASM1\_solver.m, un archivo M tipo

<span id="page-89-0"></span><sup>7</sup> EDOs: Se refiere a un sistema de ecuaciones diferenciales ordinarias no lineales.

script, proporciona todas las entradas para las dos funciones anteriores y configura la visualización de los resultados en forma de tablas y gráficos.

#### **3.7. Calibración.**

Esta es una de las etapas más importantes en el proceso de simulación computacional de un sistema de lodos activos. Es una etapa que busca aproximar lo más posible los valores simulados de ciertas variables objetivo con sus respectivos valores medidos, ajustando iterativamente los parámetros del modelo que provoquen cambios significativos en la respuesta, lo cual se comprueba mediante un análisis de sensibilidad. La etapa de la calibración consta de tres pasos: definición del error aceptable, corrida inicial del modelo y calibración propiamente dicha.

#### **3.7.1. Definición de error aceptable.**

Para la calibración, las variables objetivo que se seleccionaron fueron variables compuestas y concentraciones del efluente como DQO<sub>total</sub>, DBO<sub>5</sub>, SST, SSV, SNH, SNO y OD, así como otros parámetros: F/M, SSLM y flujo másico de la purga de lodos. Del mismo modo, se establecen rangos aceptables de error entre los valores simulados y los experimentales de las variables objetivo basándose en los valores propuestos por Rieger et al. (2013); esto decidirá cuándo detener el ajuste de los parámetros durante el proceso de calibración. Los errores fueron expresados en forma de residual y porcentaje de desviación estadística.

#### **3.7.2. Corrida inicial del modelo.**

Para la calibración, primero ha de seleccionarse los parámetros que deben ser ajustados en el proceso iterativo manual (cinéticos y estequiométricos); esto se realizó tomando en cuenta la influencia de los parámetros sobre los resultados de la simulación, la cual debe ser suficientemente significativa para justificar la modificación de sus valores por defecto; es por ello que se realizó un análisis de sensibilidad con la finalidad de cuantificar dicha influencia sobre las variables de estado del licor mezclado y las variables de salida del modelo. En dicho procedimiento de análisis de tipo lineal, propuesto por Melcer et al. (2003), se realizaron varias simulaciones del programa, una por cada parámetro modificado, cuyo valor se aumentó en un 1% para registrar los cambios en la respuesta tanto de las variables de estado del licor mezclado como de las variables de salida del modelo como propone López Amesquita (2021). Luego del análisis de sensibilidad, se hace una evaluación y selección de los parámetros más influyentes cuyos valores se ajustaron para calibrar la planta siguiendo el procedimiento iterativo que se muestra a continuación:

- Primero, se calibraron las concentraciones de SST y SSV del efluente y el flujo másico de la purga (en kg/d); para ello se ajustó primero el valor del rendimiento heterótrofo  $(Y_H)$ , considerado el parámetro más influyente para la mayoría de las variables de estado, de acuerdo con el análisis de sensibilidad realizado anteriormente. También se modificaron los parámetros  $b_H y b_A$  para dicho propósito de la misma forma del  $Y_H$ .
- Segundo, se calibraron las variables relacionadas con la concentración de compuestos nitrogenados, en este caso las concentraciones de nitrógeno amoniacal y nitrato del efluente. Los parámetros que se ajustaron fueron  $b_A$ ,  $\mu_A$ ,  $K_{OH}$ ,  $K_{NH}$ ,  $K_{NO}$ ,  $\eta_A$ ,  $\eta_h$ ,  $k_a$  $y k_h$ .
- Tercero, se calibró la única variable de salida relacionada con la concentración de oxígeno, el OD del efluente; para ello se ajustó la concentración de OD fijo en el primer reactor (anoxio), que no es aplicable para este caso de estudio, así como el coeficiente de transferencia de oxígeno  $K<sub>L</sub>a$ , ambos modificados a un valor ligeramente mayor que el inicialmente supuesto.

Parámetros de operación como la relación F/M y los sólidos suspendidos en el licor mezclado (SSLM) son usados como referencia para verificar que la calibración se ha llevado a cabo correctamente. Asimismo, las variables de salida de DQOtotal y DBO5 del efluente deberían estar calibradas por sí solas, una vez que se ha culminado el proceso descrito líneas arriba. El procedimiento se detuvo cuando se cumplieron los rangos de error aceptables para la mayoría de las variables seleccionadas. Un aspecto importante para mencionar es lo conveniente que hubiese sido que el proceso de calibración se lleve a cabo siguiendo un método de diseño experimental, como el método superficie de respuesta (RSM, por sus siglas en inglés), el cual es sugerido por el protocolo HSG (Vanrrolleghem et al., 2003), para obtener los valores óptimos de los parámetros más influyentes del modelo, resultando en un mínimo de error; esto es recomendable para modeladores inexpertos en el proceso de calibración de un modelo de lodos activos, ya que permite obtener resultados confiables y precisos con un menor esfuerzo y sin necesidad de conocer a profundidad las relaciones que tienen los parámetros y variables entre sí (López Amesquita, 2021). A pesar de esto último, el procedimiento aplicado para la calibración del programa informático, basado en lo propuesto por el protocolo GMP de la IWA, continúa siendo una buena referencia para el proceso de calibración, el cual tiene una estructura fácil de seguir y bien fundamentada por la experiencia de los modeladores que la diseñaron alrededor del mundo.

#### **3.8. Cálculo del consumo máximo de oxígeno.**

Para el cálculo del consumo máximo de oxígeno se considera la carga máxima horaria afluente, que corresponde a la carga media multiplicada por el factor de caudal máximo horario respecto del caudal medio diario. Esta metodología supone que las cargas siguen el comportamiento del caudal a lo largo del día.

Basándose en lo descrito por Ronzano y Dapena, (1995), el autor, considera que el consumo por endogénesis es aproximadamente constante en el tiempo, para este caso de estudio despreciamos esta variable porque el modelo ASM1 no considera la respiración endógena para el cálculo del requerimiento de oxígeno, y es la materia orgánica de fácil biodegradabilidad es la causante del máximo de la curva, como se muestra en la figura 3.7.

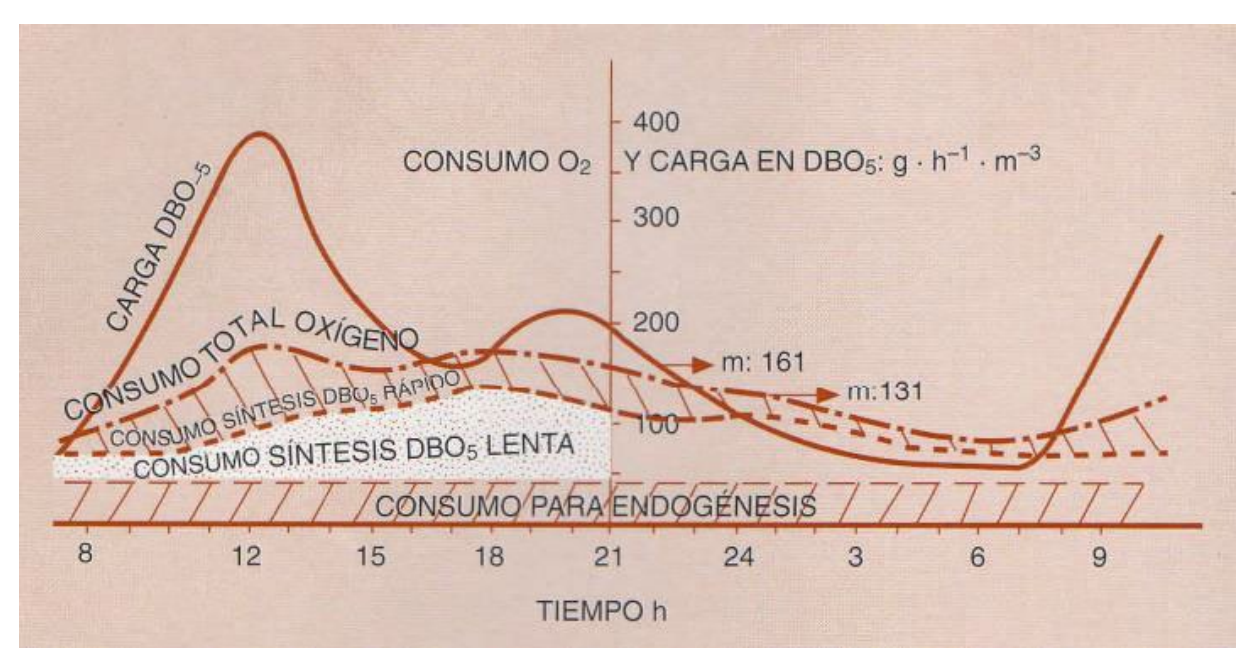

Figura 3.7. Reparto de consumos de oxígeno en relación con la carga de DBO<sub>5</sub> Fuente: Ronzano y Dapena, 1995.

Ahora bien, el máximo aporte de la materia orgánica de lenta biodegradabilidad se produce tiempo después, donde se presume que el aporte de este tipo de materia orgánica durante el momento de consumo máximo es cercano al promedio.

Considerando lo descrito en el párrafo anterior, la fórmula para calcular el consumo máximo de oxígeno carbonáceo y nitrogenado considera que el factor de caudal máximo solo debe utilizarse para el consumo de materia orgánica de fácil biodegradabilidad y nitratos, heterótrofos y autótrofos, como se muestra en la ecuación (E3.5).

$$
FO_{c \, max} = fQ_{max} \cdot V \cdot (O_{2, Het} + O_{2,Aut}) = fQ_{max} \cdot V \cdot (\frac{1 - Y_H}{Y_H} \cdot \rho_1 + \frac{4.57 - Y_A}{Y_A} \cdot \rho_3)
$$
 (E3.5.)

#### **3.9. Relleno de datos de entrada a la PTAR.**

En un perfil horario del afluente, las concentraciones que ingresan no tienen un mismo comportamiento entre sí. Según Proschle Salazar (2017) el NKT tiene un comportamiento diferente al de DBO y DQO respecto a en qué momento alcanza su pico máximo de concentración en el día. Además de tener datos de muestras compuestas del afluente y otros puntos de observación de la PTAR, la distribución formada por las muestras compuestas podría no estar completa debido a los procesos de eliminación de datos erróneos.

Para el relleno de estos datos de entrada a la planta de tratamiento, se utiliza la metodología descrita por Langregraber et al. (2008), y recomendada por Martin y Vanrolleghem (2014), en donde se realiza un análisis de metodologías para la generación y relleno de datos para el diseño de plantas de tratamiento de aguas servidas.

Como datos iniciales bases, se utiliza la población cubierta por la planta de tratamiento además de los datos de la Tabla 3.3, que corresponden a los valores de caudal medio, NKT y fósforo total a la entrada de las plantas de tratamiento (Tabla 4.2, Tabla A8.1 y Tabla A8.2).

La metodología modela el flujo de entrada a la planta de tratamiento como la suma de tres flujos, el caudal de infiltración  $(Q_{inf})$ , cuyo valor es constante en el tiempo, el flujo de agua residual rica en orina  $(Q_u(t))$ , y agua doméstica residual sin orina  $(Q_d(t))$ . Estos últimos dos flujos son los que generan la variabilidad en el tiempo. Este método no considera el flujo de aguas de lluvia en el alcantarillado. El flujo total afluente a la planta considera la suma de los flujos anteriormente mencionados. Se destaca que al modelo se debe entregar también características del agua residual rica en urea, con lo cual es posible caracterizar los flujos de manera diferenciada, lo que trae consecuencias en las características de la curva de variación.

| Contaminante  | Concentración<br>mg/L |
|---------------|-----------------------|
| DOO           | 300                   |
| NKT           | 400                   |
| Fósforo total |                       |

Tabla 3.7. Valores promedio del flujo de agua residual rica en orina.

Fuente: Langergraber et al., 2008.

Los parámetros que caracterizan el flujo general son cuatro,  $f_{Q,min}$ ,  $f_{Q,max}$  que describen el máximo y el mínimo flujo afluente respecto del flujo promedio y  $t_{min}$ ,  $t_{max}$ , que caracterizan la hora en que ocurre el mínimo y máximo respectivamente. Para la descripción del flujo de nitrógeno, se utilizan dos factores, el primero  $f_{U,min}$ , caracteriza el mínimo caudal de agua residual rica en urea, mientras que el segundo,  $f_{N,max}$  indica la proporción entre la máxima concentración de nitrógeno Kjeldahl y la concentración media. Los valores de los primeros cuatro parámetros se obtienen de los datos de caudal horario deducidos de la sección anterior, mientras que los otros cuatro se asumen iguales a los que están por defecto, Tabla 3.8, que fueron calculados por el ajuste de valores medidos en 19 plantas de aguas servidas de Europa, (dos de Austria y 17 de Alemania) (Langergraber et al., 2008).

| Parámetro/PE           | 5 000 | 10 000 | 20 000 | 50 000 | 100 000 | 200 000 |
|------------------------|-------|--------|--------|--------|---------|---------|
| $f_{Q,\min}(-)$        | 0.49  | 0.58   | 0.66   | 0.77   | 0.85    | 0.93    |
| $t_{\min}$ (h)         | 3.6   | 4.4    | 5.2    | 6.2    | 7       | 7.8     |
| $f_{Q,\text{max}}(-)$  | 1.43  | 1.37   | 1.30   | 1.21   | 1.14    | 1.08    |
| $t_{\max}$ (h)         | 10.8  | 11.3   | 11.9   | 12.6   | 13.1    | 13.7    |
| $f_{\text{N,max}}$ (-) | 1.60  | 1.60   | 1.60   | 1.60   | 1.60    | 1.60    |
| $f_{\text{min,U}}(-)$  | 0.28  | 0.37   | 0.46   | 0.58   | 0.67    | 0.76    |
| $\Delta t_{N1}$ (h)    | 0.15  | 0.18   | 0.22   | 0.26   | 0.3     | 0.33    |
| $\Delta t_{N2}$ (h)    | 0.55  | 0.55   | 0.55   | 0.55   | 0.55    | 0.55    |

Tabla 3.8. Valores de factores por defecto.

Fuente: Langergraber et al., 2008.

Para la formulación matemática de los caudales en el tiempo, se utiliza una serie de Fourier de segundo orden para  $\varrho u(t)$  y  $\varrho d(t)$ , del modo que se muestra en las ecuaciones (E3.6) y (E3.7). Esta formulación requiere una frecuencia, mostrada como  $w$ , cuyo valor es de  $2\pi/T$ , donde el periodo corresponde a un día.

$$
Q_{inf}(t) = Q_{inf} \tag{E3.6}
$$

$$
Q_u(t) = Q_u + a_1 \cdot \sin(w \cdot t) + a_2 \cdot \cos(w \cdot t) + a_3 \cdot \sin(2w \cdot t) + a_4 \cdot \cos(2w \cdot t) \tag{E3.7}
$$

$$
Q_d(t) = Q_d + b_1 \cdot \sin(w \cdot t) + b_2 \cdot \cos(w \cdot t) + b_3 \cdot \sin(2w \cdot t) + b_4 \cdot \cos(2w \cdot t) \tag{E3.8}
$$

$$
Q_T(t) = Q_{inf}(t) + Q_u(t) + Q_d(t)
$$
\n(E3.9)

El uso de las series de Fourier genera 8 constantes, que deben resolverse con las condiciones de borde máximo y mínimos del problema. Las condiciones de borde deben ser 8 para poder resolver el problema. Estas tienen relación con los máximos y mínimos que se describen en la siguiente lista:

$$
Q_T(t_{max}) = f_{Q,max} \cdot Q_t
$$
 (Caudal máxima) (Caudal máxima) (E3.10)

$$
\frac{dQ_T(t_{min})}{dt} = 0
$$
 (Condition de máxima) (E3.11)

$$
Q_T(t_{min}) = f_{Q,min} \cdot Q_t
$$
 (Caudal mínimo ocurre en t<sub>min</sub>) (E3.12)

$$
\frac{dQ_T(t_{max})}{dt} = 0
$$
 (Condition de mínimo) (E3.13)

$$
Q_u(t_{min} - \Delta t_{N1}) = f_{U,min} \cdot Q_U
$$
 (Caudal mínimo de orina ocurre en  $t_{min} - \Delta t_{N1}$ ) (E3.14)

$$
\frac{dQ_u(t_{min} - \Delta t_{N1})}{dt} = 0
$$
 (Condition de mínimo) (E3.15)

$$
Q_u(t_{max} - \Delta t_{N2}) = f_{N,max} \cdot Q_u(t_{max} - \Delta t_{N2})
$$
 (Máximo de NKT en  $t_{max} - \Delta t_{N2}$ ) (E3.16)

$$
\frac{dN_u \cdot Q_u(t_{max} - \Delta t_{N2})}{dt} = 0
$$
 (Condition de máxima) (E3.17)

Para la resolución del sistema de ecuaciones lineales que se genera con las 8 condiciones de borde, se utiliza el método de la matriz inversa para encontrar los valores de los parámetros. Una vez conocido los parámetros, es posible construir las curvas de variación horaria de caudal.

Para el cálculo de las cargas afluentes, se ponderan las concentraciones típicas de cada flujo por su caudal respectivo. En la siguiente sección 4.2.3 se aprecian las figuras con las curvas de las cargas de DQO, NKT y Fósforo total. Es claro que la curva de nitrógeno Kjeldahl tiene su máximo tiempo antes que la curva de DBO, respetando las condiciones de borde impuestas en la modelación propuesta por Langergraber et al. (2008).

# **CAPITULO IV**

# **CAPÍTULO IV**

# **INFORMACIÓN RECOPILADA Y CONFIGURACIÓN DEL MODELO DE PTAR**

Se detalla en este capítulo, los resultados de la etapa de "Recolección y reconciliación de datos" del protocolo GMP de la IWA, analizando y discutiendo tendencias, valores fuera de rango o atípicos, comparación con valores encontrados en la literatura del ASM1, y demás.

En la Tabla 4.1 se presenta la tabla de identificación de los elementos y componentes de tratamiento de todo el sistema de la PTAR de San Blas. Actualmente se cuenta con 48 elementos en la planta siendo los trenes A y B los que están en funcionamiento, por lo que los trenes C y D no están funcionando, la razón es porque el caudal afluente a la PTAR aún no alcanza a llegar a la capacidad media de operación (Tabla 2.16), por lo que para este estudio se configuró el modelo para los dos trenes en funcionamiento.

| Punto          | Descripción                        | Código            | Cod.              |
|----------------|------------------------------------|-------------------|-------------------|
|                |                                    | <b>SCADA</b>      | Muestras          |
| $\mathbf{1}$   | Cámara de ingreso a la PTAR        |                   | C. ENT            |
| $\overline{2}$ | Válvulas de ingreso                |                   |                   |
| $\overline{3}$ | Rejas de Sólidos Gruesos           | <b>RS-001 A/B</b> | <b>RS-001 A/B</b> |
| $\overline{4}$ | Rejas de Sólidos Finos             | <b>RS-002 A/B</b> | <b>RS-002 A/B</b> |
| 5              | Desarenador                        | $DS-001$ A/B      | $DS-001$ A/B      |
| 6              | Tornillo de Arquimedes             | TA-001            | TA-001            |
| $\tau$         | Cámara partidora                   |                   | <b>C.PARTI</b>    |
| 8              | Cámara de bombas elevadoras        | <b>BO A/B/C/D</b> | <b>BO A/B/C/D</b> |
| 9              | Sedimentador Primario 1            | SP-101 A          | SP-101 A          |
| 10             | Sedimentador Primario 2            | SP-101 B          | <b>SP-101 B</b>   |
| 11             | Sedimentador Primario 3            | SP-101 C          | SP-101 C          |
| 12             | Sedimentador Primario 4            | SP-101 D          | SP-101 D          |
| 13             | Reactor Aerobio                    | <b>RA-201 A</b>   | <b>RA-201 A</b>   |
| 14             | Reactor Aerobio                    | <b>RA-201 B</b>   | <b>RA-201 B</b>   |
| 15             | Reactor Aerobio                    | <b>RA-201 C</b>   | <b>RA-201 C</b>   |
| 16             | Reactor Aerobio                    | <b>RA-201 D</b>   | <b>RA-201 D</b>   |
| 17             | Sedimentador Secundario 1          | <b>SS-201 A</b>   | SS-201 A          |
| 18             | Sedimentador Secundario 2          | SS-201 B          | <b>SS-201 B</b>   |
| 19             | Sedimentador Secundario 3          | SS-201 C          | SS-201 C          |
| 20             | Sedimentador Secundario 4          | SS-201 D          | SS-201 D          |
| 21             | Cámara de Recirculación de Lodos A | <b>BO-201 A</b>   | <b>CR-201 A</b>   |
| 22             | Cámara de Recirculación de Lodos B | <b>BO-201 B</b>   | <b>CR-201 B</b>   |
| 23             | Cámara de Recirculación de Lodos C | <b>BO-201 C</b>   | <b>CR-201 C</b>   |

Tabla 4.1. Código de identificación de los componentes de la PTAR de San Blas.

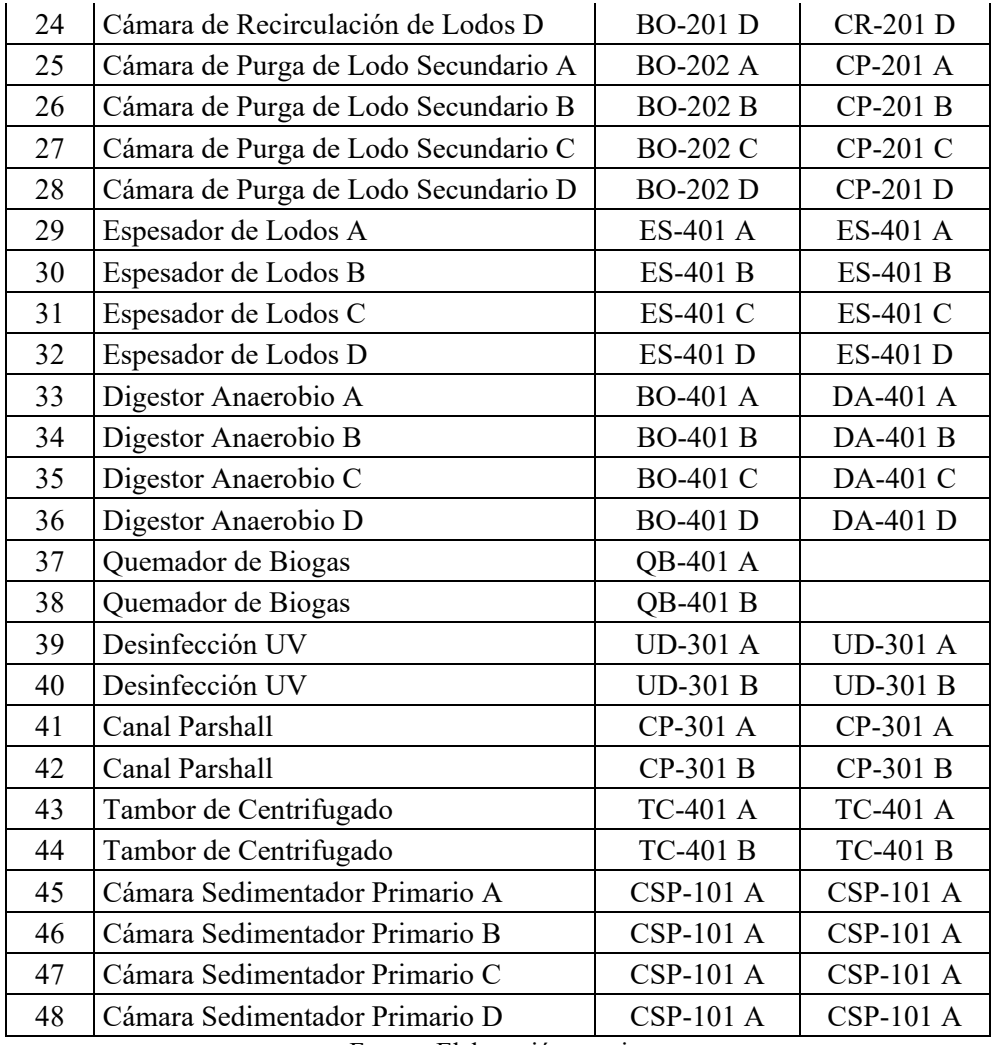

Conociendo los códigos de identificación de los componentes de la PTAR, se esquematizó el flujo de trabajo de cada componente como se puede observar en la Figura 4.1, se incluyó en el esquema los trenes C y D para poder entender el funcionamiento en conjunto de la PTAR tanto en la línea de lodos como en la línea de aguas, desde la entrada de la cámara de ingreso a la PTAR, pasando por el pretratamiento (cámara de rejas, desarenador y cámaras partidoras impulsado por bombas elevadoras), tratamiento primario (sedimentadores primarios), tratamiento secundario (reactores aerobios y sedimentadores secundarios), tratamiento terciario (canal Parshall y desinfección UV) y tratamiento de lodos (espesadores, digestores anaerobios y tambores de centrifugado).

En la Figura 4.2, se simplifica el modelo con una configuración más sencilla, de este modo se evaluará el tratamiento secundario de la PTAR de forma más específica.

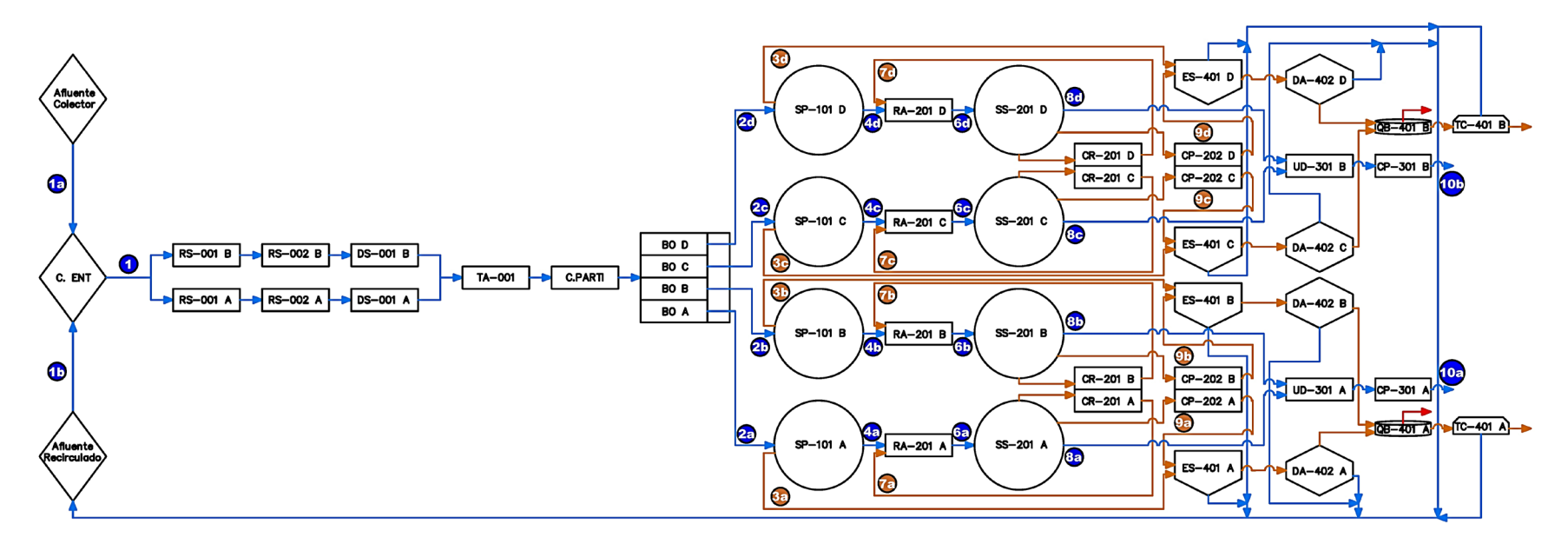

Figura 4.1. Esquema de Flujo de tratamiento de la PTAR de San Blas.

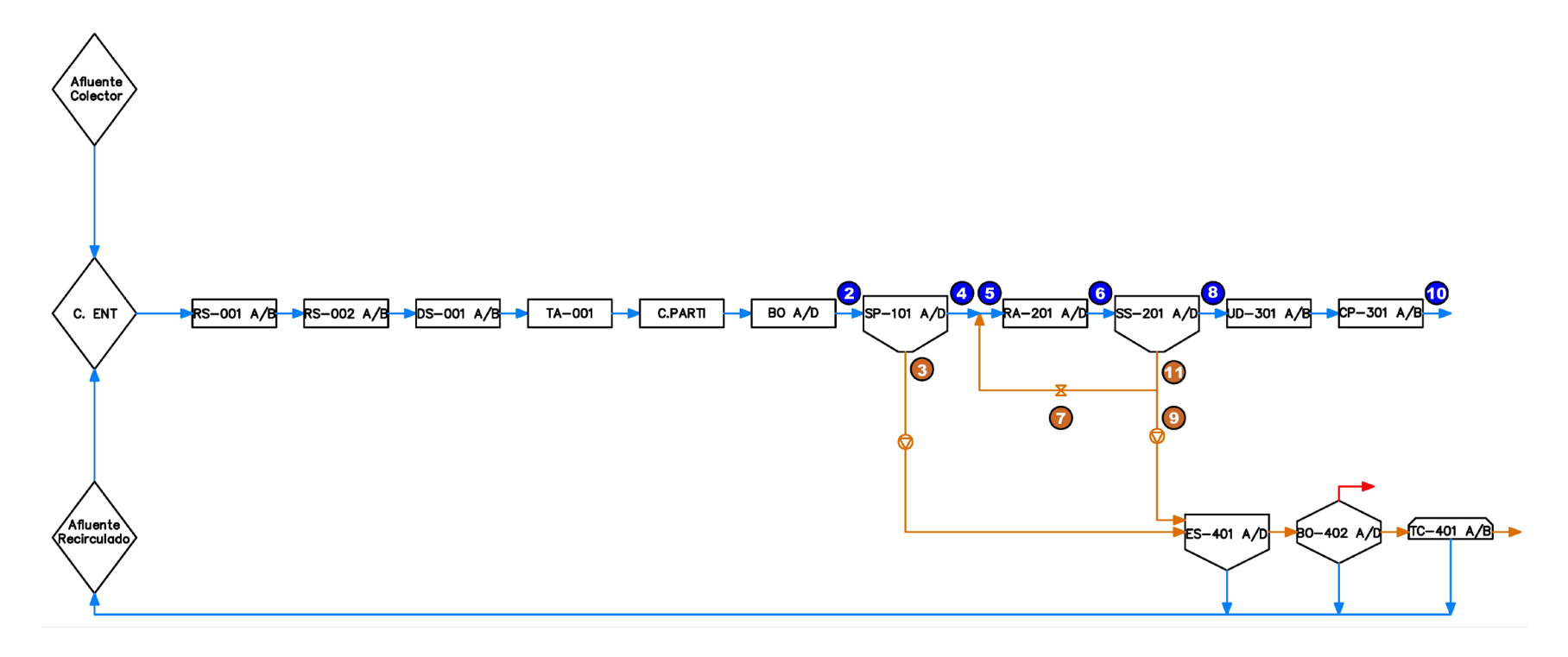

Figura 4.2. Esquema simplificado del Flujo de tratamiento de la PTAR de San Blas.

#### **4.1. Análisis de la Información Recabada.**

## **4.1.1. Análisis de la información recabada de COSAALT.**

De las muestras obtenidas del control de operación de la PTAR se analizaron la estadística de los datos puntuales diarios de los parámetros y contaminantes que sugiere el modelo ASM1 según Henze et al. (2002).

4.1.1.1. Datos diarios reconciliados.

En la Tabla 4.2 se puede observar los datos diarios del afluente ordenados del mes de febrero en la cámara de ingreso a la PTAR (CENT), depurando los datos que presentan alta dispersión del valor promedio mediante la imputación de *datos outliers*. La razón por las que se depuraron datos fue porque al momento de tomar muestras de la cámara de entrada se pudo observar la presencia de grasas e incluso líquidos lixiviados que elevaban considerablemente la carga de contaminantes y el sustrato, además de realizar la modelación con la información más representativa. Por tanto, la planta al no contar con desengrasadores o trampas de grasa a la entrada de la cámara, la eficiencia de remoción en la etapa de tratamiento primario y secundario se ve comprometido. Para los SSV, al no tener información de laboratorio de esta variable, se asumió la relación 0.794 de los SSV/SST según la literatura (Rieger et al., 2013) que recabó relaciones de variables compuestas de hasta nueve PTAR de lodos activados en operación del continente europeo, esta variable es importante para realizar un ajuste de los caudales previo al balance de masa y relaciones estequiométricas que requiere el fraccionamiento de la DQO usando las ecuaciones del influent advisor del modelo *CODfractions* del programa GPS-X.

|                  |                | VALORES EN EL AFLUENTE (CENT) |                  |            |            |       |            |           |      |                 |           |  |
|------------------|----------------|-------------------------------|------------------|------------|------------|-------|------------|-----------|------|-----------------|-----------|--|
| Fecha            | $\mathrm{Q}_2$ | <b>DQOt</b>                   | DBO <sub>5</sub> | <b>SST</b> | <b>SSV</b> | Nt    | <b>NTK</b> | $NO3+NO2$ | pH   | Temp.           | <b>OD</b> |  |
|                  | $\sqrt{S}$     | mg/L                          | mg/L             | mg/L       | mg/L       | mg/L  | mg/L       | mg/L      | uds  | $\rm ^{\circ}C$ | mg/L      |  |
| $1-Feb 10:00$    | 55.98          | 332.00                        | 208.10           | 155.00     | 123.07     |       |            |           | 7.67 | 22.00           | 0.00      |  |
| $2$ -Feb $10:00$ | 63.38          | 575.00                        |                  | 179.00     | 142.13     | 87.30 |            | 6.20      | 7.72 | 21.30           | 0.04      |  |
| $3-Feb 10:00$    | 55.61          | 319.00                        | 207.80           | 160.00     | 127.04     |       |            |           | 7.43 | 22.20           | 0.10      |  |
| 4-Feb $10:00$    | 40.07          |                               |                  |            |            |       |            |           |      |                 |           |  |
| 5-Feb 10:00      | 63.22          |                               |                  | 117.00     | 92.90      |       |            |           | 6.89 | 22.90           | 0.00      |  |
| $6$ -Feb $10:00$ | 63.71          | 556.00                        |                  | 223.00     | 177.06     |       |            |           | 7.38 | 22.70           | 0.00      |  |
| 7-Feb 10:00      | 62.66          | 1491.00                       |                  | 148.00     | 117.51     |       |            |           | 7.73 | 22.00           | 0.00      |  |

Tabla 4.2. Datos diarios del agua residual afluente del mes de febrero de la PTAR San Blas.

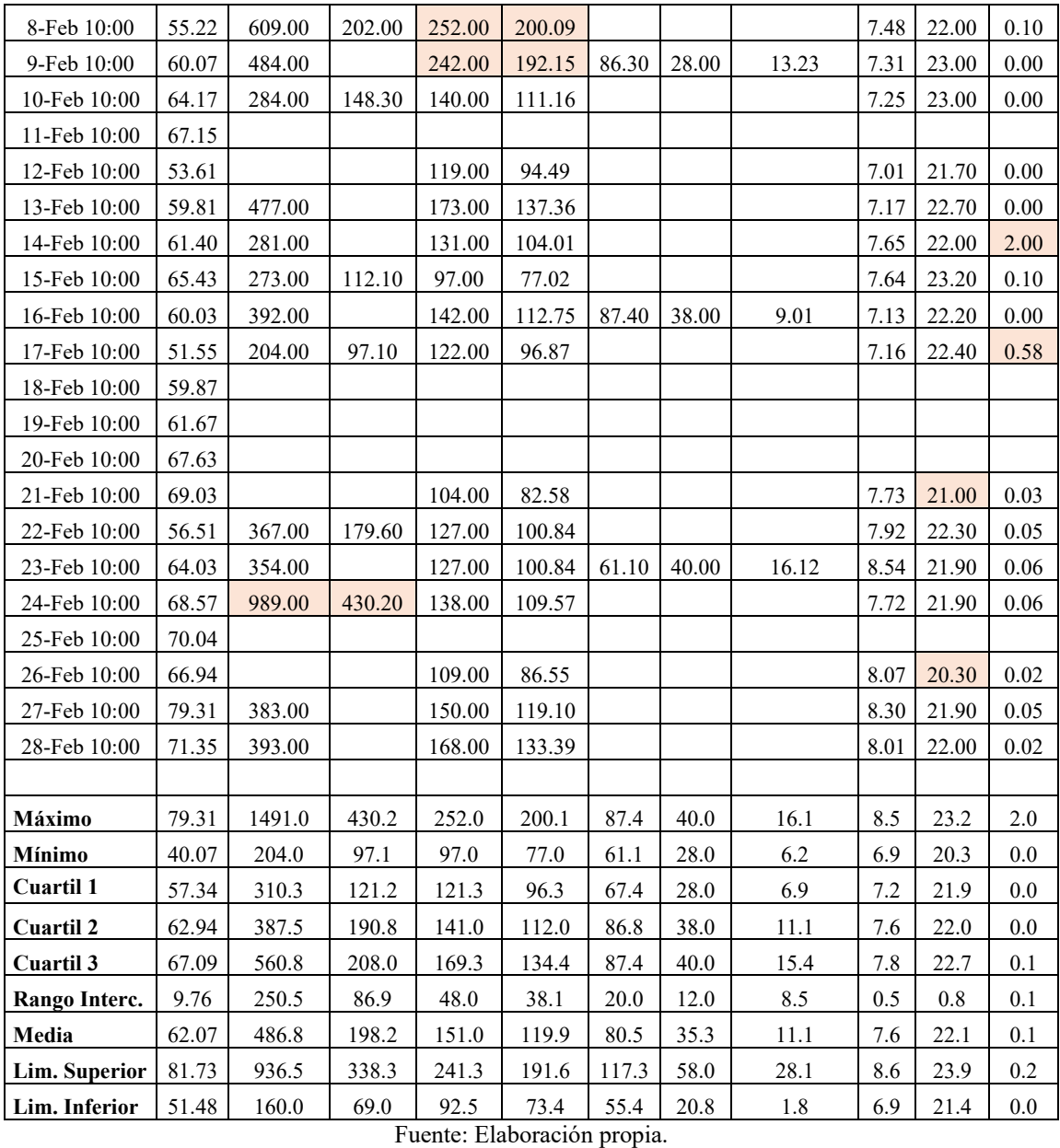

En la Tabla 4.3, al igual que en la anterior tabla, se puede observar los datos diarios del efluente ordenados del mes de febrero a la salida del canal parshall del tratamiento terciario de la PTAR (CP 301), sería la salida de todo el sistema de tratamiento de la línea de agua. También depurado los datos que presentan alta dispersión por la misma razón de la presencia de grasas y lixiviados a la entrada que compromete la eficiencia de todo el sistema de tratamiento. Para los SSV, como tampoco existe información del laboratorio de esta variable, se asumió la relación 0.794 de los SSV/SST, esta relación estequiométrica, junto a otros, será importante al momento de caracterizar el efluente al momento de aplicar el modelo ASM1 para la calibración del programa ASM1\_solver.m.

|                  | <b>VALORES EN EL EFLUENTE (CP 301)</b> |             |                  |            |            |       |            |           |      |                   |           |
|------------------|----------------------------------------|-------------|------------------|------------|------------|-------|------------|-----------|------|-------------------|-----------|
| Fecha            | O10                                    | <b>DQOt</b> | DBO <sub>5</sub> | <b>SST</b> | <b>SSV</b> | Nt    | <b>NTK</b> | $NO3+NO2$ | pH   | Temp              | <b>OD</b> |
|                  | 1/s                                    | mg/L        | mg/L             | mg/L       | mg/L       | mg/L  | mg/L       | mg/L      | uds. | $^{\circ}{\rm C}$ | mg/L      |
| 1-Feb 10:00      | 54.302                                 | 90          | 13.8             | 16         | 11.8       |       |            |           | 7.38 | 22                | 5.3       |
| 2-Feb 10:00      | 61.479                                 | 106         |                  | 13.1       | 9.7        | 22.2  | 48.3       | 12.3      | 7.58 | 21.3              | 5.4       |
| 3-Feb 10:00      | 53.939                                 | 89          | 14               | 24         | 17.7       |       |            |           | 7.35 | 22.6              | 5         |
| 4-Feb 10:00      | 38.863                                 |             |                  |            |            |       |            |           |      |                   |           |
| 5-Feb 10:00      | 61.319                                 |             |                  | 17         | 12.6       |       |            |           | 7.02 | 22.7              | 4.2       |
| 6-Feb 10:00      | 61.797                                 | 83          |                  | 5          | 3.7        |       |            |           | 7.19 | 23.4              | 5.4       |
| 7-Feb 10:00      | 60.776                                 | 72          |                  | 12         | 8.9        |       |            |           | 7.3  | 21.9              | 5.9       |
| 8-Feb 10:00      | 53.563                                 | 91          | 5.4              | 11         | 8.1        |       |            |           | 6.97 | 22                | 5.8       |
| 9-Feb 10:00      | 58.265                                 | 80          |                  | 11         | 8.1        | 30.13 | 19.3       | 10.83     | 6.92 | 23                | 5.1       |
| 10-Feb 10:00     | 62.242                                 | 76          | 5.2              | $8\,$      | 5.9        |       |            |           | 7.02 | 23                | 5.4       |
| 11-Feb 10:00     | 65.131                                 |             |                  |            |            |       |            |           |      |                   |           |
| 12-Feb 10:00     | 52.006                                 |             |                  | 8          | 5.9        |       |            |           | 6.93 | 21.7              | 4.7       |
| 13-Feb 10:00     | 58.019                                 | 104         |                  | 5          | 3.7        |       |            |           | 6.9  | 23.4              | 4.7       |
| 14-Feb 10:00     | 59.557                                 | 103         |                  | 11         | 8.1        |       |            |           | 7.47 | 20                | 4.2       |
| 15-Feb 10:00     | 63.469                                 | 102         | 5.4              | 10         | 7.4        |       |            |           | 7.3  | 23.2              | 5.4       |
| 16-Feb 10:00     | 58.232                                 | 85          |                  | 10         | 7.4        | 29.84 | 14.4       | 11.07     | 6.65 | 22.5              | 5.2       |
| 17-Feb 10:00     | 50.001                                 | 79          | 3.2              | 19.8       | 14.6       |       |            |           | 6.62 | 22.5              | 4.75      |
| 18-Feb 10:00     | 58.071                                 |             |                  |            |            |       |            |           |      |                   |           |
| 19-Feb 10:00     | 59.823                                 |             |                  |            |            |       |            |           |      |                   |           |
| 20-Feb 10:00     | 65.598                                 |             |                  |            |            |       |            |           |      |                   |           |
| 21-Feb 10:00     | 66.962                                 |             |                  | 17         | 12.6       |       |            |           | 7.48 | 21                | 2.39      |
| 22-Feb 10:00     | 54.815                                 | 108         | 10.6             | 12         | 8.9        |       |            |           | 7.14 | 22.3              | 4.65      |
| 23-Feb 10:00     | 62.107                                 | 126         |                  | 19         | 14.0       | 30.15 | 25         | 20.34     | 7.16 | 22.1              | 4.68      |
| 24-Feb 10:00     | 66.516                                 | 114         | 11.8             | 15         | 11.1       |       |            |           | 7.88 | 22                | 3.86      |
| 25-Feb 10:00     | 67.937                                 |             |                  |            |            |       |            |           |      |                   |           |
| 26-Feb 10:00     | 64.932                                 |             |                  | 15         | 11.1       |       |            |           | 7.72 | 20.5              | 5.29      |
| 27-Feb 10:00     | 76.928                                 | 106         |                  | 16         | 11.8       |       |            |           | 7.31 | 22.3              | 4.93      |
| 28-Feb 10:00     | 69.211                                 | 78          |                  | 12         | 8.9        |       |            |           | 7.06 | 22                | 5.11      |
|                  |                                        |             |                  |            |            |       |            |           |      |                   |           |
| Máximo           | 76.93                                  | 126.00      | 14.00            | 24.00      | 17.74      | 30.15 | 48.30      | 20.34     | 7.88 | 23.40             | 5.90      |
| <b>Mínimo</b>    | 38.86                                  | 72.00       | 3.20             | 5.00       | 3.70       | 22.20 | 14.40      | 10.83     | 6.62 | 20.00             | 2.39      |
| Cuartil 1        | 55.62                                  | 79.75       | 5.25             | 10.00      | 7.39       | 24.11 | 15.63      | 10.89     | 6.96 | 21.85             | 4.67      |
| <b>Cuartil 2</b> | 61.05                                  | 90.50       | 8.00             | 12.00      | 8.87       | 29.99 | 22.15      | 11.69     | 7.18 | 22.20             | 5.05      |
| Cuartil 3        | 65.08                                  | 106.00      | 13.30            | 16.25      | 12.01      | 30.15 | 42.48      | 18.33     | 7.40 | 22.78             | 5.40      |
| Rango Interc.    | 9.47                                   | 26.25       | 8.05             | 6.25       | 4.62       | 6.04  | 26.85      | 7.44      | 0.44 | 0.93              | 0.73      |
| Media            | 60.21                                  | 94.00       | 8.68             | 13.04      | 9.64       | 28.08 | 26.75      | 13.64     | 7.20 | 22.15             | 4.88      |

Tabla 4.3. Datos diarios del agua residual efluente del mes de febrero de la PTAR San Blas.

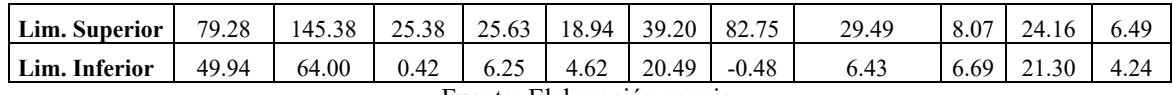

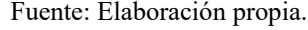

En la Tabla 4.4 se puede observar los datos diarios de la recirculación ordenados del mes de febrero en la cámara de recirculación (CR 201A, CR 201B), ya depurado los datos que presentan alta dispersión, Se tiene como datos de entrada los volúmenes de la cámara de reciclo y los SST, lo cual se realizó la conversión de los volúmenes de lodo que se acumulan en los turnos de operación a caudal con cada cambio de turno o apertura de la cámara para el reciclo. Para los SSV, se asumió la relación 0.74 de los SSV/SST para el cálculo de esta variable según la literatura (Rieger et al., 2013). Se ponderó los datos para el reciclo como si fuera para un solo reactor, tal como sugiere el modelo ASM1, teniendo la suma de los caudales y la ponderación de los SST y SSV para el reactor ponderado.

|              |                 | RECIRCULACIÓN (CR 201 |            | RECIRCULACIÓN (CR 201 |                  | RECIRCULACIÓN (TOTAL) |           |            |            |
|--------------|-----------------|-----------------------|------------|-----------------------|------------------|-----------------------|-----------|------------|------------|
| Fecha        | O <sub>7a</sub> | A)<br><b>SST</b>      | <b>SSV</b> | Q7b                   | B)<br><b>SST</b> | <b>SSV</b>            | <b>O7</b> | <b>SST</b> | <b>SSV</b> |
|              | 1t/s            | mg/L                  | mg/L       | lt/s                  | mg/L             | mg/L                  | lt/s      | mg/L       | mg/L       |
| 1-Feb 10:00  | 0.043           | 8000                  | 5920       | 0.032                 | 5000             | 3700                  | 0.075     | 6714.286   | 4968.571   |
| 2-Feb 10:00  | 0.043           | 6500                  | 4810       | 0.032                 | 1900             | 1406                  | 0.075     | 4528.571   | 3351.143   |
| 3-Feb 10:00  | 0.043           | 10100                 | 7474       | 0.032                 | 3700             | 2738                  | 0.075     | 7357.143   | 5444.286   |
| 4-Feb 10:00  | 0.183           |                       |            | 0.249                 |                  |                       | 0.433     |            |            |
| 5-Feb 10:00  | 0.372           |                       |            | 0.394                 |                  |                       | 0.765     |            |            |
| 6-Feb 10:00  | 0.372           | 3100                  | 2294       | 0.394                 | 1900             | 1406                  | 0.765     | 2482.748   | 1837.233   |
| 7-Feb 10:00  | 0.372           | 1200                  | 888        | 0.394                 | 2300             | 1702                  | 0.765     | 1765.815   | 1306.703   |
| 8-Feb 10:00  | 0.385           | 2520                  | 1864.8     | 0.137                 | 3790             | 2804.6                | 0.522     | 2854.211   | 2112.116   |
| 9-Feb 10:00  | 0.330           | 2930                  | 2168.2     | 0.352                 | 6900             | 5106                  | 0.682     | 4979.032   | 3684.484   |
| 10-Feb 10:00 | 0.330           | 5640                  | 4173.6     | 0.113                 | 2940             | 2175.6                | 0.443     | 4950.638   | 3663.472   |
| 11-Feb 10:00 | 0.091           |                       |            | 0.090                 |                  |                       | 0.181     |            |            |
| 12-Feb 10:00 | 0.091           |                       |            | 0.068                 |                  |                       | 0.159     |            |            |
| 13-Feb 10:00 | 0.504           |                       |            | 0.189                 |                  |                       | 0.693     |            |            |
| 14-Feb 10:00 | 0.504           | 3140                  | 2323.6     | 0.106                 | 3370             | 2493.8                | 0.610     | 3179.989   | 2353.192   |
| 15-Feb 10:00 | 0.027           | 10100                 | 7474       | 0.106                 | 8200             | 6068                  | 0.134     | 8591.176   | 6357.471   |
| 16-Feb 10:00 |                 | 8000                  | 5920       |                       | 6500             | 4810                  | 0.000     |            |            |
| 17-Feb 10:00 | 0.128           | 5260                  | 3892.4     | 0.440                 | 5380             | 3981.2                | 0.568     | 5353       | 3961.22    |
| 18-Feb 10:00 |                 |                       |            |                       |                  |                       | 0.000     |            |            |
| 19-Feb 10:00 |                 |                       |            | 0.406                 |                  |                       | 0.406     |            |            |
| 20-Feb 10:00 | 0.364           |                       |            | 0.287                 |                  |                       | 0.651     |            |            |
| 21-Feb 10:00 | 0.033           |                       |            | 0.165                 |                  |                       | 0.198     |            |            |
| 22-Feb 10:00 | 0.182           | 2600                  | 1924       | 0.198                 | 2100             | 1554                  | 0.380     | 2339.349   | 1731.118   |

Tabla 4.4. Datos diarios de la recirculación del mes de febrero de la PTAR San Blas.

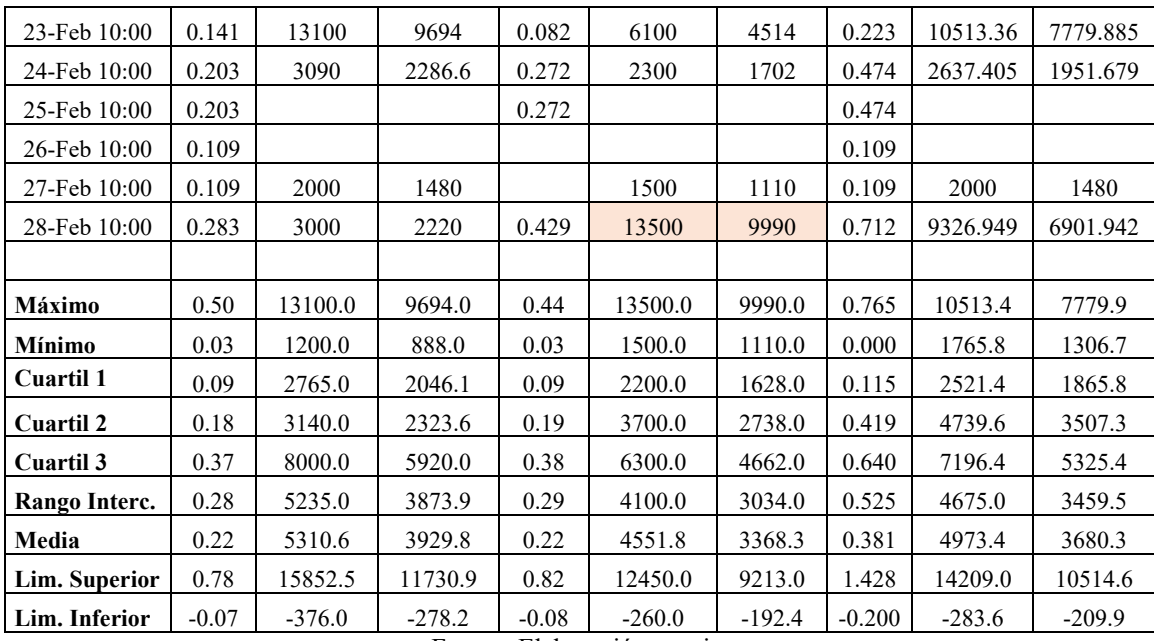

En la Tabla 4.5 se puede observar los datos diarios de la purga de lodos ordenados del mes de febrero en la cámara purga de los sedimentadores secundarios ya depurado los datos que presentan alta dispersión. Se tiene como dato de entrada los volúmenes que se acumulan en la cámara de purga, por lo que se realizó la conversión de los volúmenes de lodo que se acumulan en los turnos de operación a caudal con cada cambio de turno o apertura de la cámara para la purga a los espesadores de lodos.

|                  | <b>PURGA (SS 201-A)</b> | <b>PURGA (SS 201-B)</b> | <b>PURGA (SS 201)</b> |
|------------------|-------------------------|-------------------------|-----------------------|
| Fecha            | Q9a                     | Q9b                     | Q9                    |
|                  | 1/s                     | 1/s                     | 1/s                   |
| 1-Feb $10:00$    |                         |                         |                       |
| 2-Feb 10:00      | 0.467                   | 0.467                   | 0.935                 |
| 3-Feb 10:00      |                         |                         |                       |
| 4-Feb $10:00$    |                         |                         |                       |
| 5-Feb 10:00      |                         |                         |                       |
| 6-Feb 10:00      | 0.220                   | 0.286                   | 0.506                 |
| 7-Feb 10:00      |                         |                         |                       |
| 8-Feb 10:00      | 0.236                   | 0.264                   | 0.500                 |
| $9$ -Feb $10:00$ | 0.247                   | 0.275                   | 0.522                 |
| 10-Feb 10:00     | 0.302                   | 0.440                   | 0.742                 |
| 11-Feb 10:00     | 0.319                   | 0.330                   | 0.649                 |
| 12-Feb 10:00     | 0.341                   | 0.363                   | 0.704                 |
| 13-Feb 10:00     | 0.275                   | 0.302                   | 0.577                 |

Tabla 4.5. Datos diarios de la purga del mes de febrero de la PTAR San Blas.

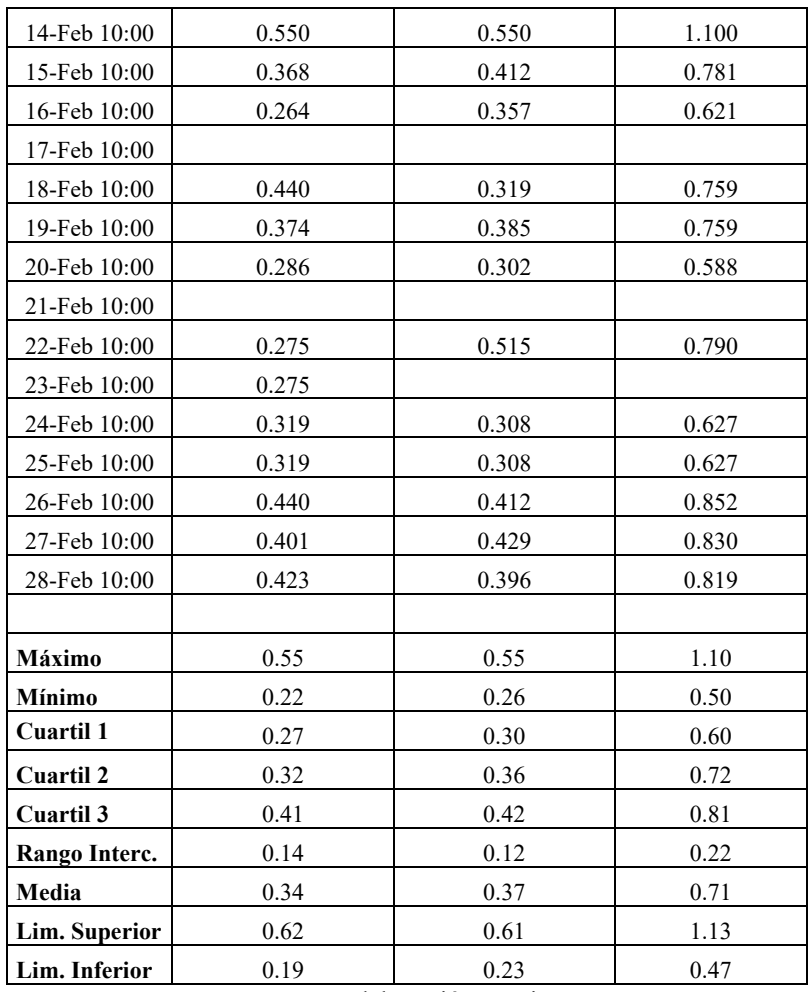

En la Tabla 4.6 se puede observar los datos diarios de los reactores aerobios ordenados del mes de febrero ya depurado los datos que presentan alta dispersión. Los datos de entrada son los SST, pH, temperatura y el oxígeno disuelto. Para los SSV, se asumió la relación 0.739 de los SSV/SST para el cálculo de esta variable según la literatura (Rieger et al., 2013). Para el OD, se opera y controla una concentración media mínima de 2 mg/L en los reactores.

|                  | REACTOR A (RA 201 A) |            |      |                 |                      | <b>REACTOR B (RA 201B)</b> |            |           |                 |                      |
|------------------|----------------------|------------|------|-----------------|----------------------|----------------------------|------------|-----------|-----------------|----------------------|
| Fecha            | <b>SST</b>           | <b>SSV</b> | pH   | Temp            | <b>OD</b>            | <b>SST</b>                 | <b>SSV</b> | pΗ        | Temp            | <b>OD</b>            |
|                  | mg/L                 | mg/L       | ۰    | $\rm ^{\circ}C$ | mg O <sub>2</sub> /L | mg/L                       | mg/L       | ۰         | $\rm ^{\circ}C$ | mg O <sub>2</sub> /L |
| 1-Feb 08:00      | 219                  | 161.8      | 7.03 | 20              | $\overline{c}$       | 75                         | 55.4       | 7.28      | 20              | 2                    |
| $2$ -Feb $08:00$ | 150                  | 110.9      | 7.47 | 22              | 2                    | 105                        | 77.6       | 7<br>7.44 | 22              | $\overline{2}$       |
| $3$ -Feb $08:00$ | 188                  | 138.9      | 7.03 | 22.3            | $\overline{c}$       | 128                        | 94.6       | 7.07      | 22.3            | 2                    |
| 4-Feb $08:00$    |                      |            |      |                 |                      |                            |            |           |                 |                      |
| 5-Feb 08:00      |                      |            |      |                 |                      |                            |            |           |                 |                      |

Tabla 4.6. Datos diarios de los reactores del mes de febrero de la PTAR San Blas.
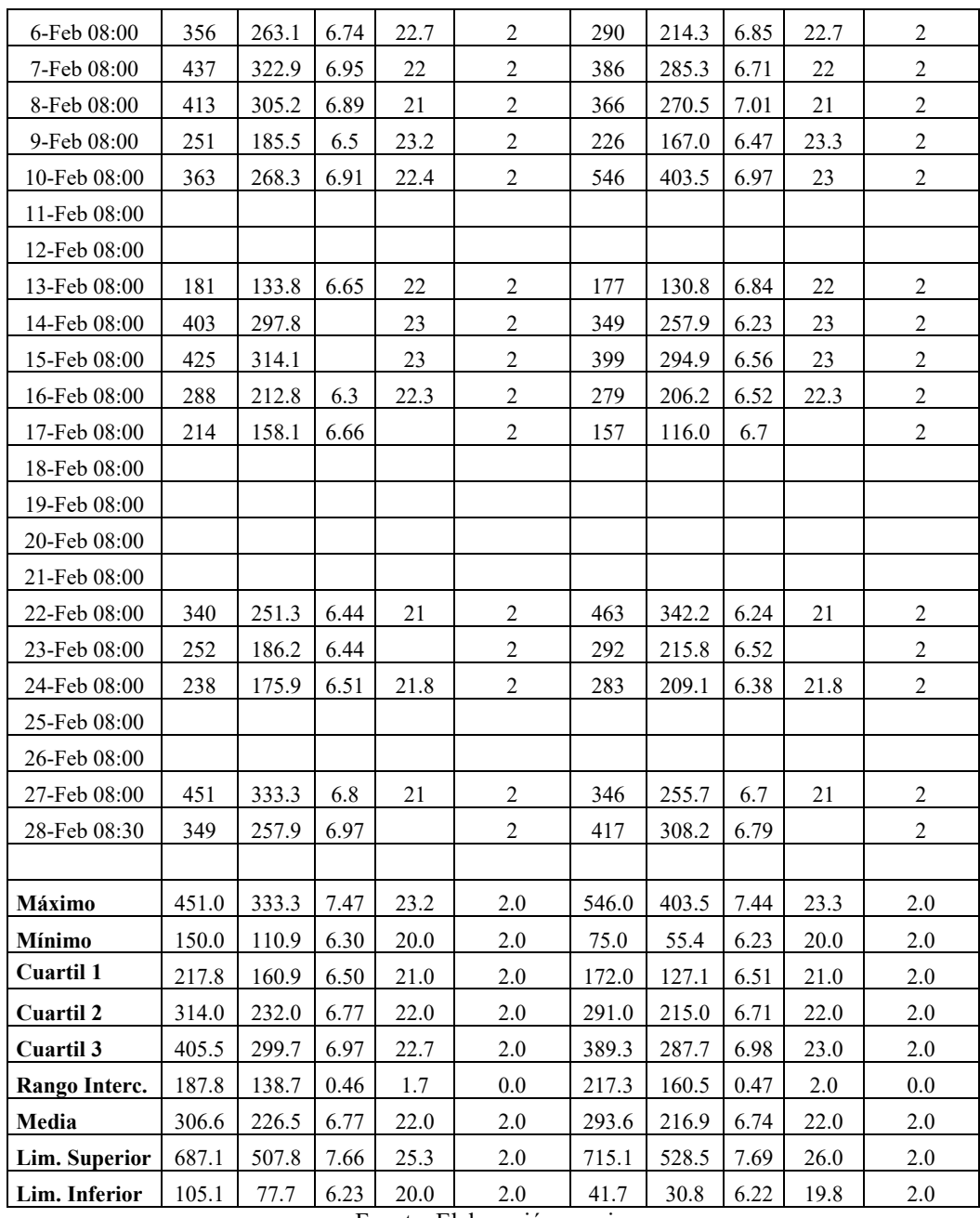

Fuente: Elaboración propia.

Estas tablas reconciliadas del mes de febrero contienen datos con baja dispersión por el método de *datos outliers*, depurando los datos que presentaban una desviación alta o fuera de rango.

# 4.1.1.2. Datos horarios reconciliados.

En la Tabla 4.7 se puede observar los datos diarios del afluente ordenados del mes de febrero en la cámara de ingreso a la PTAR (CENT), se eligió el día más representativo según el caudal medio diario que tenga menos variación respecto al promedio mensual, como se puede ver en la tabla, los días seleccionados se resaltaron las celdas con color azul y negrita para generar la variabilidad horaria del afluente.

| Febrero          |        |                |               |  |  |  |  |
|------------------|--------|----------------|---------------|--|--|--|--|
| Fecha            | Caudal | $Q/Q_{\rm md}$ | Var           |  |  |  |  |
|                  | 1/s    |                | $\frac{0}{0}$ |  |  |  |  |
| $1$ -Feb $10:00$ | 55.981 | 0.902          | $-9.81$       |  |  |  |  |
| 2-Feb 10:00      | 63.380 | 1.021          | 2.11          |  |  |  |  |
| 3-Feb 10:00      | 55.607 | 0.896          | $-10.41$      |  |  |  |  |
| 4-Feb 10:00      | 40.065 | 0.645          | $-35.45$      |  |  |  |  |
| 5-Feb 20:00      | 63.215 | 1.018          | 1.84          |  |  |  |  |
| 6-Feb 10:00      | 63.708 | 1.026          | 2.64          |  |  |  |  |
| 7-Feb 10:00      | 62.656 | 1.009          | 0.94          |  |  |  |  |
| 8-Feb 10:00      | 55.220 | 0.890          | $-11.04$      |  |  |  |  |
| 9-Feb 10:30      | 60.067 | 0.968          | $-3.23$       |  |  |  |  |
| 10-Feb 10:00     | 64.167 | 1.034          | 3.38          |  |  |  |  |
| 11-Feb 10:00     | 67.145 | 1.082          | 8.17          |  |  |  |  |
| 12-Feb 20:00     | 53.614 | 0.864          | $-13.63$      |  |  |  |  |
| 13-Feb 10:00     | 59.813 | 0.964          | $-3.64$       |  |  |  |  |
| 14-Feb 10:00     | 61.399 | 0.989          | $-1.08$       |  |  |  |  |
| 15-Feb 10:00     | 65.432 | 1.054          | 5.41          |  |  |  |  |
| 16-Feb 10:00     | 60.033 | 0.967          | $-3.28$       |  |  |  |  |
| 17-Feb 10:30     | 51.547 | 0.830          | $-16.96$      |  |  |  |  |
| 18-Feb 10:00     | 59.867 | 0.964          | $-3.55$       |  |  |  |  |
| 19-Feb 10:00     | 61.673 | 0.994          | $-0.64$       |  |  |  |  |
| 20-Feb 10:00     | 67.627 | 1.090          | 8.95          |  |  |  |  |
| 21-Feb 20:00     | 69.033 | 1.112          | 11.22         |  |  |  |  |
| 22-Feb 10:00     | 56.510 | 0.910          | $-8.96$       |  |  |  |  |
| 23-Feb 10:00     | 64.028 | 1.032          | 3.15          |  |  |  |  |
| 24-Feb 10:00     | 68.573 | 1.105          | 10.47         |  |  |  |  |
| 25-Feb 10:00     | 70.038 | 1.128          | 12.83         |  |  |  |  |
| 26-Feb 20:00     | 66.940 | 1.078          | 7.84          |  |  |  |  |
| 27-Feb 10:00     | 79.307 | 1.278          | 27.77         |  |  |  |  |
| 28-Feb 10:00     | 71.352 | 1.150          | 14.95         |  |  |  |  |

Tabla 4.7. Selección del día representativo afluente para los perfiles horarios.

Aplicando el método de series de Fourier de segundo orden, sección 3.9, se generaron datos horarios para los dos días seleccionados, con una población equivalente servida de 29348 habitantes se calcularon los siguientes factores de borde del método propuesto según

Fuente: Elaboración propia.

Teniendo seleccionado el día más representativo para generar los perfiles horarios, se vio que el día 19 de febrero de 2023 se ajusta al promedio mensual del caudal afluente del mes de febrero.

Langergraber et al. (2008). Para este estudio se considera que el porcentaje  $Q_u(t)$ , es de un 10% y la infiltración  $Q_{in}(t)$ , es de un 20% como sugiere Langergraber et al. (2008) y Proschle Salazar (2017) en sus respectivos estudios aplicando el mismo método.

| Parámetro               | Febrero |
|-------------------------|---------|
| $f_{Q,min}$ (-)         | 0.558   |
| $t_{\min}$ (h)          | 4.327   |
| $f_{Q,\text{max}}(-)$   | 1.330   |
| $t_{\max}$ (h)          | 11.939  |
| $f_{\text{N,max}}(-)$   | 1.600   |
| $f_{\text{min,U}}(-)$   | 0.316   |
| $\Delta t_{\rm N1}$ (h) | 0.608   |
| $\Delta t_{N2}$ (h)     | 1.064   |

Tabla 4.8. Valores de factores obtenidos de la PTAR

Fuente: Elaboración propia.

Aplicando las condiciones de borde en las ecuaciones de la sección 4.6. se determinó las siguientes distribuciones horarias para el mes de febrero, Tabla 4.9, en las que se puede observar no solo la distribución del caudal afluente sino también los contaminantes y carga de contaminantes.

|                  | <b>Medido</b> | Calculado        |        |        |                                     |        |         |                        |        |
|------------------|---------------|------------------|--------|--------|-------------------------------------|--------|---------|------------------------|--------|
|                  | Descarga      | Descarga         |        |        | <b>Resultado</b><br>Concentraciones |        |         | <b>Resultado Carga</b> |        |
| Hora             | Caudal        | Hora             | Caudal | C DQO  | C NKT                               | C PT   | Q_DQO   | Q NKT                  | Q PT   |
| (h)              | (1/s)         | (h)              | (1/s)  | (mg/l) | (mg/l)                              | (mg/l) | (kg/d)  | (kg/d)                 | (kg/d) |
| $\boldsymbol{0}$ | 50            | $\boldsymbol{0}$ | 49.87  | 399.29 | 32.48                               | 22.26  | 1720.27 | 139.92                 | 95.92  |
| 0.5              | 45            | 0.5              | 46.81  | 396.34 | 31.63                               | 22.07  | 1603.08 | 127.94                 | 89.26  |
| 1                | 42            | 1                | 43.56  | 392.62 | 30.64                               | 21.83  | 1477.57 | 115.33                 | 82.14  |
| 1.5              | 43            | 1.5              | 40.26  | 388.13 | 29.54                               | 21.54  | 1350.12 | 102.76                 | 74.92  |
| $\overline{2}$   | 38            | $\overline{c}$   | 37.10  | 382.91 | 28.35                               | 21.21  | 1227.45 | 90.87                  | 67.98  |
| 2.5              | 38            | 2.5              | 34.26  | 377.01 | 27.09                               | 20.83  | 1115.95 | 80.19                  | 61.67  |
| 3                | 33            | 3                | 31.90  | 370.28 | 25.78                               | 20.41  | 1020.68 | 71.07                  | 56.27  |
| 3.5              | 28            | 3.5              | 30.18  | 362.65 | 24.47                               | 19.94  | 945.77  | 63.83                  | 52.01  |
| $\overline{4}$   | 28.5          | 4                | 29.22  | 354.44 | 23.25                               | 19.44  | 894.79  | 58.70                  | 49.08  |
| 4.5              | 27            | 4.5              | 29.09  | 345.71 | 22.20                               | 18.92  | 868.84  | 55.79                  | 47.55  |
| 5                | 28            | 5                | 29.83  | 336.82 | 21.50                               | 18.40  | 867.97  | 55.40                  | 47.42  |
| 5.5              | 30            | 5.5              | 31.42  | 328.87 | 21.50                               | 17.96  | 892.79  | 58.36                  | 48.75  |
| 6                | 35            | 6                | 33.81  | 324.01 | 22.65                               | 17.73  | 946.58  | 66.17                  | 51.80  |
| 6.5              | 39            | 6.5              | 36.90  | 324.68 | 25.22                               | 17.86  | 1035.15 | 80.41                  | 56.94  |
| 7                | 43            | 7                | 40.54  | 331.86 | 28.95                               | 18.39  | 1162.43 | 101.40                 | 64.43  |
| 7.5              | 48            | 7.5              | 44.57  | 344.17 | 33.02                               | 19.22  | 1325.19 | 127.14                 | 74.02  |

Tabla 4.9. Distribución horaria del afluente en el mes de febrero aplicando series de Fourier.

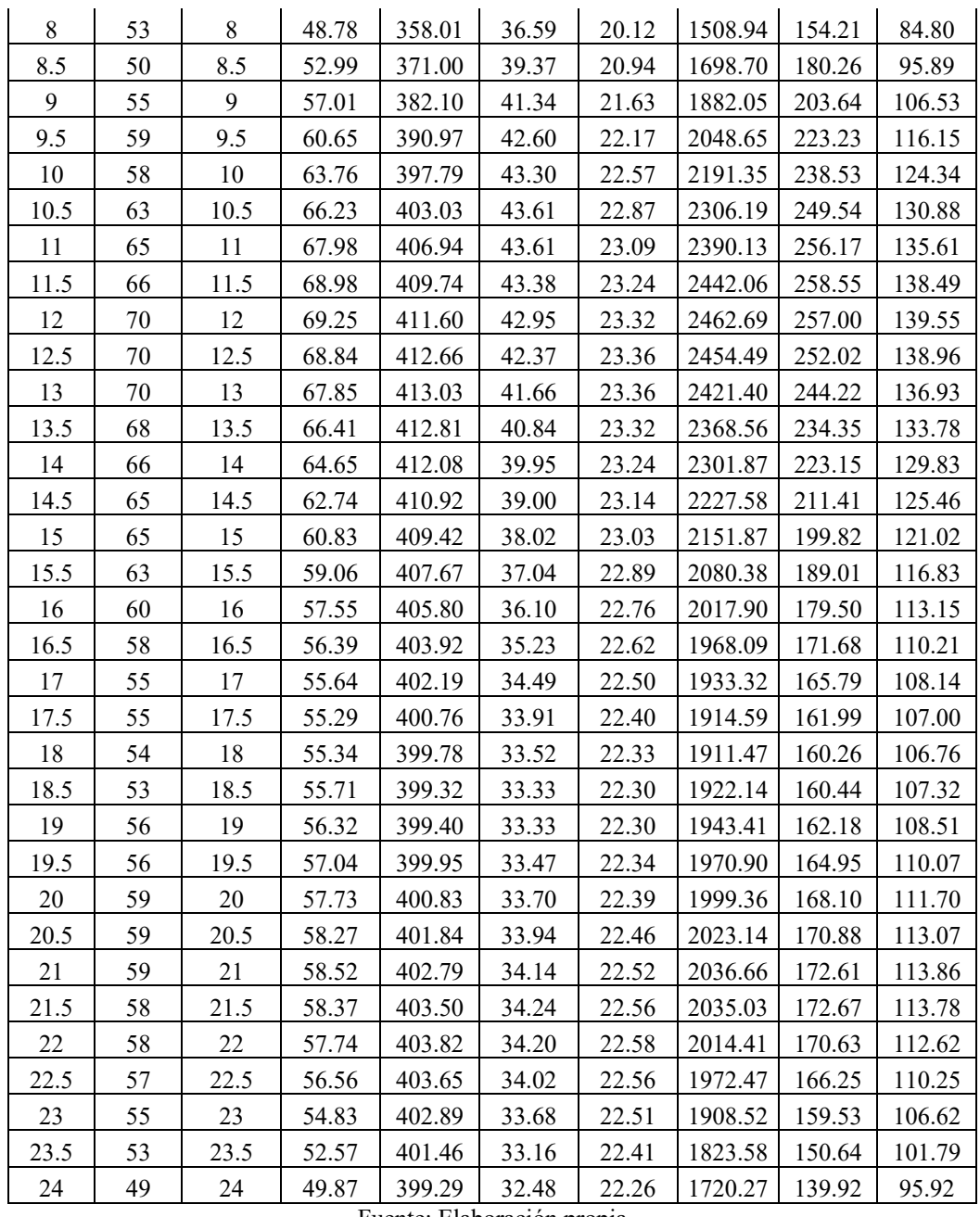

Fuente: Elaboración propia

Estas distribuciones generadas tienen una distribución aproximada a la medida que registraron los sensores de caudal de la cámara de ingreso.

#### **4.2. Caracterización de las aguas residuales de la planta de tratamiento de San Blas.**

# **4.2.1. Caudales.**

Se elaboró el perfil horario de los caudales afluentes para los días que se cuentan con datos de las muestras de COSAALT, esto para la calibración del modelo en estado estacionario.

En la Figura 4.3 se muestra el perfil horario del caudal del afluente y efluente para el día 19 del mes de. Al observar la gráfica, se observó un comportamiento predecible, de acuerdo con López Amesquita (2021), Rieger et al. (2013), Langergraber et al. (2008), Loaiza (2007) y Espinosa (2010), los perfiles de estos días adoptan una forma senoidal parecida a una serie de segundo orden de Fourier, con los valores más bajos entre 29 y 30 L/s, en horas de la madrugada, entre las 02:00 y 06:00 horas, y valores más altos, entre 68 y 69.25 L/s, alrededor del mediodía, entre las 11:00 y 14:00 horas. Esto se pude explicar fácilmente considerando que el caudal de las aguas residuales municipales está influenciado directamente por las actividades y costumbres propias de la población y las industrias que existen, solo si estos últimos tienen acceso al sistema de alcantarillado de la zona; en la madrugada las actividades son limitadas generando un mínimo de caudal para el afluente, mientras que en horas de la mañana-tarde alrededor del mediodía, se supone que incrementa considerablemente las actividades humanas provocando un incremento alto de caudal. La gran variación de los valores del caudal en pequeños lapsos de tiempo, sobre todo en el pico, indica la variabilidad propia de los sensores cuando se presenta espuma en el agua residual.

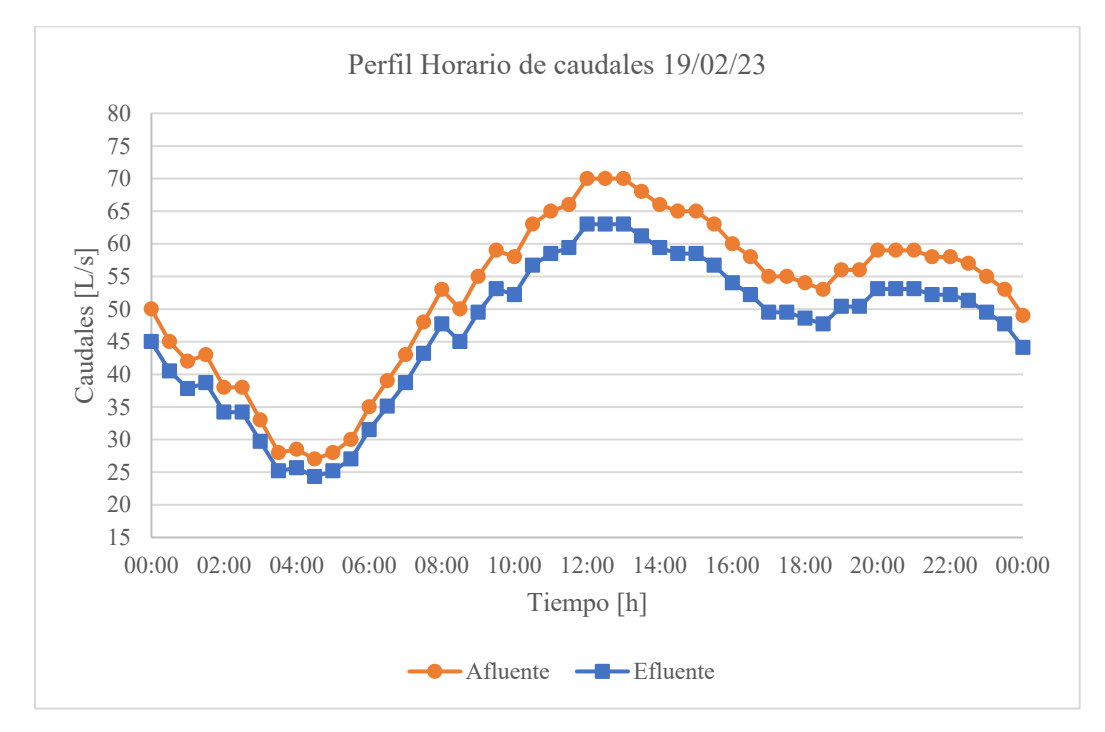

Figura 4.3. Perfil horario del afluente y efluente de la PTAR San Blas del día 19/02/23. Fuente: Elaboración propia.

Como se pueden observar en la Figura 4.3, también se tiene los perfiles horarios, en el Anexo 8, de los caudales de purga y recirculación. En dichas figuras del Anexo 8 se puede observar una caída en los caudales entre las 05:00 y 07:00 horas, esto se debe probablemente a la manipulación de los flujos por parte de los operadores debido al bajo caudal del afluente que se presenta en ese periodo de tiempo. Sin embargo, en las demás horas los caudales se mantuvieron prácticamente constantes con valores entre 0.2 y 0.4 L/s para la purga y entre 0.4 y 0.5 L/s para la recirculación.

En general, los datos posteriores a la depuración mostraron una baja variabilidad, con coeficientes de variación (CV) menores a 50% en todos los casos. Esto último indica que, durante el mes de febrero, aunque se presentaron cambios bruscos durante la operación de la planta, la depuración de los datos de gran dispersión hace suponer que durante ese periodo el proceso que se desarrolla mantiene un estado pseudo-estacionario.

Los cálculos relacionados con la estadística descriptiva para determinar el promedio, máximo, mínimo, desviación estándar y coeficiente de variación fueron desarrollados en una hoja de Excel y los resultados se muestran en el Anexo 10.

#### **4.2.2. Concentraciones.**

Las concentraciones de variables compuestas (medibles) que representan la cuantía de materia orgánica, así como condiciones de temperatura, pH y oxígeno disuelto (OD) establecidas de la propia EPSA de COSAALT son mostradas a continuación en gráficos de caja, cuyos datos fueron medidos en días no consecutivos entre el 01 de febrero y el 28 de febrero de 2023. La información de los cálculos para determinar la estadística de los datos como el promedio, máximo, mínimo, desviación estándar y coeficiente de variación de las concentraciones fueron desarrollados en una hoja de Excel y los resultados se muestran en el Anexo 11 y 12.

En la Figura 4.4 se muestran las concentraciones de DQO total, DBO5, SST y SSV en el caudal afluente del mes de febrero. El promedio de las concentraciones fue de 238.20, 100.09, 84.55 y 67.13  $g/m<sup>3</sup>$  para el DQO total, DBO<sub>5</sub>, SST y SSV, respectivamente. Por otra parte, las tendencias para todas las concentraciones son similares entre sí y la relación DQO total > DBO5 y SST > SSV se verifica durante todo el periodo. A su vez, la comparación de relaciones de interés con valores típicos reportados en la literatura se muestra que existe una gran similitud entre ellos, lo cual indica una buena confiabilidad en los datos. Los valores de DQO total/DBO5, SST/DQO total, SSV/SST y NTK/DQO total fueron de 2.38, 0.355, 0.794 y 0.149 respectivamente; todos ellos se encuentran dentro de los rangos mostrados por la literatura según Rieger et al. (Anexo 5) y son similares a las relaciones reportadas por Loaiza, Espinosa y Zoby (Tabla 2.15).

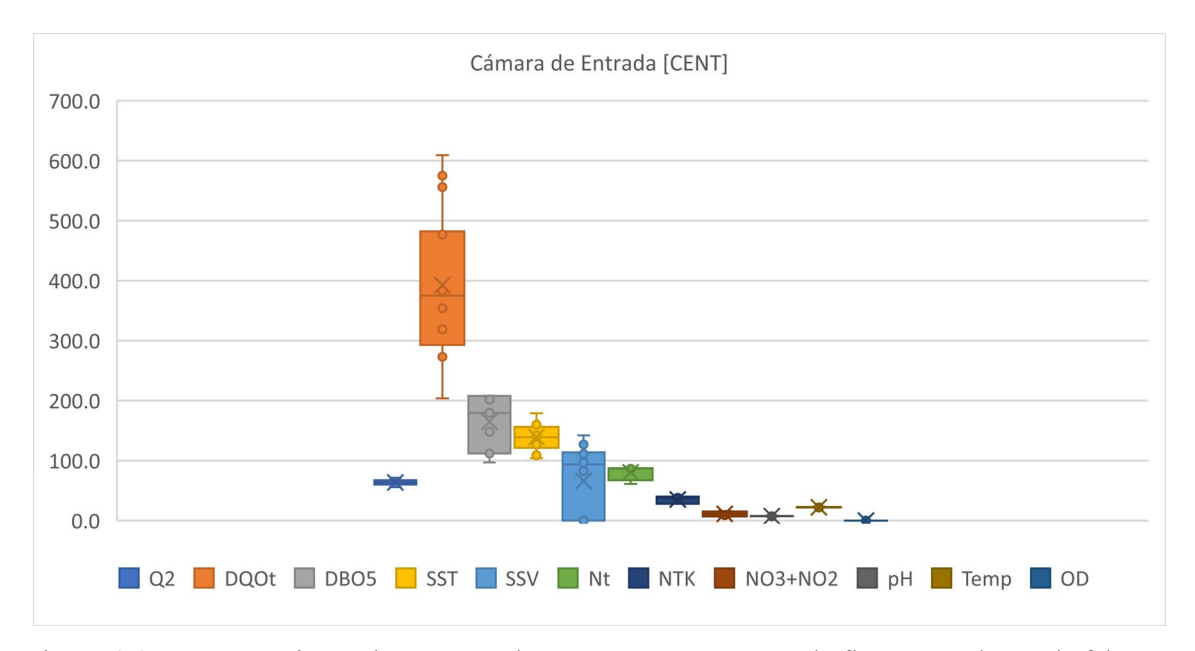

Figura 4.4. Concentraciones de DQO total, DBO5, SST y SSV en el afluente en el mes de febrero. Fuente: Elaboración propia

En la Figura 4.5 se muestran las concentraciones de DQO total, DBO5, SST y SSV en el caudal del efluente del mes de febrero. El promedio de las concentraciones fue de 94.00, 8.68, 13.85 y 10.23  $g/m<sup>3</sup>$  para el DQO total, DBO<sub>5</sub>, mostraron un coeficiente de variación entre el 16 y el 50%. El análisis de las tendencias y las relaciones simples también se cumplen en este caso y son coherentes con los valores de entrada, dando una buena razón para asumir que los datos medidos en el componente también resultan ser confiables.

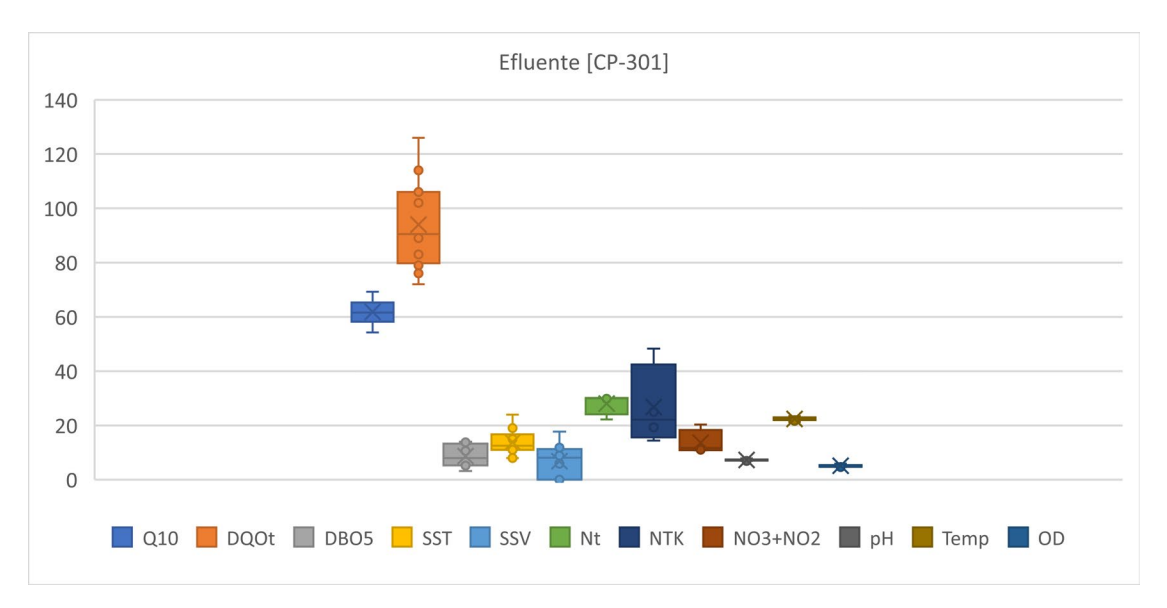

Figura 4.5. Concentraciones de DQO total, DBO5, SST y SSV en el afluente en el mes de febrero Fuente: Elaboración propia.

La concentración de SST en la línea de recirculación de lodos y en los reactores A y B del mes de febrero se muestran en la Figura 4.6. Se verifica la alta concentración de sólidos en la recirculación, la cual es mayor que la encontrada en los reactores, los reactores operan considerando que las concentraciones se encuentran entre 300 y 500 g SST/m<sup>3</sup>. Por otro lado, se pudo ver que en el reactor A existe una concentración similar de SST que en el reactor B, al menos en el mes de febrero.

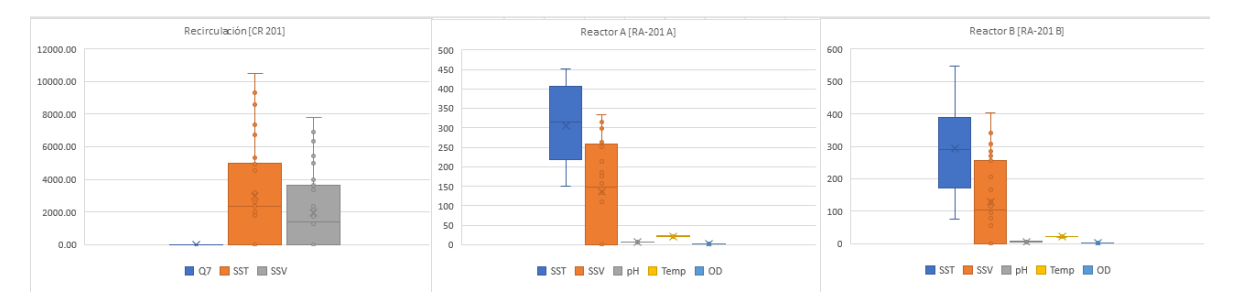

Figura 4.6. Concentración de SST en la recirculación y los reactores A y B en el mes de febrero. Fuente: Elaboración propia.

En cuanto a los Límites Máximos Permisibles (LMP) de la Ley N° 1333 de Medio Ambiente y Agua en los Anexos A-1 y A-2 para una calidad de agua de descarga de clase "C", se observó que no se cumplió con los límites establecidos para un efluente con descargar con valores por debajo de todos los parámetros establecidos en la legislación (Tabla 2.8).

Con toda la información anteriormente mostrada, se resume los datos con los promedios, tanto de caudales como de sus respectivas concentraciones de materia orgánica y nitrogenada; la Tabla 4.10 muestra dicha síntesis, preparando la información para los balances de masa. Hay que mencionar que, en dicha tabla, las concentraciones promedio del afluente y efluente se ajustaron a los promedios reales diarios debido a que el muestreo para el análisis de las concentraciones se realizó solo en la mañana se afectó un coeficiente de ajuste de la metodología de Langergraber et al., (2008) para los caudales como las concetraciones de los contaminantes.

| Parámetro        | Unidad    | Afluente | <b>Efluente</b> | Licor<br>Mezclado* | Reciclo** | Purga   |  |
|------------------|-----------|----------|-----------------|--------------------|-----------|---------|--|
| Caudal***        | L/s       | 68.12    | 61.84           |                    | 0.38      | 0.71    |  |
| DQO total        | mg/L      | 238.20   | 94.00           |                    | -         |         |  |
| DBO <sub>5</sub> | mg/L      | 100.09   | 8.68            |                    |           |         |  |
| <b>SST</b>       | $mg$ SS/L | 84.55    | 13.85           | 300.06             | 4973.35   | 4973.35 |  |
| <b>SSV</b>       | mg SS/L   | 67.13    | 10.23           | 221.74             | 3680.28   | 3680.28 |  |
| N total          | $mg$ N/L  | 81.11    | 28.08           |                    |           |         |  |
| <b>NTK</b>       | $mg$ N/L  | 35.59    | 26.75           |                    |           |         |  |
| $N-NO_3$         | $mg$ N/L  | 11.22    | 13.64           |                    |           |         |  |

Tabla 4.10. Promedio de caudales y concentraciones de carga orgánica y nitrogenada de todos los flujos del sistema del mes de febrero (antes de realizar el ajuste de balances de masa).

**Nota:** (\*) Promedio de concentración en los reactores A y B. (\*\*) Suma de las dos líneas de recirculación (\*\*\*) Promedio de datos presentados en Figuras 4.4 Fuente: Elaboración propia.

## **4.2.3. Relleno de datos a nivel horario.**

Las concentraciones de variables compuestas horarias que representan la cantidad de materia orgánica como DQO, NKT y fósforo total son mostradas en las siguientes gráficas, cuyos datos fueron medidos a nivel diario, como se ven en las tablas de la sección 4.1, pero aplicada la metodología de cálculo de series de Fourier para los datos diarios de las concentraciones, datos horarios del caudal afluente, coeficientes de borde que propone Langergraber et al., (2008).

En la Figura 4.7 se muestran el perfil horario del caudal afluente para el día 19 de febrero, obtando una forma senoidal con valores bajos en horas de la madrugada para el afluente y presentando valores máximos alrededor del mediodía.

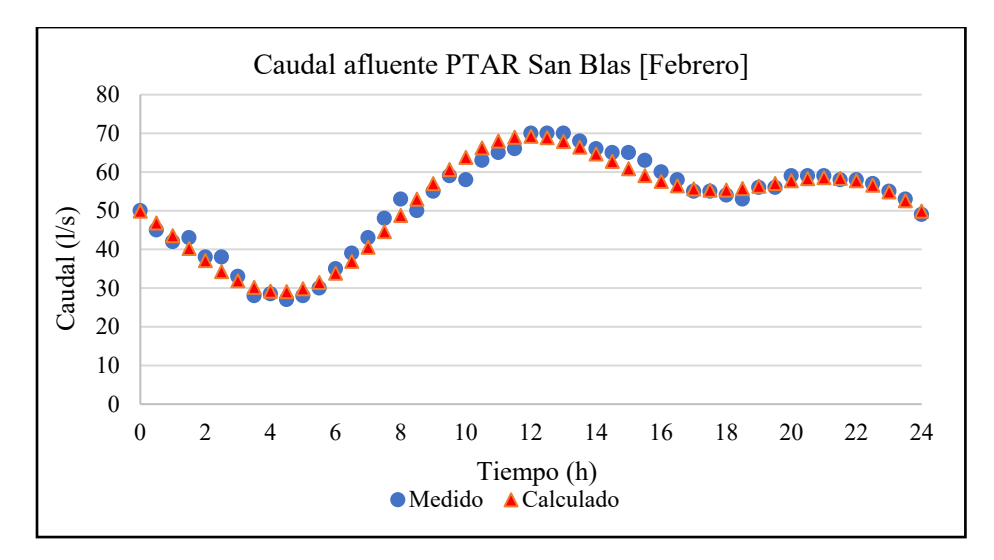

Figura 4.7. Curva distribución horaria para la PTAR en el mes de febrero. Fuente: Elaboración propia.

En la Figura 4.8 se muestran el perfil horario de las concentraciones del afluente para el día 19 de febrero, obtando la forma de una serire de Fourier de segundo orden con valores bajos en horas de la madrugada para el DQO, NKT y fosforo total presentando valores máximos de los mismos alrededor del mediodía.

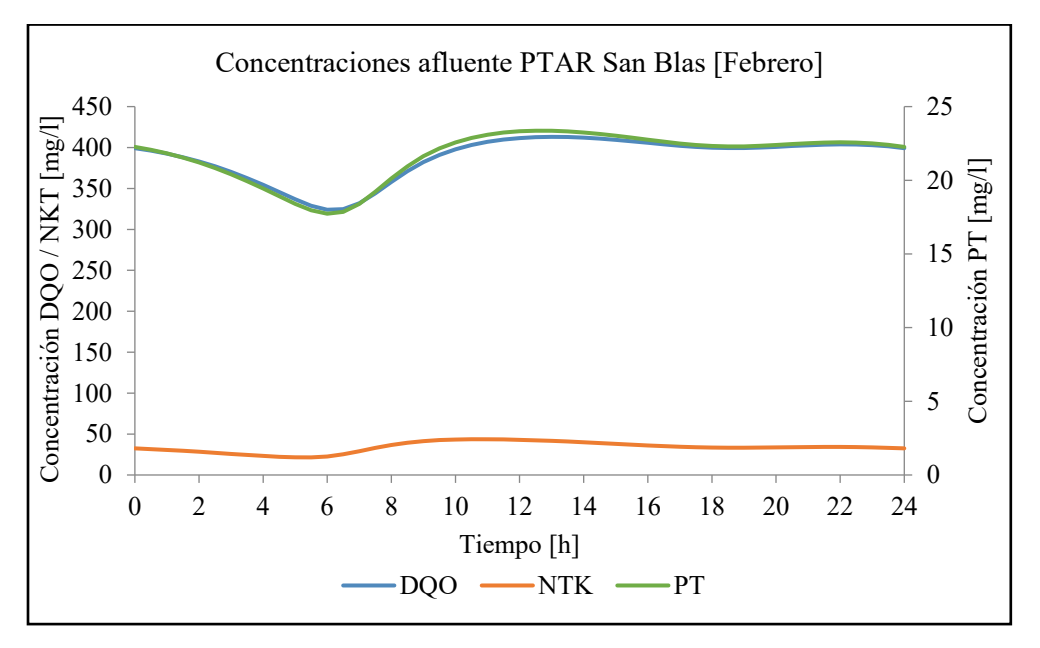

Figura 4.8. Curva distribución horaria de concentraciones para la PTAR en el mes de febrero. Fuente: Elaboración propia.

Cuando se utiliza la simulación dinámica para el ajuste fino del diseño de las plantas de lodos activados y para evaluar los diseños de los controladores, se requieren variaciones diurnas de los datos del afluente. Para este caso, solo están disponibles los datos del proceso de diseño o los promedios diarios, El objetivo es generar datos de afluentes realistas en términos de flujo, concentraciones y relaciones NKT/DQO y no predecir en detalle el afluente al tanque de lodos activados.

Con la distribución horaria del afluente se puede determinar el factor de caudal máximo horario respecto del medio diario,  $f_{Qmax}$ , para aplicar posteriormente la ecuación E3.5.

#### **4.3. Balances de masa.**

El balance de materia es un método matemático que se basa en la ley de conservación de la materia, que establece que la masa que entra en un sistema debe salir del sistema o acumularse dentro de él, es decir:

### $Entradas = Salidas + Acumulación$

Los balances de materia permiten verificar los caudales y/o la composición de las corrientes de un sistema. En un proceso en el que tienen lugar cambios, el balance de materia informa sobre el estado inicial y final del sistema. Los balances se plantean alrededor de un entorno, es decir, en una determinada región del espacio perfectamente delimitada. En este sentido, se realizaron los cálculos, tomando en cuenta el formato desarrollado por Espinosa (2010) y Meijer et al. (2002). Dichos balances se hicieron sobre la base de la concentración de Sólidos Suspendidos Totales (SST) para tres sistemas diferentes dentro de los lodos activos.

La concentración de sólidos suspendidos totales e inertes es un parámetro adecuado para la realización de los balances de masa, Esto significa que, con las mediciones de SST en las entradas y salidas, se puede corroborar todos los flujos del sistema resolviendo simultáneamente los balances de SST.

La Figura 4.9 muestra los sistemas utilizados del tratamiento secundario del esquema simplificado de la Figura 4.2 y la Tabla 4.11 presenta los caudales empleados, asignándoles un símbolo y mostrando su balance en la última columna.

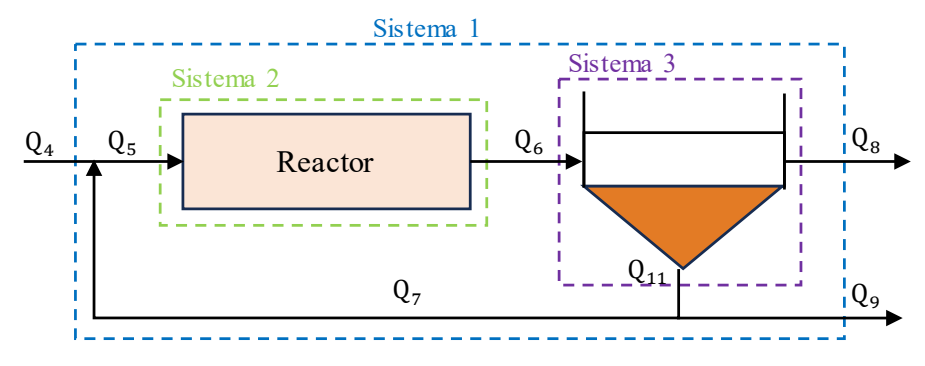

Figura 4.9. Sistemas usados para los balances de masa con los SST. Fuente: Elaboración propia.

| Descripción del caudal | Obtención | Ecuación      |
|------------------------|-----------|---------------|
| Afluente               | Medido    | $Q_2$         |
| Entrada al reactor     | Calculado | $Q_4 + Q_7$   |
| Licor mezclado         | Calculado | Q5            |
| Efluente               | Medido    | $Q_{10}$      |
| Lodos del clarificador | Calculado | $Q_6$ - $Q_8$ |
| Purga de lodos         | Medido    |               |
| Recirculación          | Medido    |               |
|                        |           |               |

Tabla 4.11. Caudales usados para los balances de masa de SST.

Fuente: Elaboración propia.

Se recalca que sólo para el balance de masa se supuso el esquema de planta de la Figura 4.9, en la cual el reactor representa el proceso biológico con un volumen equivalente a la suma de los reactores A y B, mientras que el sedimentador secundario tiene un volumen igual a la suma de los dos sedimentadores de la planta de tratamiento. Por otro lado, los balances de masa de SST empleados para cada sistema se muestran a continuación:

- Sistema 1:  $Q_1 \cdot SS_1 = Q_4 \cdot SS_4 + Q_6 \cdot SS_6$
- Sistema 2:  $Q_2 \cdot SS_2 = Q_3 \cdot SS_3$
- Sistema 3:  $Q_3 \cdot SS_3 = Q_4 \cdot SS_4 + Q_5 \cdot SS_5$  (E4.1)

El esquema de cálculo para reconciliar los datos para cada sistema mediante los balances de masa de SST es mostrado en el Anexo 13. Para el balance con SST, la primera columna muestra los balances para el cálculo de los caudales desconocidos, la segunda columna muestra el símbolo asignado para cada caudal y en la tercera, se observa sus valores iniciales que permanecen sin cambios, con el propósito de recordarlos durante el ajuste, el cual se realiza en la cuarta columna; la quinta columna expresa los caudales ajustados en m<sup>3</sup>/d. Las concentraciones de SST se muestran en la columna 6; mientras que el flujo másico (con signo) en la columna 7. Para el balance SST, la primera columna muestra los balances para el cálculo de los caudales desconocidos, la segunda columna muestra el símbolo asignado para cada caudal y en la tercera, se observa sus valores iniciales que permanecen sin cambios, con el propósito de recordarlos durante el ajuste, el cual se realiza en la cuarta columna; la quinta columna expresa los caudales ajustados en  $m^3/d$ . Las concentraciones de SST se muestran en la columna del 6; mientras que el flujo másico (con signo) en las columnas del 8 al 10. Así también, con relación al procedimiento de ajuste, los pasos que se siguieron fueron los siguientes:

- Cierre del balance del sistema 1 mediante el ajuste progresivo del caudal del afluente  $(Q_4)$  y purga  $(Q_9)$ ; se observó que el balance resultó ser muy sensible al cambio de  $Q_9$ debido a su elevada concentración de SST.
- Cierre del balance del sistema 2 ajustando el caudal de recirculación  $(Q_7)$ .
- Cierre del balance del sistema 3 mediante ajuste del caudal del efluente  $(O_8)$

Los balances se cerraron correctamente, obteniendo porcentajes de desviación menores a 2% para los sistemas 2 y 3 y una desviación aproximada a  $\pm 1\%$  para el sistema 1 respectivamente para el mes de febrero.

Para verificar el buen resultado de los ajustes, se compararon los parámetros operacionales de edad del lodo (SRT), relación alimento-microorganismos (F/M), sólidos suspendidos en el licor mezclado (SSLM) y tiempo de retención hidráulico (HRT) de la planta con información reportada en la literatura, mostrada anteriormente en la Tabla 2.4. Es por ello por lo que, en la Tabla 4.12 se muestra dicha comparación, observándose que los valores de los parámetros operacionales de la planta se encuentran dentro de los rangos reportados por Metcalf y Eddy Inc. (1995) para un sistema completamente mezclado, se encontró que la relación F/M se encuentra por encima de lo normal por la poca presencia de SSV en los reactores lo cual indica que no se forma la suficiente biomasa, el SRT está por debajo también por la baja presencia de SST en los reactores lo cual significa que la materia orgánica es depurada más rápidamente de lo que se forma la biomasa y lo que propone la literatura, los SSLM tienen menos presencia a comparación y el HRT ligeramente mayor debido a la poca depuración efluente de los reactores.

| Parámetro   | Unidad     | <b>PTAR</b><br><b>San Blas</b> | Metcalf & Eddy<br>Inc. $(2003)$ * | Ecuación de cálculo               |
|-------------|------------|--------------------------------|-----------------------------------|-----------------------------------|
| <b>SRT</b>  | día        | 1.16                           | $3 - 15$                          | $(V*SST_6)/(Q_8*SST_8+Q_9*SST_9)$ |
| F/M         | $dia^{-1}$ | 0.66                           | $0.2 - 0.6$                       | $DBO_{5.}$ sol $/(HRT*SSV_6)$     |
| <b>SSLM</b> | mg/L       | 300.06                         | $1500 - 4000$                     | SST <sub>6</sub>                  |
| <b>HRT</b>  | hora       | 7.48                           | $3 - 6$                           | $V/Q_6$                           |

Tabla 4.12. Comparación de los parámetros operacionales de la planta del mes de febrero.

**Nota. (\*)** Rangos para un sistema completamente mezclado. Fuente: Elaboración propia.

Los ajustes de datos resultaron en un incremento de todos los caudales medidos. Si se considera a los datos reconciliados como los valores reales de los flujos, se puede establecer la desviación de los datos originales no reconciliados, expresados como porcentajes de error; esto se muestra en la Tabla 4.13. En dichas tablas, se verifica lo indicado en la sección anterior, de que las medidas de los flujos de recirculación y purga de lodos son los datos menos confiables de la PTAR San Blas. Un programa y estudio de recalibración de los sensores de los caudales y concentraciones de sólidos es necesario para obtener información correcta o más confiable de dichos parámetros.

| <b>Flujo</b> | $Q_{in}$<br>L/s | $\mathbf{Q}_{\mathbf{aj}}$<br>L/s | <i>Merror</i> |
|--------------|-----------------|-----------------------------------|---------------|
|              | 68.12           | 68.12                             | 0.00          |
|              | 61.84           | 67.15                             | 8.58          |
|              | 0.71            | 0.97                              | 35.89         |
|              | 0.38            | 3.14                              | 723.57        |

Tabla 4.13. Porcentaje de error de los caudales medidos del mes de febrero.

Nota: Q<sub>in</sub>: Caudal antes del Balance de Masa. Q<sub>ai</sub>: Caudal ajustado. Fuente: Elaboración propia.

## **4.4. Configuración del modelo de la planta de tratamiento**

En esta sección se evalúa la aplicación del modelo de acuerdo con la configuración del modelo de la planta, según la caracterización de las aguas residuales de la PTAR San Blas como para la verificación de los scripts computacionales de MATLAB usando base el ejemplo de aplicación de la literatura de Henze et al. (2002) donde se presenta el modelo ASM1.

#### **4.4.1. Caracterización de aguas residuales del afluente.**

Así como anteriormente se mencionó, para la caracterización de las aguas residuales, se utilizó una metodología dependiente principalmente del modelo *CODfractions* del Influent Advisor del software computacional GPS-X, descrito por Loaiza (2007); por lo tanto, se utilizó el enfoque del protocolo de la STOWA para el fraccionamiento de la materia nitrogenada. Los cálculos realizados para obtener los valores de los factores de estado, así como otros factores compuestos de interés se completaron en una hoja Excel, cuyos resultados se muestran en las Tablas 4.15 y 4.16. El procedimiento partió en base de las variables compuestas del afluente mostrados en la Tabla 4.2; estos resultados se utilizaron independientemente con dos arreglos de información de coeficientes estequiométricos del modelo Influent Advisor: uno establecido con valores por defecto del programa GPS-X y el otro obtenido de las estimaciones realizadas por Loaiza (ver Tabla 4.14). Toda esta información fue usada para resolver las ecuaciones del modelo *CODfractions*, ajustando el valor de los coeficientes estequiométricos de la materia orgánica y nitrogenada, de tal manera que se obtuviera una desviación mínima del DBO5 calculado respecto del DBO5 medido (ver Tabla 4.16). Esto permitió obtener las variables de estado del modelo ASM1, así como otras variables compuestas de interés como DBO<sub>sol</sub>, DBO<sub>part</sub>, DQO<sub>sol</sub>, entre otros. Para más detalle sobre los coeficientes, ecuaciones y estructura del modelo *CODfractions* del Influent Advisor, se puede revisar el Anexo 15.

Si se observa detenidamente la Tabla 4.14 se verá que ambos sets de coeficientes son muy similares entre sí, a su vez que se asume que las concentraciones de  $X_P$ ,  $X_{BH}$  y  $X_{BA}$  son cero en el afluente considerando la situación más crítica con la suposición que no hay biomasa formada previamente. Por otro lado, el hecho de que los valores se encuentren dentro de los rangos establecidos en el Anexo 4, apoya la idea de obtener resultados confiables en cuanto a la caracterización del afluente. Sin embargo, debido a que las características del caso de estudio de Loaiza (2007) refleja una realidad similar a la del presente estudio, se decidió utilizar los resultados del set de datos por default para la caracterización del afluente a los reactores de la PTAR San Blas. Dichos resultados se ilustran en las Figuras 4.9 y 4.10 en términos de composición de materia orgánica y nitrogenada, respectivamente.

|             |                                        | Referencia                                                                                              |                             |                          |                         |  |
|-------------|----------------------------------------|----------------------------------------------------------------------------------------------------|-----------------------------|--------------------------|-------------------------|--|
| Coeficiente | <b>Ecuación</b><br>(fracción)          | <b>GPS-X</b><br>(default)                                                                               | Loaiza<br>(2007)            | <b>Estudio</b><br>Actual | Rieger et al.<br>(2013) |  |
| ivt         | SSV/SST                                | 0.75                                                                                                    | 0.766                       | 0.794                    | $0.700 - 0.909$         |  |
| frscod      | DQO <sub>sol</sub> /DQO <sub>tot</sub> | 0.25                                                                                                    | 0.2189                      | 0.50                     | $0.150 - 0.750$         |  |
| frsi        | $S_I/DOOsol$                           | 0.2                                                                                                    | 0.2186                      | 0.3186                   |                         |  |
| frxs        | X <sub>S</sub> /DQO <sub>part</sub>    | 0.82                                                                                                    | 0.53                        | 0.82                     |                         |  |
| frxbh       | $X_{BH}/DQO_{part}$                    | $\theta$                                                                                                | $\theta$                    | $\theta$                 |                         |  |
| frxba       | $X_{BA}/DQO_{part}$                    | $\theta$                                                                                                | $\Omega$                    | $\Omega$                 |                         |  |
| frxu        | X <sub>P</sub> /DQO <sub>part</sub>    | $\theta$                                                                                                | $\theta$                    | $\Omega$                 |                         |  |
| frsnh       | S <sub>NH</sub> /NTK <sub>sol</sub>    | 0.9                                                                                                    | 0.8353                      | 0.9                      |                         |  |
| icy         | DQO <sub>part</sub> /SSV               | 1.8                                                                                                    | 2.2708                      | 1.7741                   | $1.400 - 3.500$         |  |
| fbod        | DBO <sub>5</sub> /DBO <sub>u</sub>     | 0.66                                                                                                    | 0.7042                      | 0.5597                   | $0.533 - 0.760$         |  |
| ixbn        | $i_{XB}(ASM1)$                         | 0.086                                                                                                   | 0.086                       | 0.086                    |                         |  |
| ixun        | $i_{XP}(ASM1)$                         | 0.06                                                                                                    | 0.06                        | 0.06                     |                         |  |
|             |                                        | $\Gamma_{\text{rel}}$ and $\Gamma$ is $\Gamma$ is $\Gamma$ is $\Gamma$ is $\Gamma$ is a set of $\Gamma$ | $\ldots$ contract on $\sim$ |                          |                         |  |

Tabla 4.14. Coeficientes estequiométricos del modelo *CODfractions*.

Fuente: López Amesquita, 2021.

Los resultados de la Tabla 4.15 muestran una composición con características similares a las reportadas en la literatura (Tabla 4.18), en donde el agua residual del afluente está conformada en su mayoría por material orgánico lentamente biodegradable  $(X<sub>S</sub>)$ , en el orden del 41%, y en su minoría por material no biodegradable soluble  $(S<sub>I</sub>)$ , en el orden del 15.9%. Asimismo, en las Figuras 4.10 y 4.11 puede observarse que las aguas residuales del afluente se caracterizan por tener un alto porcentaje de material orgánico y un material nitrogenado que en su mayoría está presente en forma de nitrógeno amoniacal (53.5%).

| <b>Variables ASM1</b> |                                              | <b>GPS-X</b><br>(default) | Loaiza<br>(2007) | <b>San Blas</b><br>(2023) |
|-----------------------|----------------------------------------------|---------------------------|------------------|---------------------------|
|                       | Materia Orgánica                             |                           |                  |                           |
| $S_I$                 | Material orgánico inerte soluble             | 11.91                     | 11.40            | 37.95                     |
| $S_{S}$               | Sustrato rápidamente biodegradable           | 47.64                     | 40.74            | 81.16                     |
| $X_I$                 | Material orgánico particulado                | 32.16                     | 87.45            | 21.44                     |
| $\rm X_S$             | Sustrato lentamente biodegradable            | 146.49                    | 98.61            | 97.66                     |
| $X_{BH}$              | Biomasa heterótrofa activa                   | 0.00                      | 0.00             | 0.00                      |
| $X_{BA}$              | Biomasa autótrofa activa                     | 0.00                      | 0.00             | 0.00                      |
| $X_{P}$               | Partículas no biodegradables del decaimiento | 0.00                      | 0.00             | 0.00                      |
| Oxígeno disuelto      |                                              |                           |                  |                           |

Tabla 4.15. Resultados de la caracterización del afluente en mg/L (variables de estado)

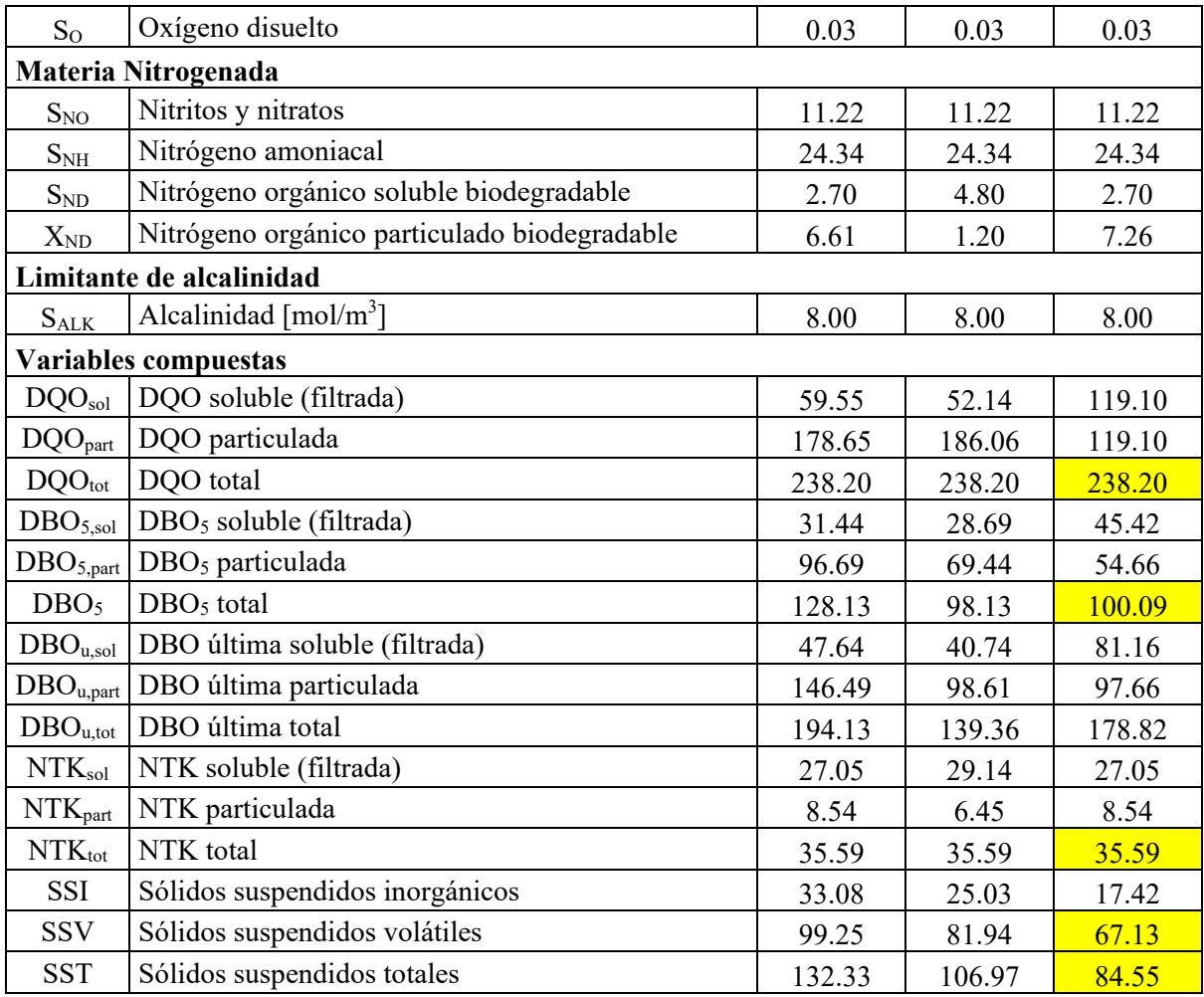

Fuente: Elaboración propia.

|                    | <b>Variables compuestas</b>              | <b>GPS-X</b><br>(default) | Loaiza<br>(2007) | San Blas<br>(2023) |
|--------------------|------------------------------------------|---------------------------|------------------|--------------------|
| $DQO_{\text{tot}}$ | DQO total medido                         | 238.20                    | 238.20           | 238.20             |
|                    | DQO <sub>tot</sub>   DQO total calculado | 238.20                    | 238.20           | 238.20             |
| error %            |                                          | 0.00                      | 0.00             | 0.00               |
| DBO <sub>5</sub>   | $DBO5$ total medido                      | 100.09                    | 100.09           | 100.09             |
| DBO <sub>5</sub>   | $DBO5$ total calculado                   | 128.13                    | 98.13            | 100.09             |
| error %            |                                          | $-21.88$                  | 1.99             | 0.00               |
| $NTK_{tot}$        | NTK total medido                         | 35.59                     | 35.59            | 35.59              |
|                    | NTK <sub>tot</sub> NTK total calculado   | 35.59                     | 35.59            | 35.59              |
| error $\%$         |                                          | 0.00                      | 0.00             | 0.00               |
| <b>SSV</b>         | Sólidos suspendidos volátiles med.       | 67.13                     | 67.13            | 67.13              |
| <b>SSV</b>         | Sólidos suspendidos volátiles calc.      | 99.25                     | 81.94            | 67.13              |
| error %            |                                          | $-32.36$                  | $-18.06$         | 0.00               |

Tabla 4.16. Otras variables compuestas de interés.

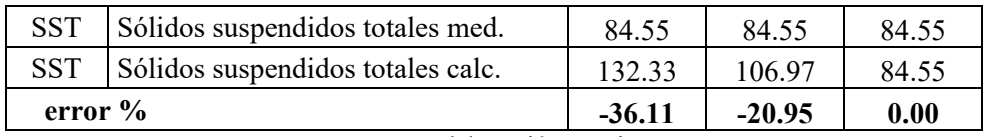

Fuente: Elaboración propia.

Tabla 4.17. Composición de la materia orgánica del afluente reportados en la literatura.

|                      | Variables ASM1 (%) |         |             |                           |  |  |
|----------------------|--------------------|---------|-------------|---------------------------|--|--|
| <b>Referencias</b>   | $S_I$              | $S_{S}$ | ${\bf X_I}$ | $\mathbf{X}_{\mathrm{S}}$ |  |  |
| Ekama et al. (1986)  | 5                  | 20      |             | 62                        |  |  |
| Henze (1992)         | $20 - 25$          | 20      |             |                           |  |  |
| Orthon et al. (1997) | 15                 | 8       | 44          |                           |  |  |
| Sperando (1997)      |                    | 8.5     |             | 48                        |  |  |
| Stricker (2000)      | 8.5                | 17.4    | 13.8        | 53.9                      |  |  |
| Roeleveld* (2002)    | 6                  | 26      | 39          | 28                        |  |  |
| Loaiza (2007)        | 4.8                | 17.1    | 36.7        | 41.4                      |  |  |
| Espinosa (2010)      | 6.9                | 44.1    | 2.5         | 46.5                      |  |  |

**Nota. (\*)** Promedio de datos del estudio de 21 PTAR. Fuente: López Amesquita, 2021.

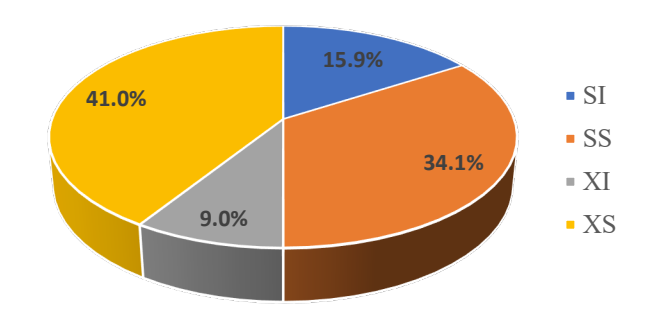

Figura 4.10. Composición de la materia orgánica (DQO total).

Fuente: Elaboración propia.

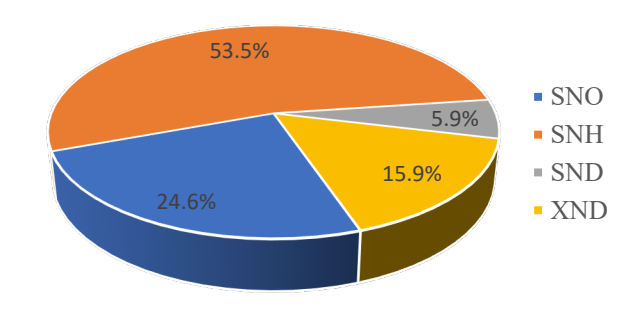

Figura 4.11. Composición de la materia nitrogenada (N total) Fuente: Elaboración propia.

#### **4.5. Verificación del programa de simulación.**

Los resultados de la verificación del programa con el ejemplo presentado en Henze et al. (2002) se muestran en la Tabla 4.18. En esa tabla, puede verse los valores iniciales de las variables ASM1 que se usaron para la simulación del CSTR simple. Además, en la Tabla 4.19 se disponen las desviaciones expresadas en porcentajes, las cuales son definidas por la ecuación E4.2. En la tabla 4.19 se observan errores del orden del 5% o menos para todas las variables; estas ligeras desviaciones se deben a que los autores ejecutaron la simulación de estado estacionario estableciendo tres distintos tamaños de paso para  $S_0$ , las variables solubles y variables particuladas, con la finalidad de optimizar el uso de los recursos informáticos y obtener resultados en el menor tiempo posible. Por otra parte, las desviaciones más altas se obtuvieron para el S<sub>NH</sub>, con valores absolutos de 11 y 15% para el CSTR simple y el reactor 3 respectivamente. Estas desviaciones relativamente altas no deben ser un problema si se considera que, para las fracciones de nitrógeno, se suele expresar dichas desviaciones como residuales, en cuyo caso resultaron ser mucho menores que la desviación aceptable de 1 g/m<sup>3</sup>, establecido por el protocolo GMP de la IWA.

$$
\%desviación = \left(\frac{c_{calculado} - c_{Henze}}{c_{Henze}}\right) \cdot 100
$$
 (E4.2)

Según López (2021), el modelo ASM1 programado en Matlab muestra resultados con una desviación aceptable según el ejemplo presentado en la literatura en Henze et al. (2002)

| Variable<br>ASM1 | <b>Valor</b><br>inicial | <b>CSTR</b><br>simple | Reactor | Reactor<br>2 | Reactor<br>3 | Unidad      |
|------------------|-------------------------|-----------------------|---------|--------------|--------------|-------------|
| $S_I$            | 40                      | 40.00                 | 40.00   | 40.00        | 40.00        | $gDQO/m^3$  |
| $S_{S}$          | 3                       | 2.62                  | 2.07    | 3.83         | 2.80         | $gDQO/m^3$  |
| $X_I$            | <b>200</b>              | 888.89                | 990.27  | 831.89       | 831.89       | $gDQO/m^3$  |
| $X_{S}$          | 30                      | 29.44                 | 86.71   | 63.75        | 38.27        | $gDQO/m^3$  |
| $X_{BH}$         | 150                     | 1450.30               | 1606.90 | 1363.70      | 1362.50      | $gDQO/m^3$  |
| $X_{BA}$         | 90                      | 90.46                 | 99.83   | 84.77        | 85.22        | $gDQO/m^3$  |
| $X_{P}$          |                         | 737.11                | 816.06  | 683.51       | 686.97       | $gDQO/m^3$  |
| $S_{\rm O}$      | 50                      | 0.00                  | 0.00    | 2.00         | 2.98         | -gDQO/ $m3$ |
| $S_{NO}$         | 0.4                     | 33.36                 | 7.36    | 14.22        | 17.89        | $gN/m^3$    |
| $S_{NH}$         | 0.9                     | 0.36                  | 5.98    | 1.88         | 0.34         | $gN/m^3$    |
| $S_{ND}$         | 2.5                     | 0.93                  | 0.66    | 1.26         | 0.92         | $gN/m^3$    |

Tabla 4.18. Resultados del ejemplo de Henze con el programa computacional

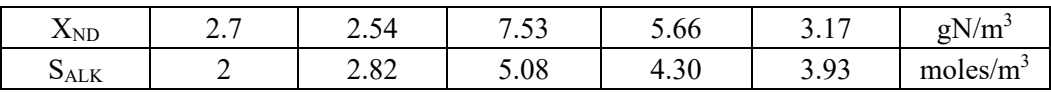

Fuente: López Amesquita, 2021.

| <b>Variable</b><br>ASM1 | <b>CSTR</b><br>simple | Reactor<br>1         | Reactor<br>2                           | Reactor<br>3 |
|-------------------------|-----------------------|----------------------|----------------------------------------|--------------|
| $S_I$                   | 0.00                  | 0.00                 | 0.00                                   | 0.00         |
| $S_S$                   | 0.13                  | $-1.40$              | 0.73                                   | 3.63         |
| $X_I$                   | 0.00                  | $-0.94$              | $-0.44$                                | 0.06         |
| $X_{S}$                 | $-0.07$               | 4.84                 | 4.67                                   | 5.14         |
| $X_{\text{BH}}$         | 0.00                  | $-0.51$              | 0.03                                   | 0.58         |
| $X_{BA}$                | 0.08                  | $-0.86$              | $-0.27$                                | 0.26         |
| $X_{P}$                 | 0.00                  | $-1.23$              | $-0.74$                                | $-0.24$      |
| $S_{O}$                 | 0.00                  | 0.00                 | 0.00                                   | $-0.75$      |
| $S_{NO}$                | 0.14                  | $-5.65$              | $-0.59$                                | $-0.64$      |
| $S_{NH}$                | $-11.03$              | 4.86                 | $-5.99$                                | $-15.03$     |
| $S_{ND}$                | 0.02                  | $-5.50$              | 4.86                                   | 2.60         |
| $X_{ND}$                | $-0.14$               | 4.65                 | 4.73                                   | 5.80         |
| $S_{\text{ALK}}$        | $-0.28$               | 1.60<br>$\mathbf{r}$ | $-0.06$<br>$\sim$ $\sim$ $\sim$ $\sim$ | 0.65         |

Tabla 4.19. Porcentajes de desviación de simulación del ejemplo Henze

Fuente: López Amesquita, 2021.

# **CAPITULO V**

# **CAPÍTULO V CALIBRACIÓN DEL MODELO (RESULTADOS Y DISCUSIÓN)**

En este capítulo se detalla y analiza los resultados de la etapa de la calibración, tanto para el análisis de sensibilidad como para la simulación de la planta usando el programa computacional calibrado.

### **5.1. Análisis de sensibilidad.**

El análisis de sensibilidad fue realizado con la finalidad de tener una ayuda para la selección de los parámetros que más influyen en la respuesta del modelo, las cuales se deben ajustar para lograr la aproximación de las variables simuladas con las variables medidas. El procedimiento empleado se basó en el propuesto por Melcer et al. (2003), cuyos resultados son expresados como el cambio relativo en la variable de estado  $y_i$  para un cambio del 100% en el parámetro  $\theta_i$ ; esto se puede calcular aproximadamente según se muestra en la ecuación E5.1. El análisis es desarrollado perturbando cada parámetro individualmente de manera positiva a un 1% de su valor, uno a la vez por cada simulación del programa; los resultados se registraron en la Tabla 5.1. Con la finalidad de tener una mejor visualización de los resultados y rápida ubicación de los parámetros más importantes, se eliminaron los valores menores al 10%, por ser muy poco sensitivos, y se marcaron en negrita los mayores al 150%, por tener elevada sensibilidad. Además, se calcula la suma de los valores absolutos de las sensibilidades de cada fila y columna, ordenando la matriz (tabla) de acuerdo con estos valores en orden descendente de arriba a abajo y de izquierda a derecha, siendo las celdas "más sensitivas" las ubicadas más cerca de la esquina superior izquierda de la matriz. Como ejemplo para interpretar los resultados, el valor 17273 en la columna de  $X_{BA}$  indica que dicha variable aumenta su valor en un 172.73% cuando el parámetro  $\mu_A$  aumenta en un 1% de su valor ( $\Delta\theta_i$ ). Por otro lado, los valores absolutos de las variables, mostrados en la fila "Valores (20°C)", proporcionan una guía adicional cuando se quiso evaluar el impacto de la sensibilidad.

$$
\delta_{i,j} = \frac{\theta_i}{y_i(\theta_i)} \frac{y_i(\theta_i) - y_i(\theta_i + \Delta \theta_i)}{\Delta \theta_i}
$$
(E5.1)

|                |                 | <b>Variables</b> | $X_{ND}$ | $S_{NH}$                 | $X_{S}$ | $S_{S}$       | $X_{BH}$ | $X_{P}$ | $S_{ND}$ | $S_{ALK}$ | $X_{BA}$                                                                                                  | $S_{NO}$ | $S_I$ | $X_{I}$ | $S_0$ |
|----------------|-----------------|------------------|----------|--------------------------|---------|---------------|----------|---------|----------|-----------|----------------------------------------------------------------------------------------------------|----------|-------|---------|-------|
|                |                 | ASM1             |          |                          |         |               |          |         |          |           |                                                                                                    |          |       |         |       |
|                |                 | Valores*         |          |                          |         |               |          |         |          |           | $0.234$   24.99   2.671   1.618   326.1   17.85   0.884   8.179   1.8E-34   9.365   37.95   74.67   6.978 |          |       |         |       |
|                |                 | $(20^{\circ}C)$  |          |                          |         |               |          |         |          |           |                                                                                                    |          |       |         |       |
| Parámetros     | Henze           | $+1\%$           |          |                          |         |               |          |         |          |           |                                                                                                    |          |       |         |       |
| ASM1           | $(20^{\circ}C)$ | perturbación     |          |                          |         |               |          |         |          |           |                                                                                                    |          |       |         |       |
| $Y_H$          | 0.67            | 0.6767           |          | 82.15 - 39.6 77.88 32.77 |         |               | 140.6    | 153     | $-125$   | $-11.4$   | $-2201$                                                                                                   | 33.45    |       |         | 11.25 |
| $Y_A$          | 0.24            | 0.2424           |          |                          |         |               |          |         |          |           | $-1089$                                                                                                   |          |       |         |       |
| $f_p$          | 0.08            | 0.0808           | $-10.8$  |                          | $-13.4$ |               |          | 97.97   |          |           | 88.5                                                                                                    |          |       |         |       |
| $i_{XB}$       | 0.086           | 0.08686          | 101.5    | $-35.4$                  |         |               |          |         | 81.35    |           | $-220.8$                                                                                                  |          |       |         |       |
| $i_{XP}$       | 0.06            | 0.0606           |          |                          |         |               |          |         |          |           |                                                                                                    |          |       |         |       |
| $\mu_{\rm H}$  | 6               | 6.06             |          |                          |         | $-118$        |          |         |          |           | $-294.2$                                                                                                  |          |       |         |       |
| $K_S$          | 20              | 20.2             |          |                          |         | 108.5         |          |         |          |           | 15.905                                                                                                    |          |       |         |       |
| $K_{OH}$       | 0.2             | 0.202            |          |                          |         |               |          |         |          |           |                                                                                                    | $-18.2$  |       |         |       |
| $K_{NQ}$       | 0.5             | 0.505            |          |                          |         |               |          |         |          |           |                                                                                                    |          |       |         |       |
| $b_H$          | 0.62            | 0.6262           | 123.8    |                          | 124.7   | 131.3         | $-24$    | 72.3    | 111.5    |           | 298.43                                                                                                    |          |       |         |       |
| $\mu_A$        | 0.8             | 0.808            |          |                          |         |               |          |         |          |           | 17273                                                                                                    |          |       |         |       |
| $K_{NH}$       | 1               | 1.01             |          |                          |         |               |          |         |          |           | $-4479$                                                                                                   |          |       |         |       |
| $K_{OA}$       | 0.4             | 0.404            |          |                          |         |               |          |         |          |           | $-1444$                                                                                                   |          |       |         |       |
| $b_A$          | 0.2             | 0.202            |          |                          |         |               |          |         |          |           | $-2254$                                                                                                   |          |       |         |       |
| $\eta_{\bf g}$ | 0.8             | 0.808            |          |                          |         |               |          |         |          |           | $-15.507$                                                                                                 | $-18.3$  |       |         |       |
| $k_a$          | 0.08            | 0.0808           |          |                          |         |               |          |         | $-123$   |           | 38.468                                                                                                    |          |       |         |       |
| $k_h$          | 3               | 3.03             | $-195$   |                          | $-200$  | $-82.5$       |          | 11.55   | $-74.6$  |           | 259.46                                                                                                    |          |       |         |       |
| $K_X$          | 0.03            | 0.0303           | 122.8    |                          |         | $124.6$ 23.75 |          |         | 17.26    |           |                                                                                                    |          |       |         |       |
| $\eta_h$       | 0.4             | 0.404            |          |                          |         |               |          |         |          |           |                                                                                                    |          |       |         |       |

Tabla 5.1. Resultados del análisis de sensibilidad para las variables de estado del licor mezclado

**Nota. (\*)** Valores del licor mezclado del reactor 6 (salida), usando los parámetros por defecto de Henze et al. (2002) a 20°C.

Fuente: Elaboración propia.

|                      |                 | <b>Variables</b><br>ASM1    |         | $NH_3$ DBO <sub>5</sub> SST |         |         |                         | SSV SSLM $ M_{\text{lodos}} $ F/M $ $ NO <sub>3</sub> |        |         | $DQO_t$                                                               | <b>OD</b> |
|----------------------|-----------------|-----------------------------|---------|-----------------------------|---------|---------|-------------------------|-------------------------------------------------------|--------|---------|-----------------------------------------------------------------------|-----------|
|                      |                 | Valores*<br>$(20^{\circ}C)$ |         |                             |         |         |                         |                                                       |        |         | 24.99   9.396   13.8   10.96   300.2   723.4   0.587   9.365   59.007 | 6.978     |
| <b>Parámetros</b>    | Henze           | $+1\%$                      |         |                             |         |         |                         |                                                       |        |         |                                                                       |           |
| ASM1                 | $(20^{\circ}C)$ | perturbación                |         |                             |         |         |                         |                                                       |        |         |                                                                       |           |
| $Y_H$                | 0.67            | 0.6767                      | $-39.6$ |                             |         |         | 129.8 117.6 117.6 117.3 | 105.1                                                 | $-104$ | 33.45   | 39.639                                                                | 11.25     |
| $Y_A$                | 0.24            | 0.2424                      |         |                             |         |         |                         |                                                       |        |         |                                                                       |           |
| $f_p$                | 0.08            | 0.0808                      |         |                             |         |         |                         |                                                       |        |         |                                                                       |           |
| $i_{XB}$             | 0.086           | 0.08686                     | $-35.4$ |                             |         |         |                         |                                                       |        |         |                                                                       |           |
| $i_{XP}$             | 0.06            | 0.0606                      |         |                             |         |         |                         |                                                       |        |         |                                                                       |           |
| $\mu_{\rm H}$        | 6               | 6.06                        |         | $-12.6$                     |         |         |                         |                                                       |        |         |                                                                       |           |
| $K_S$                | 20              | 20.2                        |         | 10.55                       |         |         |                         |                                                       |        |         |                                                                       |           |
| $K_{OH}$             | 0.2             | 0.202                       |         |                             |         |         |                         |                                                       |        | $-18.2$ |                                                                       |           |
| $K_{NO}$             | 0.5             | 0.505                       |         |                             |         |         |                         |                                                       |        |         |                                                                       |           |
| $b_H$                | 0.62            | 0.6262                      |         |                             | $-15.1$ | $-15.1$ | $-14.5$                 | $-11.6$ 11.56                                         |        |         |                                                                       |           |
| $\mu_A$              | 0.8             | 0.808                       |         |                             |         |         |                         |                                                       |        |         |                                                                       |           |
| $K_{\underline{NH}}$ | 1               | 1.01                        |         |                             |         |         |                         |                                                       |        |         |                                                                       |           |
| $K_{OA}$             | 0.4             | 0.404                       |         |                             |         |         |                         |                                                       |        |         |                                                                       |           |
| $b_A$                | 0.2             | 0.202                       |         |                             |         |         |                         |                                                       |        |         |                                                                       |           |
| $\eta_{\rm g}$       | 0.8             | 0.808                       |         |                             |         |         |                         |                                                       |        | $-18.3$ |                                                                       |           |
| $k_a$                | 0.08            | 0.0808                      |         |                             |         |         |                         |                                                       |        |         |                                                                       |           |
| $k_h$                | 3               | 3.03                        |         |                             |         |         |                         |                                                       |        |         |                                                                       |           |
| $K_X$                | 0.03            | 0.0303                      |         |                             |         |         |                         |                                                       |        |         |                                                                       |           |
| $\eta_h$             | 0.4             | 0.404                       |         |                             |         |         |                         |                                                       |        |         |                                                                       |           |

Tabla 5.2. Resultados del análisis de sensibilidad para las variables de salida (efluente y otros parámetros)

**Nota. (\*)** Valores del licor mezclado del reactor 6 (salida), usando los parámetros por defecto de Henze et al. (2002) a 20°C.

Fuente: Elaboración propia.

De la Tabla 5.1 puede observarse que el parámetro más influyente en la mayoría de las variables de estado del licor mezclado del reactor 6 es por lejos el rendimiento heterótrofo  $(Y_H)$ , por lo que dicho parámetro fue el primero en ser utilizado para empezar la calibración del programa. El parámetro  $b_H$  también resultó ser muy influyente, sobre todo para los componentes relacionados con el material orgánico, mientras que los parámetros  $i_{XB}$ ,  $k_h$  y  $K_X$  están relacionados con las variables  $X_S$  y  $X_{ND}$ , a su vez que la variable  $S_{NH}$  es influenciada significativamente por los parámetros  $i_{XB}$ ,  $b_A$ ,  $\mu_A$  y  $K_{NH}$ . Asimismo, en la Tabla 5.2 se muestra los resultados del análisis de sensibilidad para las variables de salida (concentraciones del efluente y otros parámetros). Aquí también se verifica que el rendimiento heterótrofo  $(Y_H)$  es el parámetro más influyente de todos; además, se puede observar que casi todos los parámetros tienen una influencia sobre la concentración del nitrógeno amoniacal, mientras que sólo los parámetros  $Y_H$ ,  $k_h$ ,  $n_h$ ,  $n_g$ ,  $K_{OH}$  afectan la concentración de nitratos del efluente. La información de ambas tablas muestra resultados similares cuando se le compara con los análisis de sensibilidad realizados por Xiang Hu et al. (2014) y Liwarska et al. (2011), quienes usaron una función de sensibilidad propuesta por la EPA, y en cuyos trabajos obtuvieron que los parámetros más influyentes eran  $Y_H$ ,  $\mu_A$ ,  $b_A$ ,  $\mu_H$ , según Xiang Hu, y  $\mu_A$ ,  $K_{NH}$ ,  $\mu_H$ ,  $Y_H$ ,  $K_S$ ,  $b_H$ ,  $k_a$ , según Liwarska.

#### **5.2. Resultados del programa calibrado.**

La simulación se realizó para un periodo de 100 días, tiempo de relajación suficiente para que el sistema pueda estabilizarse y alcanzar el estado estacionario sin problemas. Los valores de las variables de estado durante el tiempo de simulación, del licor mezclado del último reactor, pueden observarse en las Figuras 5.1, 5.2 y 5.3, donde casi todos los casos, los valores de las variables de los componentes solubles, exceptuando la parte nitrogenada (Figura 5.1), alcanzan el estado estacionario más rápido que las variables de componentes particulados (Figuras 5.2 y 5.3); según Henze et al. (2002), esto se debe a la gran diferencia entre el tiempo de retención hidráulico, del orden de horas, y el tiempo de retención de sólidos que es muy temprana a la recomendada en la literatura, del orden de días, asociados con las variables solubles y particuladas, respectivamente.

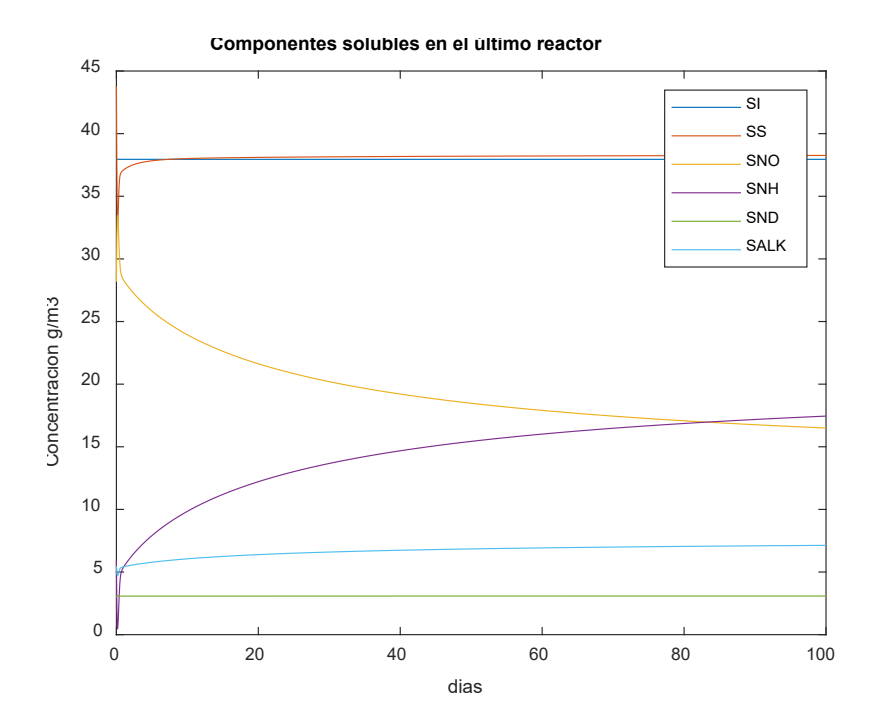

Figura 5.1. Concentración de componentes solubles en el licor mezclado durante todo el tiempo de simulación de la planta (t=100 días)

Fuente: Elaboración propia.

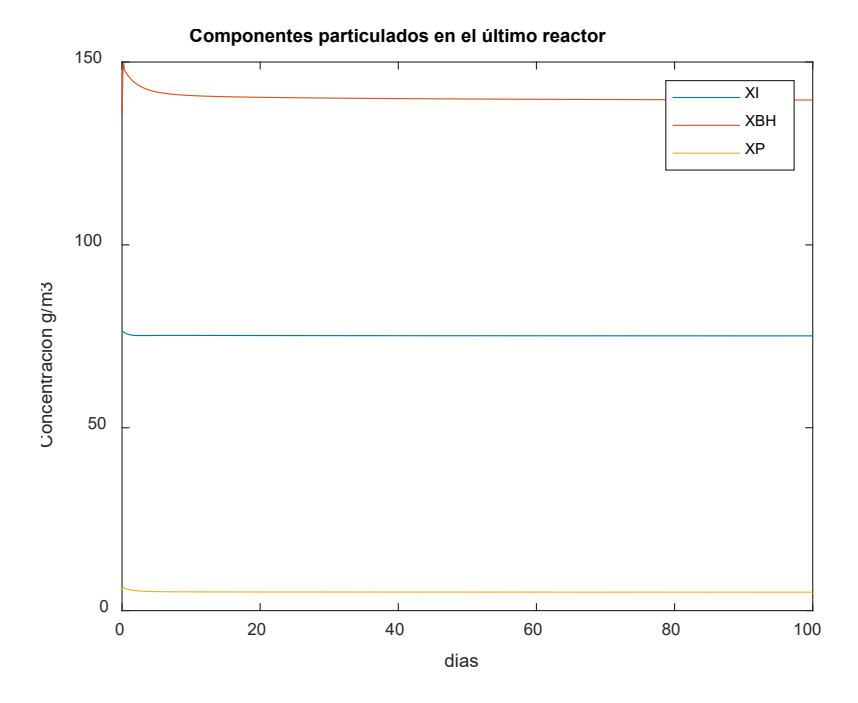

Figura 5.2. Concentración de componente particulados I en el licor mezclado durante todo el tiempo de simulación de la planta (t=100 días)

Fuente: Elaboración propia

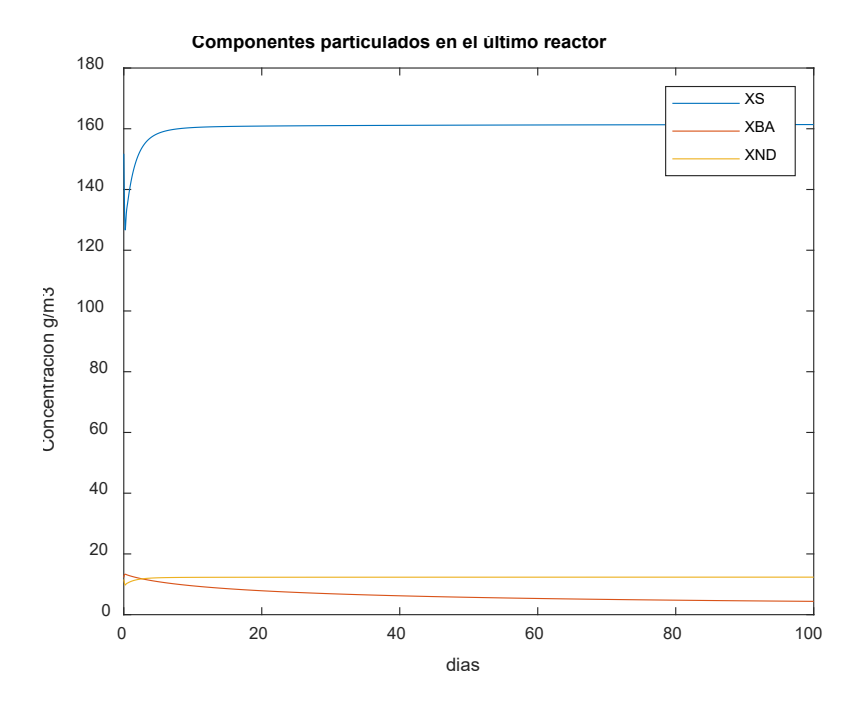

Figura 5.3. Concentración de componente particulados II en el licor mezclado durante todo el tiempo de simulación de la planta (t=100 días) Fuente: Elaboración propia

En la Tabla 5.3 se muestran los resultados del programa ASM1 usando los parámetros ya calibrados. En dicha tabla puede observarse el valor de las variables de estado del afluente, los resultados de la simulación del tanque CSTR en estado estacionario y los resultados de la simulación de la planta en su estado estacionario final; dichos resultados fueron obtenidos de la etapa de caracterización con el modelo CODfractions del Influent Advisor y del uso de las funciones ASM1\_cstr y ASM1\_ptar en MATLAB®, respectivamente; también se muestra las concentraciones de las variables para el efluente considerando una eficiencia del clarificador secundario de 95.65% de remoción de sólidos. Las concentraciones de todas las variables de estado en los seis tanques CSTR se muestran en las Figuras 5.4, 5.5 y 5.6, constituyendo así un perfil de concentraciones, las cuales fueron agrupadas según el orden de magnitud de las concentraciones, para poder tener una escala que permita una buena visualización de las tendencias.

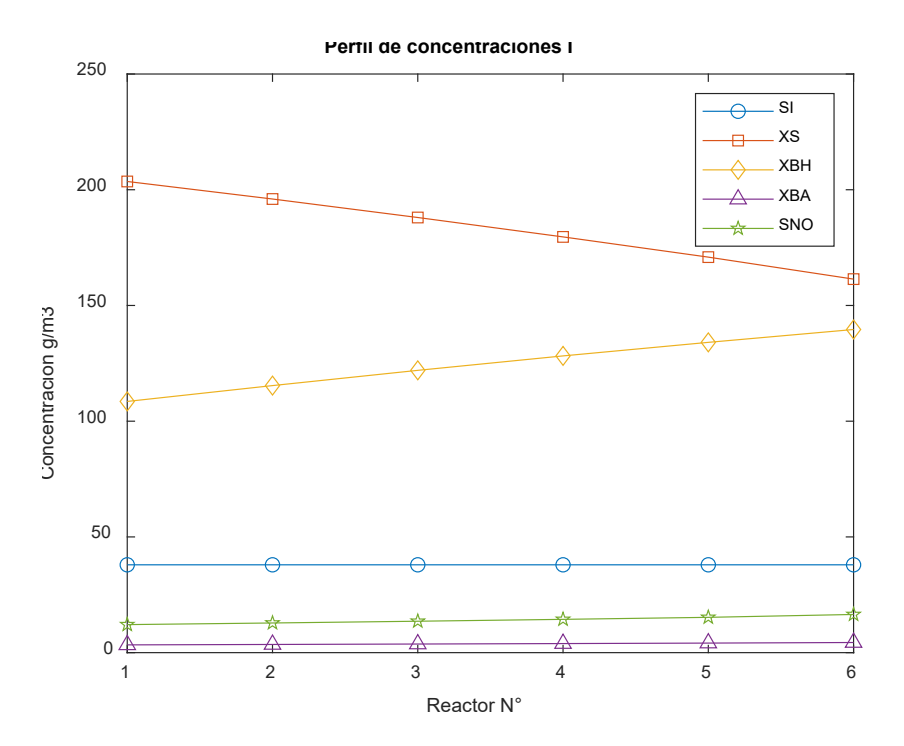

Figura 5.4. Concentración de variables de estado I en todos los tanques CSTR del modelo de planta (perfil de concentraciones)

Fuente: Elaboración propia

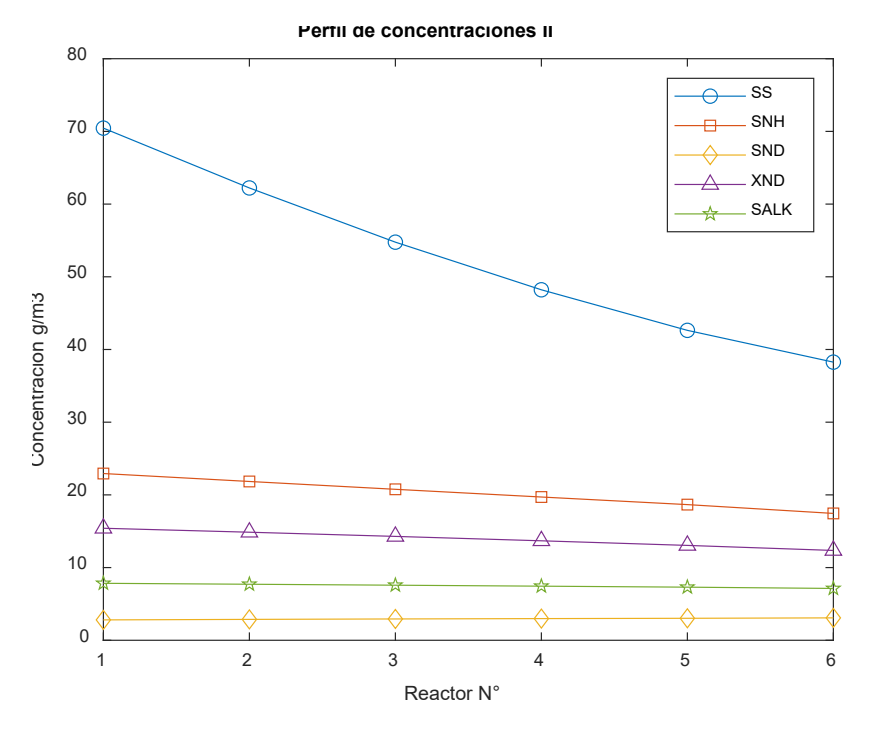

Figura 5.5. Concentración de variables de estado II en todos los tanques CSTR del modelo de planta (perfil de concentraciones) Fuente: Elaboración propia

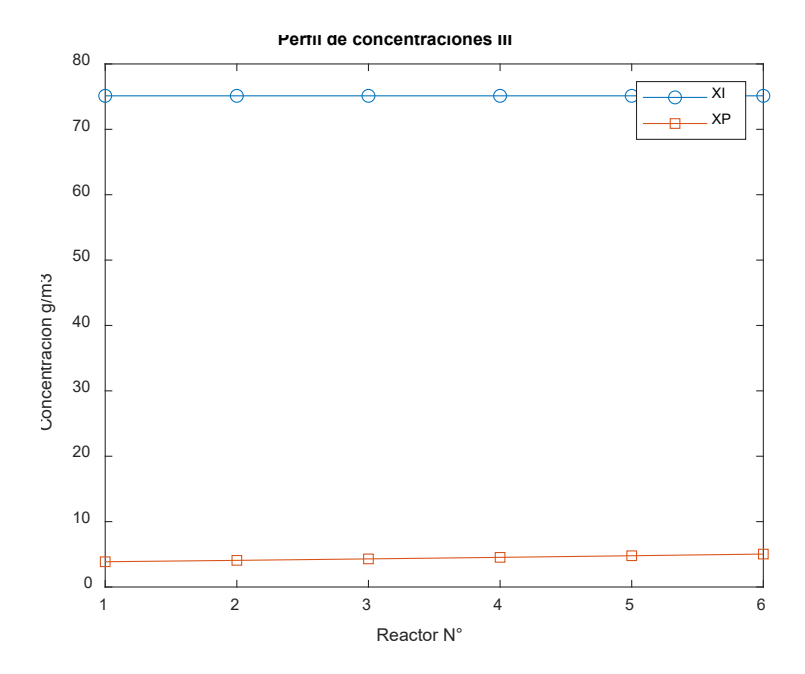

Figura 5.6. Concentración de variables de estado III en todos los tanques CSTR del modelo de planta (perfil de concentraciones) Fuente: Elaboración propia

Como puede observarse en las Figuras 5.4 y 5.6, las concentraciones de la materia orgánica no biodegradable soluble  $(S_I)$  y particulada  $(X_I)$  se mantienen sin cambios a lo largo de la serie de reactores, como era de esperarse debido a su inactividad en los procesos biológicos; en tanto que, las concentraciones de la biomasa activa heterótrofa  $(X_{BH})$ , mostrada en la Figura 5.4, muestra un perfil suave creciente, distinguible mejor en el caso de los heterótrofos y para la autótrofa  $(X_{BA})$  se ve un crecimiento inapreciable en la configuración de esta planta de tratamiento; esta tendencia se explica a partir de la velocidad de crecimiento de la biomasa por la temprana edad del lodo en el tratamiento secundario de la PTAR: en los primeros reactores existe todavía una cantidad significativa de material biodegradable soluble  $(S<sub>S</sub>)$  y particulado ( $X<sub>S</sub>$ ), y de concentración de nitrógeno amoniacal ( $S<sub>NH</sub>$ ) y alcalinidad ( $S<sub>ALK</sub>$ ), que favorecen la velocidad de crecimiento de la biomasa activa  $(X_{BH})$ , lo que se traduce en una concentración mayor de ésta en dichos reactores, apoyado también por la entrada del flujo de lodos de la recirculación externa (RAS) al primer reactor; en tanto que, a medida que el flujo de agua residual se desplaza por los tanques, la velocidad de crecimiento de la biomasa disminuye progresivamente, debido a que la concentración de las variables  $(S_S, X_S, S_{NH}$  y  $S_{ALK}$ ) que le favorecen también lo hacen; sumado a esto, el aumento en la velocidad de generación de productos particulados inertes  $(X_P)$  de forma lenta, también está involucrado

en la disminución de la concentración de la biomasa, evidenciado en el perfil de la concentración de los productos inertes, con ligera tendencia al aumento (Figura 5.6). En el caso de los perfiles de concentración del material biodegradable soluble  $(S<sub>S</sub>)$  y particulado  $(X<sub>S</sub>)$  y nitrógeno orgánico biodegradable particulado  $(X<sub>ND</sub>)$ , estos muestran disminución a medida que el flujo avanza en los reactores (Figuras 5.4 y 5.5), debido a que la degradación de la materia orgánica consume dichas concentraciones como ya se ha explicado anteriormente; solo la concentración de nitratos y nitritos  $(S_{N<sub>O</sub>})$  de la Figura 5.4, muestra un perfil sin tendencia al aumento o descenso causado por el proceso de nitrificación que ocurre en los reactores aerobios. En el caso de la alcalinidad del licor mezclado  $(S_{ALK})$ , cuyo perfil es mostrado en la Figura 5.5, indica que en el primer reactor se tiene una concentración de 8 mol HCO3/m<sup>3</sup>, cuya cantidad se disminuye en el proceso aerobio hasta 7.13 mol HCO3/m<sup>3</sup>, lo que indica una acidificación del licor mezclado durante el proceso en los reactores; si bien es cierto que el valor de  $S_{ALK}$  no afecta la cinética del modelo (esto es una limitación del ASM1), éste resultado sugiere la necesidad de monitorear y regular el pH del sistema a su valor óptimo entre 7 y 9, con la finalidad de mantener un buen rendimiento de los procesos biológicos.

Además de las variables de estado, también fueron calculados otros parámetros como la concentración total de sólidos, los requerimientos de oxígeno para el crecimiento de heterótrofos y autótrofos, así como el requerimiento total de oxígeno y la velocidad de desnitrificación, todo esto para cada reactor del modelo (Tabla 5.2). Las tendencias de estos parámetros a lo largo del esquema de planta fueron utilizadas como referencia para validar y confirmar la coherencia de los resultados de la simulación con los procesos biológicos que ocurren dentro del sistema. Por ejemplo, la disminución de los requerimientos de oxígeno para el crecimiento de la biomasa, heterótrofa o autótrofa, confirma la disminución progresiva de la concentración de la materia orgánica biodegradable disponible y, por ende, la disminución de su velocidad de degradación.

Los valores de los parámetros calibrados se muestran en la Tabla 5.3, indicando su porcentaje de variación respecto de sus valores por defecto. Se observa que los parámetros que se ajustaron fueron:  $Y_H$ ,  $Y_A$ ,  $\mu_H$ ,  $K_S$ ,  $K_{NO}$ ,  $b_H$ ,  $\mu_A$ ,  $K_{OA}$ ,  $b_A$ ,  $\eta_g$ ,  $k_a$  y  $k_h$ . Según Xiang Hu et al. (2014), los autores Wiejers y Vanrolleghem (1997) propusieron un conjunto de parámetros típicos que debían ser calibrados, las cuales son:  $Y_H$ ,  $Y_A$ ,  $\mu_H$ ,  $b_H$ ,  $\mu_A$ ,  $K_S$ ,  $K_{OA}$  y  $n_h$ . Como se observa, en general, los parámetros calibrados en el presente estudio son congruentes con lo afirmado por dichos autores. Por otra parte, los resultados de las variables de salida del modelo, incluyendo sus errores expresados como residuales y porcentaje de desviación, se muestran en la Tabla 5.4. Tomando en cuenta los rangos aceptables de error propuestos por el protocolo GMP de la IWA, y luego de hacer la comparación con los resultados de la simulación del programa calibrado, puede observarse que los errores obtenidos de casi todas las variables de salida se encuentran dentro de dichos rangos; solo en los casos de oxígeno disuelto (OD), nitratos (N-NO<sub>3</sub>) y la purga de lodos (M<sub>lodos</sub>) se obtienen errores ligeramente mayores a los recomendados, causado probablemente por la dificultad para realizar dichas mediciones y su variabilidad inherente.

Un caso particular es el del DBO<sub>5</sub>, con un error muy significativo, llegando a un residual absoluto de 20.626 g/m<sup>3</sup>, cuyo valor aceptable debería ser un máximo de  $\pm$  3 g/m<sup>3</sup>; esto se debe en parte a las mediciones experimentales de DBO<sub>5</sub>, cuya variabilidad alcanza el 20% en laboratorios certificados e incrementa entre resultados de diferentes laboratorios, aún en el laboratorio de San Blas que están en proceso de certificación, debido a la variabilidad de las poblaciones microbianas muestreadas (Jouanneau et al., 2014) o la caracterización empírica realizada con el modelo *CODfractions* mediante la iteración de coeficientes estequiométricos para calibrar dicho modelo. Por ejemplo, Loaiza (2007), luego de realizar la simulación con los parámetros calibrados, encontró que la diferencia entre el valor del DBO<sub>5</sub> medido y simulado era de alrededor de 10 g/m<sup>3</sup>, dentro del error usualmente aceptado; aun así, concluyó que el proceso fue exitoso. Por otro lado, hay que tener en cuenta que los datos recopilados del laboratorio de la PTAR San Blas son relativamente escasos, y que variaciones de operación de la planta y de las condiciones climáticas (considerando que es un mes de lluvias) podrían provocar ciertas incertidumbres en las mediciones, especialmente para el DBO5, dada las dificultades ya mencionadas; además, ajustes no óptimos en la calibración, debido a la inexperiencia, puede ser otro factor de tal significativo error en el DBO5. Debido a estos problemas con el DBO5, varios autores como Nuhoglu et al. (2014), Espinosa (2010), Xiang Hu et al. (2014), entre otros, se inclinaron por realizar la calibración de la concentración de la materia orgánica basándose principalmente en las mediciones de DQO total, por ser un parámetro más preciso, práctico y confiable; por tanto, siguiendo el

enfoque anterior, se puede afirmar que el proceso de calibración resultó adecuado para la materia orgánica, considerando el DQO total como su variable de salida principal. Por otro lado, el programa determinó la eficiencia de remoción de la planta usando los datos de salida obtenidos de la simulación; dichos resultados se expresaron como porcentaje de remoción en términos de DQO total, SST, SSV y nitrógeno total, las cuales se muestran en la Tabla 5.5. En todos los casos se observa un porcentaje de remoción mayor al 60.54%, un valor poco común en este tipo de sistemas; sin embargo, en el caso del nitrógeno total, éste fue calculado en 19.67%, el cual es una eficiencia baja teniendo en cuenta que la planta fue diseñada especialmente para la remoción de nutrientes. Existen muchas causas por la cual puede observarse este resultado, la principal es la operación misma del proceso, la cual no es eficiente en la actualidad debido a que, como ya se mencionó en la Sección 2.20, la recirculación interna no está operativa en los dos reactores. Esto ocasiona que el licor mezclado del reactor aerobio, rico en nitratos, salga directamente del sistema sin ser tratado con desnitrificación, lo cual se refleja en la elevada concentración de nitratos en el efluente (13.64 g N/m3). Otros factores que también podrían afectar la desnitrificación son: limitaciones en el diseño como la falta de un reactor anóxico para la zona anoxia, problemas de operación como tener un pH que no se encuentra, que la concentración de OD no es lo suficientemente baja para que ocurra la desnitrificación a una adecuada velocidad (inadecuada operación), y/o que la comunidad bacteriana facultativa dentro de la población total de microorganismos es tan pequeña que no permite una adecuada desnitrificación. Además, una fracción relativamente importante de aguas residuales industriales podrían disminuir también la velocidad de desnitrificación debido a su poca afinidad y toxicidad para ciertas bacterias.

| <b>Parámetros</b><br>ASM1 | Valor<br>defecto | Valor<br>ajustado | $\frac{6}{10}$<br>Variación |  |
|---------------------------|------------------|-------------------|-----------------------------|--|
| ${\rm Y}_{\rm H}$         | 0.67             | 0.53              | $-20.9$                     |  |
| $Y_A$                     | 0.24             | 0.2               | $-16.7$                     |  |
| $f_{\rm P}$               | 0.08             | 0.08              |                             |  |
| 1 <sub>XB</sub>           | 0.086            | 0.086             |                             |  |
| $1_{XP}$                  | 0.06             | 0.06              |                             |  |
| μ <sub>H</sub>            |                  | 3.32              | -44.7                       |  |

Tabla 5.3. Valores de Parámetros ASM1 por defecto, ajustado y % de variación

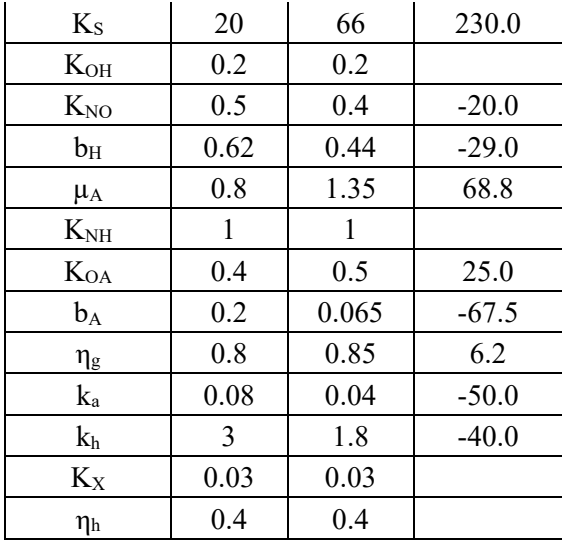

Fuente: Elaboración propia

Tabla 5.4. Resultados de las variables de salida, errores y sus rangos aceptables

| Variable<br>de salida | Unidad                           | <b>Valor</b><br>Calculado | <b>Valor</b><br><b>Medido</b> | <b>Residual</b> | $\frac{6}{9}$<br>Desviación | Error<br>aceptable |
|-----------------------|----------------------------------|---------------------------|-------------------------------|-----------------|-----------------------------|--------------------|
| $DOO_{\text{tot}}$    | $g$ DQO/ $m3$                    | 94.00                     | 94.00                         | 0.000           |                             | $\pm 3.00$         |
| DBO <sub>5</sub>      | g $DBO_5/m^3$                    | 29.30                     | 8.68                          | 20.626          |                             | $\pm 3.00$         |
| <b>SST</b>            | g SST/ $m^3$                     | 12.63                     | 13.85                         | $-1.216$        |                             | $\pm 5.00$         |
| <b>SSV</b>            | $g$ SSV/ $m^3$                   | 10.03                     | 10.23                         | $-0.204$        |                             | $\pm 5.00$         |
| $N-NH_3$              | g N/m <sup>3</sup>               | 17.45                     | 14.30                         | 3.146           |                             | $\pm 1.00$         |
| $N-NO_3$              | g N/m <sup>3</sup>               | 16.50                     | 13.64                         | 2.864           |                             | $\pm 1.00$         |
| <b>OD</b>             | g O <sub>2</sub> /m <sup>3</sup> | 5.37                      | 5.15                          | 0.216           |                             | $\pm 0.30$         |
| F/M                   | $d^{-1}$                         | 0.58                      | 0.66                          | $-0.075$        |                             |                    |
| <b>SSLM</b>           | g SST/ $m^3$                     | 300.86                    | 300.06                        |                 | 0.27                        | $\pm 10\%$         |
| M <sub>lodos</sub>    | kg<br>sólidos/d                  | 719.93                    | 417.24                        |                 | 72.55                       | $\pm$ 5%           |

Fuente: Elaboración propia

Tabla 5.5. Porcentaje de remoción de los contaminantes del agua residual

| Variable<br>de salida | <b>Unidad</b>          | Afluente |       | $\frac{0}{0}$<br>Remoción |  |
|-----------------------|------------------------|----------|-------|---------------------------|--|
| $DQO_{\text{tot}}$    | $g$ DQO/ $m^3$         | 238.20   | 94.00 | 60.54                     |  |
| DBO <sub>5</sub>      | g $DBO_5/m^3$          | 100.09   | 29.30 | 70.72                     |  |
| <b>SST</b>            | $g$ SST/m <sup>3</sup> | 84.55    | 12.63 | 85.06                     |  |
| <b>SSV</b>            | g SSV/ $m^3$           | 67.13    | 10.03 | 85.06                     |  |
| Ntotal                | $g \text{N/m}^3$       | 46.81    | 37.60 | 19.67                     |  |

Fuente: Elaboración propia

# **CAPITULO VI**

# **CAPÍTULO VI CONCLUSIONES Y RECOMENDACIONES.**

A continuación, se detallan las conclusiones y recomendaciones del presente trabajo, luego de haber desarrollado todo el protocolo para la simulación de la PTAR San Blas usando MATLAB®.

## **6.1. Conclusiones.**

Luego de obtener y discutir los detalles más importantes de los resultados de la simulación de la planta aplicando el modelo ASM1, se ha llegado a las siguientes conclusiones:

- La caracterización de las aguas residuales del afluente de la PTAR de San Blas mostró que la materia orgánica está compuesta principalmente por sólidos (41% para XS y 9% para XI) mientras que el material nitrogenado es en su mayoría nitrógeno amoniacal (53.5%); estos valores se obtuvieron usando el modelo CODfractions del Influent Advisor del programa computacional GPS-X. Los resultados de la caracterización fueron coherentes con los valores y rangos reportados en la literatura por diversos autores.
- Se logró implementar satisfactoriamente el modelo altamente complejo del ASM1 en MATLAB®; cohesionando el sistema de ecuaciones algebraico-diferenciales con el método de Euler y los parámetros del modelo con las características físicas y operacionales de la planta del PTAR de San Blas, lográndose una adecuada caracterización del comportamiento dinámico del mismo, siendo el consumo máximo de oxígeno es de 262.306 g  $O_2/(m^3 * d)$ , siendo el consumo diario promedio de aproximadamente 503.63 kg O2/d para todo el sistema de inyección de oxígeno y siendo que para el metabolismo se necesita consumir 0.359 g O2/g DQO para la configuración actual del modelo.
- El modelo ya calibrado fue utilizado para evaluar de forma implícita la capacidad de remoción de la PTAR de San Blas, encontrándose, en las fechas que se evaluó, que para los parámetros de DQO total, DBO5, SST y nitrógeno total, la remoción fue del 60.54, 70.72, 85.06 y 19.67%, respectivamente; resultando en un efluente con concentraciones de 94.00, 29.30, 12.63, 10.03, 17.45, 16.50 y 5.37 g/m<sup>3</sup> para el DQO total, DBO5, SST, SSV, N-NH3, N-NO3 y OD, respectivamente; estos valores están

fuera de los rangos de los LMP establecidos por la legislación nacional (Ley de contaminación hídrica 1333) de los Anexos A-1 y A-2 para una descarga de aguas servidas de Clase "C". Además, los errores de estas variables, expresados como residuales absolutos, tuvieron valores muy por debajo de lo estipulado por el protocolo GMP, salvo el caso del DBO<sub>5</sub> y M<sub>lodos</sub> cuyo error fue de 20.626 g/m<sup>3</sup> y 302.69 kg/d respectivamente, debido posiblemente a la falta de cantidad y calidad de datos y calibración no óptima, la cual se podría alcanzar implementando un diseño experimental. Por otra parte, el bajo porcentaje de eliminación de nitrógeno podría indicar una posible ineficiencia por la falta de un reactor de procesos anoxios para la desnitrificación del afluente.

Se incluyó una etapa de tratamiento anoxio, de  $920 \text{ m}^3$  para el esquema simplificado, adhiriendo los procesos anoxios al modelo ASM1 en la configuración de la PTAR de San Blas, por consecuencia incrementa la Edad de Lodo a 1.74 día, reduciendo la relación F/M a 0.44 1/día y aumentando la retención hidráulica a 11.23 horas. Se volvió a correr el modelo con los reactores anoxios, manteniendo los mismos parámetros cinéticos y estequiométricos calibrados, para comparar la saturación de oxígeno y la cantidad de oxígeno que se requeriría para conseguir la misma saturación con la configuración actual de la PTAR de San Blas, los resultados se observan en la Figura 6.1 siendo que pasamos de un requerimiento de oxígeno de 503.63 kg O<sub>2</sub>/d a 355,09 kg O2/d con la implementación de reactores anoxios por lo que se reduce un 29.49% el requerimiento de oxígeno e incrementando la saturación del oxígeno disuelto de 5.37 g  $O_2/m^3$  a 6.24 g  $O_2/m^3$  por lo que podría reducirse aún más el requerimiento de oxígeno por consecuencia menos consumo eléctrico para los inyectores de oxígeno. De la misma forma se pudo evidenciar una mejora en la remoción de nutrientes en general exceptuando al nitrógeno amoniacal, se evaluó, que para los parámetros de DQO total, DBO5, SST y nitrógeno total, la remoción fue del 65.57, 77.46, 86.48 y 34.54%, respectivamente; resultando en un efluente con concentraciones de 82.00, 22.56, 11.43, 9.07, 21.87, 5.42 y 6.24 g/m3 para el DQO total, DBO5, SST, SSV, N-NH3, N-NO3 y OD, respectivamente.
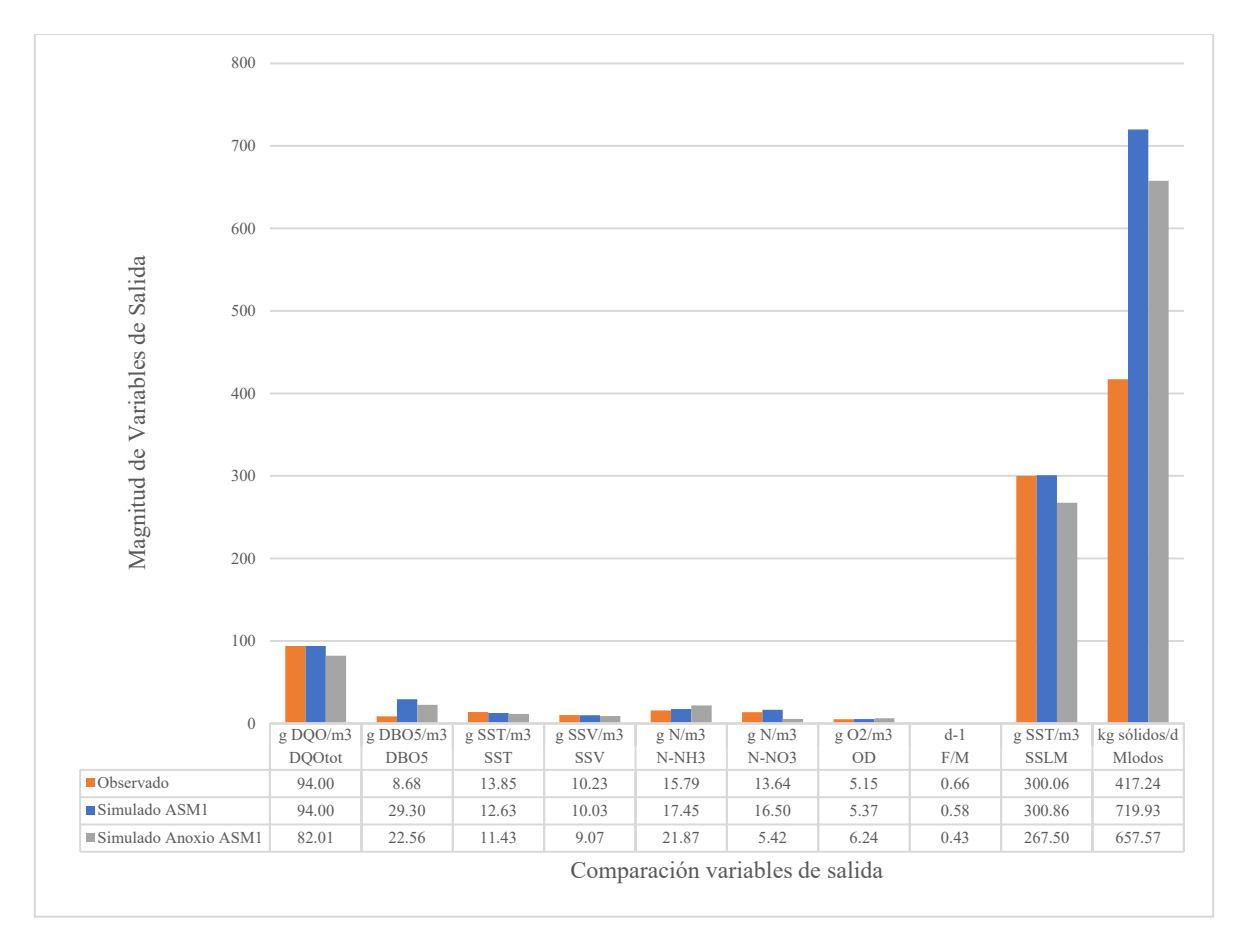

Figura 6.1. Comparación de resultados del modelo ASM1 de las variables de salida (efluente) Fuente: Elaboración propia.

## **6.2. Recomendaciones.**

El trabajo realizado ha puesto en evidencia algunos aspectos de mejora para la realización de trabajos de investigación con características similares o aplicar modelos más actuales de la familia ASM. Algunas recomendaciones se describen a continuación:

- Realizar una campaña intensiva de muestreo, incluyendo pruebas de trazador para verificar la presencia de la clase de contaminantes, características hidráulicas del sistema, etc., con la finalidad de recopilar una gran cantidad de información que permita realizar simulaciones, tanto en estado estacionario como dinámico de manera confiable y con aplicación para escenarios futuros con mejor ajuste y calibración.
- Se recomienda realizar, en lo que sea posible por parte de la institución operativa de la planta e instituciones de investigación, pruebas experimentales (bioassays) para desarrollar la caracterización de las aguas residuales, siguiendo los protocolos más

usados actualmente en el área, como STOWA, WERF, entre otros, lo cual permitirá obtener información de entrada más precisa y confiable de la parte degradable y no degradable de los sustratos, la cual impactará positivamente en la simulación del proceso, que se llevará a cabo sin problemas y con mucho menor esfuerzo.

- Debido a la gran dispersión en los resultados del DQO, se sugiere corroborar los valores de dicha variable llevando a cabo pruebas experimentales adicionales. Lo anterior también debe aplicarse en la determinación de la producción de lodos de la purga de lodos, con la finalidad de calcular con mayor exactitud el SRT, el parámetro de operación más importante de la planta.
- Como trabajo futuro para mejorar la etapa de calibración, especialmente si no se tiene mucha experiencia, se recomienda implementar alguno de los métodos que proporciona el diseño experimental, como el método de superficie de respuesta, con la finalidad de sintonizar simultáneamente los parámetros más sensibles, para así llegar a un mínimo de error en todas las variables de salida. Esto asegurará un buen proceso de calibrado.
- Se recomienda realizar pruebas experimentales para la implementación de un reactor de procesos anoxios para la desnitrificación del agua residual afluente, ya que en los reactores solo ocurren procesos de consumo carbonáceo y nitrificación.
- Aplicar modelos adicionales para determinar la variabilidad del pH en el proceso de simulación.
- El modelo permitiría evaluar la formación de biomasa y su decaimiento, se recomienda continuar aplicar el modelo de la familia ASM más actual para analizar y modelar la configuración de la PTAR de San Blas con más procesos que intervienen en la generación de biomasa y producción de lodos como ser respiración exógena y endógena, consumo de fósforo, entre otros.